**Brīvi vai daļēji brīvi lietojama attēlu izveides, apskates un apstrādes programmatūra**

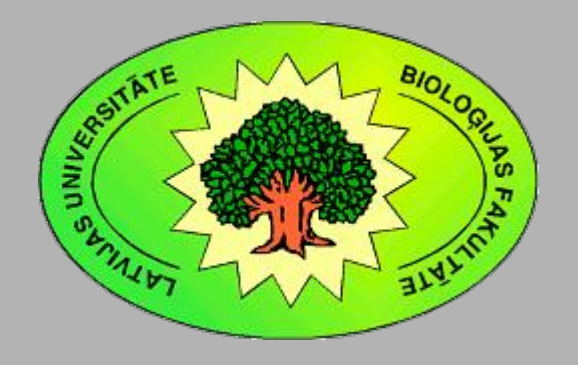

Kārlis Kalviškis LU Bioloģijas fakultāte 2011. gada 18. oktobrī.

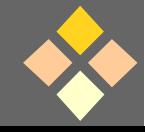

### Atrunas

- Šis apkopojums ir uzskatāms par uzmetumu, jo ir gana nepilnīgs.
- Attēli ņemti no programmatūru mājas lapām vai arī paša veidoti.

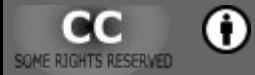

### **Atrunas**

**• Šis uzskates materiāls ir sagatavots izmantojot** atvērtā koda brīvi izmantojamas programmas.

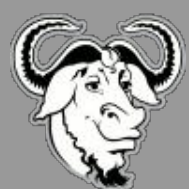

Ar šo simbolu tiek apzīmētas programmas, kurām ir pieejams izejas kods.

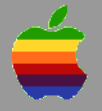

Ir kāda *MAC OS* atbalsts.

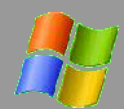

- Ir kāda *Windows* atbalsts.
- Ir kāda *Linux* atbalsts.

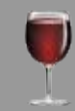

*Windows* programma, kas darbojas arī *Linux* vidē izmantojot *wine* vai *mono*.

### Pārvietošanās

- Uzklikšķinot uz satura rādītāja rindas, tiek uzšķirta attiecīgās sadaļas lapa.
- Katras sadaļas virsraksta lapā redzamie kvadrātiņi ekrāna apakšējā labajā stūri ļauj atgriezties uz satura rādītāju.
- Uzklikšķinot uz katras lapas augšpusē redzamā kursa nosaukuma, tiek uzšķirts satura rādītājs.

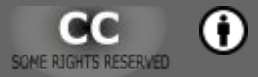

### Satura rādītājs

<span id="page-4-0"></span>[Attēlu apskates un kārtošanas](#page-5-0) programmatūra

[Rastrattēlu izveide un labošana](#page-11-0)

[Rastrattēlu apstrādes programmas](#page-20-0)

[Darbarīki \(Programmu kolekcijas\)](#page-35-0)

[Attēlu labošana tīmeklī](#page-33-0)

[Vektorattēlu labošana](#page-69-0)

[Papildus uzziņai](#page-102-0)

[Atsevišķi noderīgi rīki](#page-39-0)

*RAW* un *DGN* [failu apstrāde](#page-45-0)

[Metadatu apstrāde \(](#page-50-0)*EXIF*, *IPTC* utt.)

[Attēlu telpiskā piesaiste](#page-58-0)

[Attēlu analīze](#page-66-0)

[2D animācijas](#page-77-0)

Izdevumu salikšana, [3-D attēlu veidošana](#page-82-0) [uzstāšanās materiālu veidošana](#page-79-0)

[Diagrammas](#page-89-0) **Funkciju** attēlošana

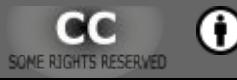

# <span id="page-5-0"></span>**Attēlu apskates un kārtošanas programmatūra**

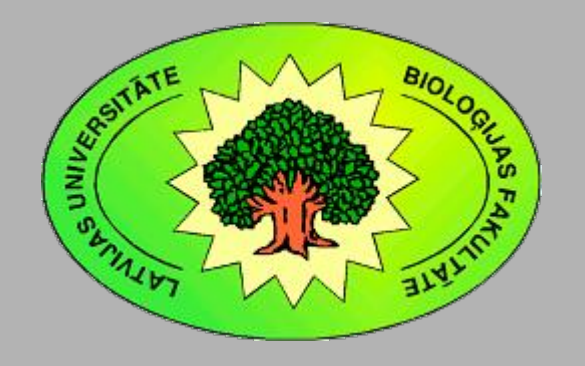

Kārlis Kalviškis LU Bioloģijas fakultāte 2011. gada 18. oktobrī.

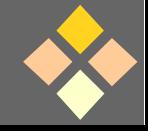

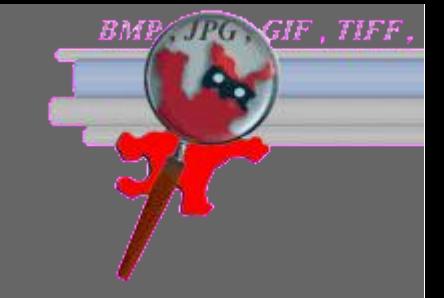

## **IrfanView**

- http://www.irfanview.com/
- Eleganta programma rastra attēlu apskatei un pārveidei.
- Par brīvu personīgai un akadēmiskai lietošanai.

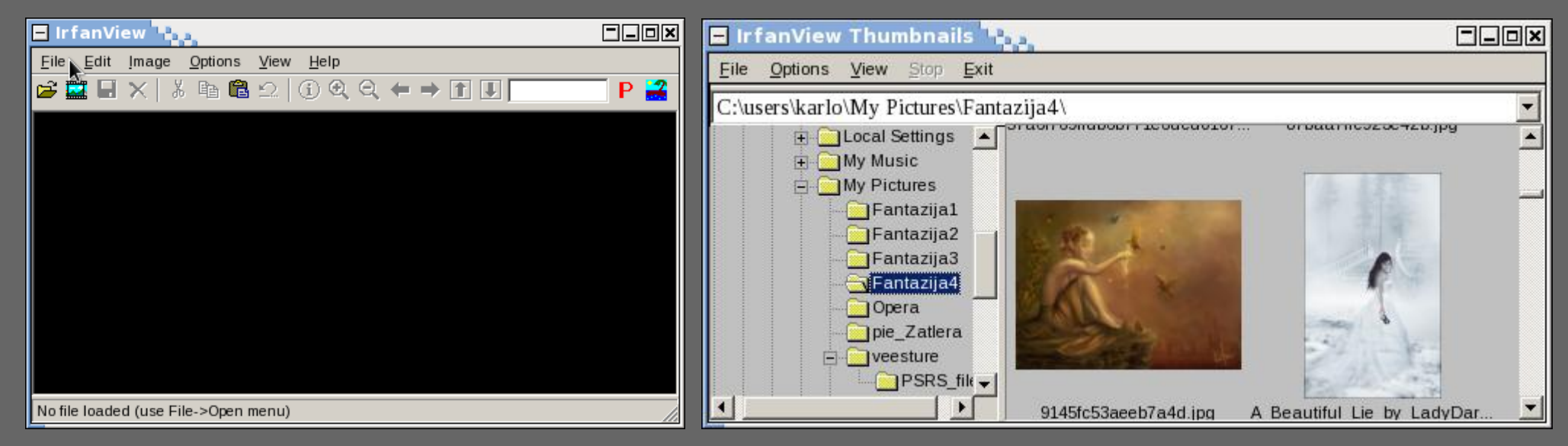

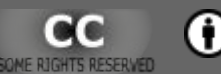

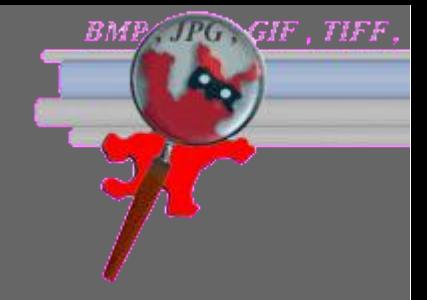

## IrfanView

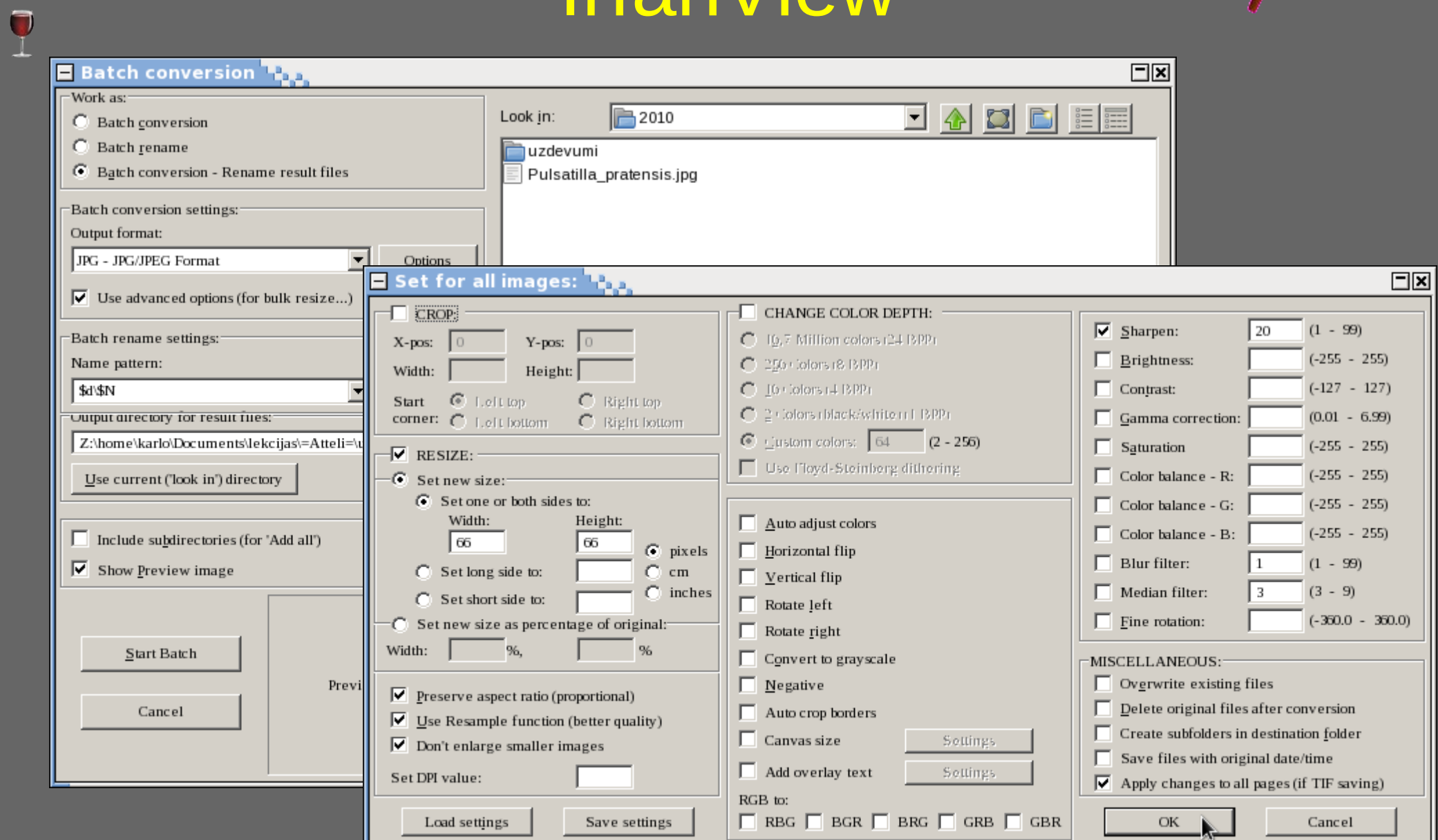

#### SOME RIGHTS RESERVED  $\bullet$

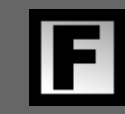

## FuturixImager

- http://fximage.com/
- Par brīvu var lietot jebkurš.

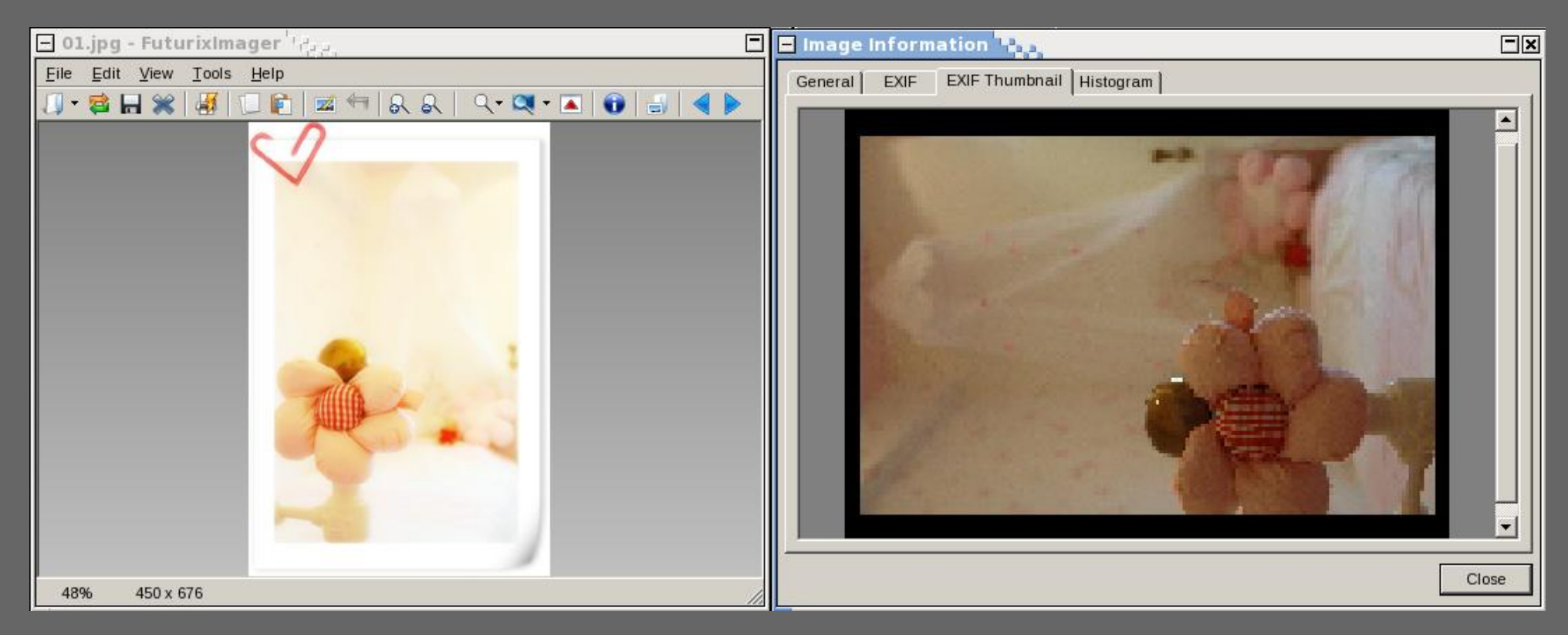

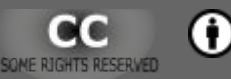

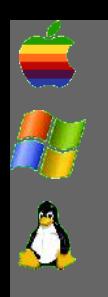

## XnView

- http://www.xnview.com/
- **Par brīvu personīgai un akadēmiskai lietošanai.**

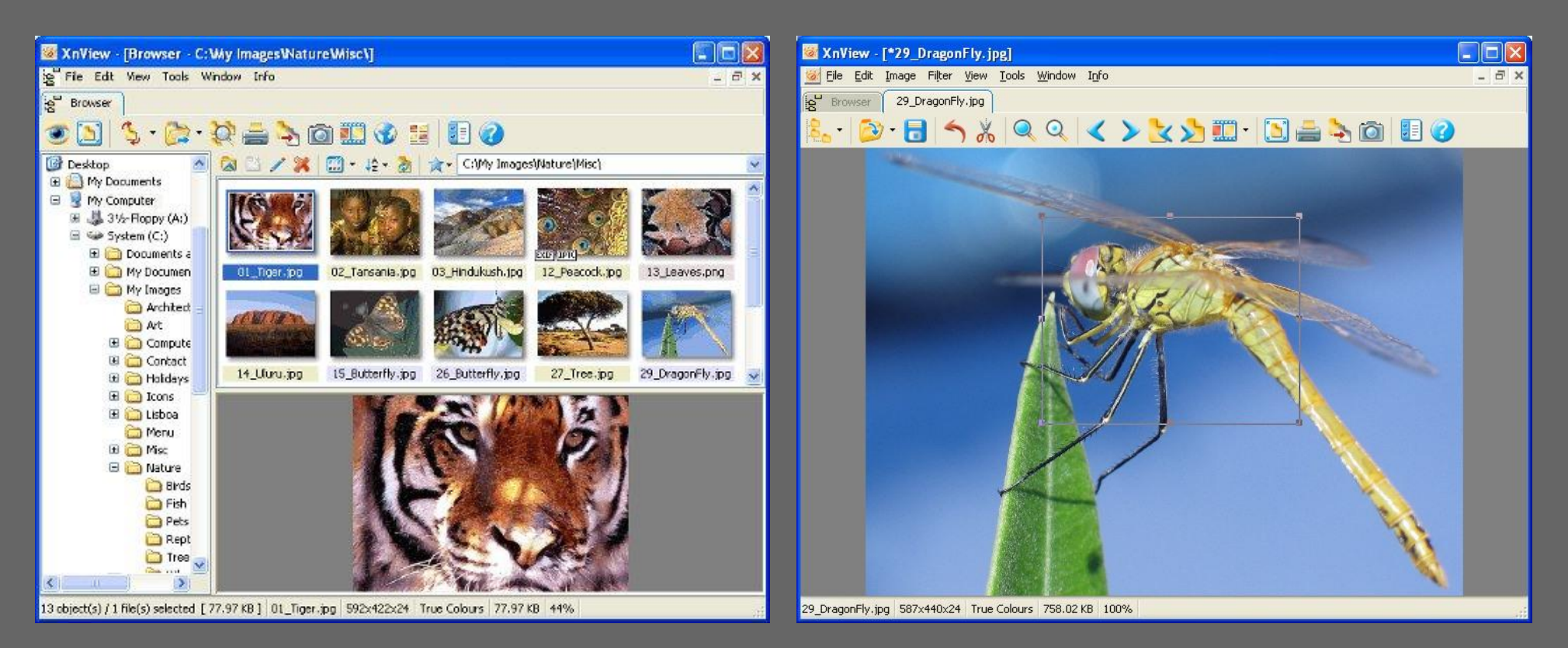

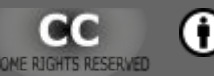

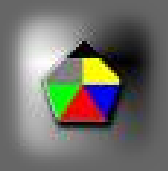

# FreeVimager

- http://www.contaware.com/content/view/45/45/
- Par brīvu var lietot jebkurš.

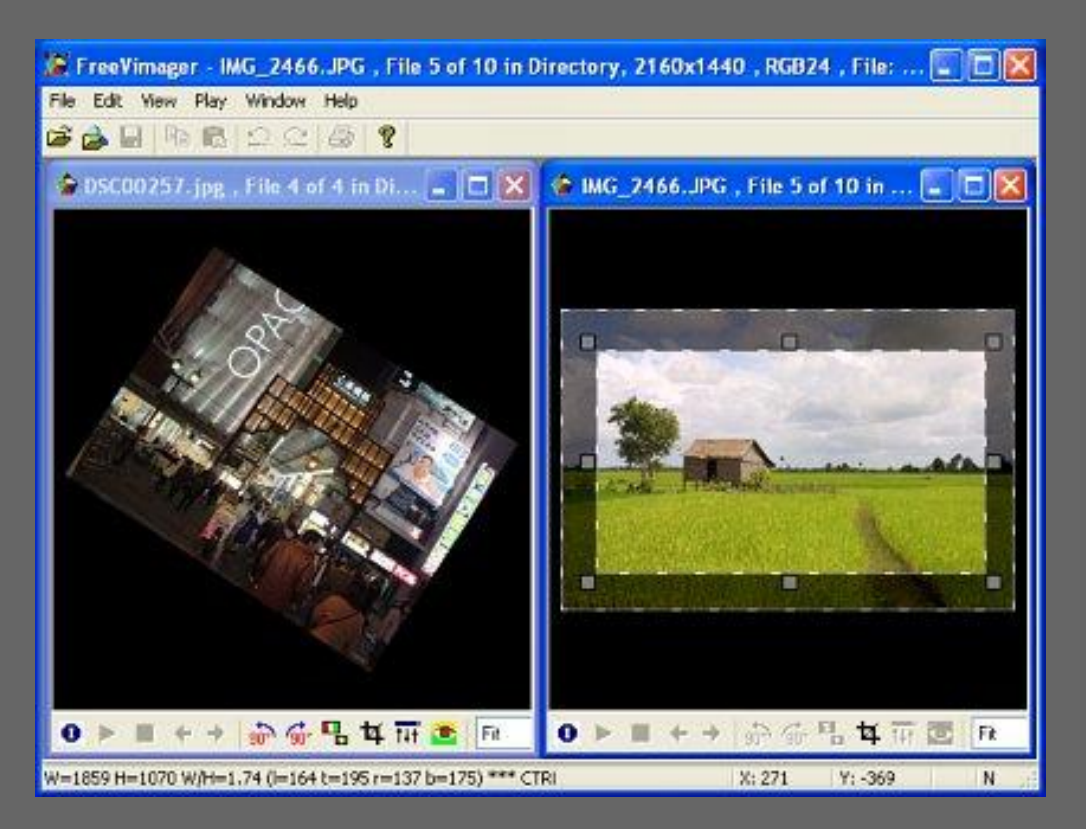

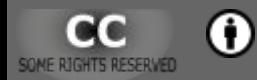

R

### <span id="page-11-0"></span>**Rastrattēlu izveide un labošana**

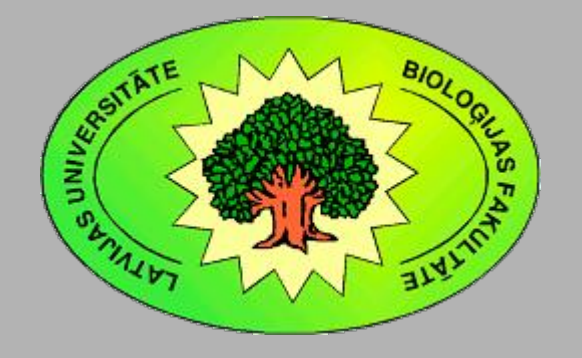

Kārlis Kalviškis LU Bioloģijas fakultāte 2011. gada 18. oktobrī.

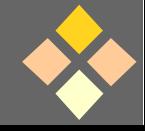

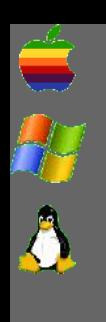

R

[Programmatūra attēlu apstrādei](#page-4-0)

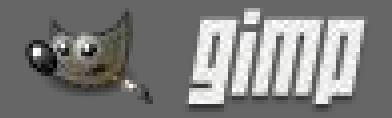

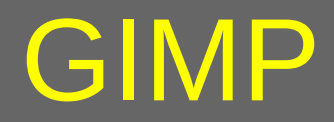

- http://www.gimp.org/
- The GNU Image Manipulation Program.

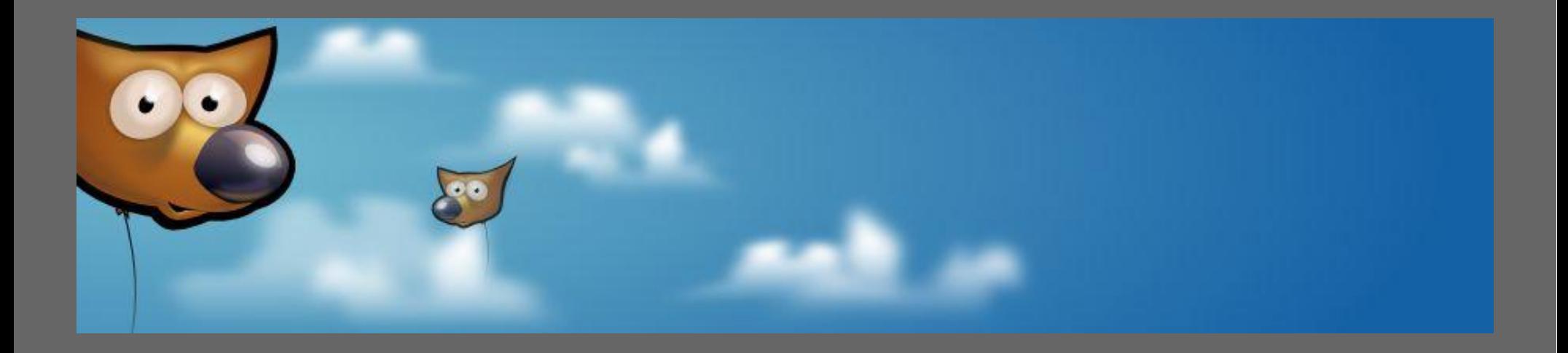

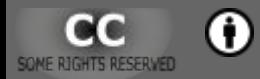

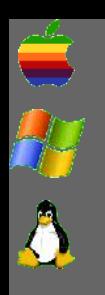

R

[Programmatūra attēlu apstrādei](#page-4-0)

### GIMP

### ● Izcila programma ar lielu iespēju klāstu.

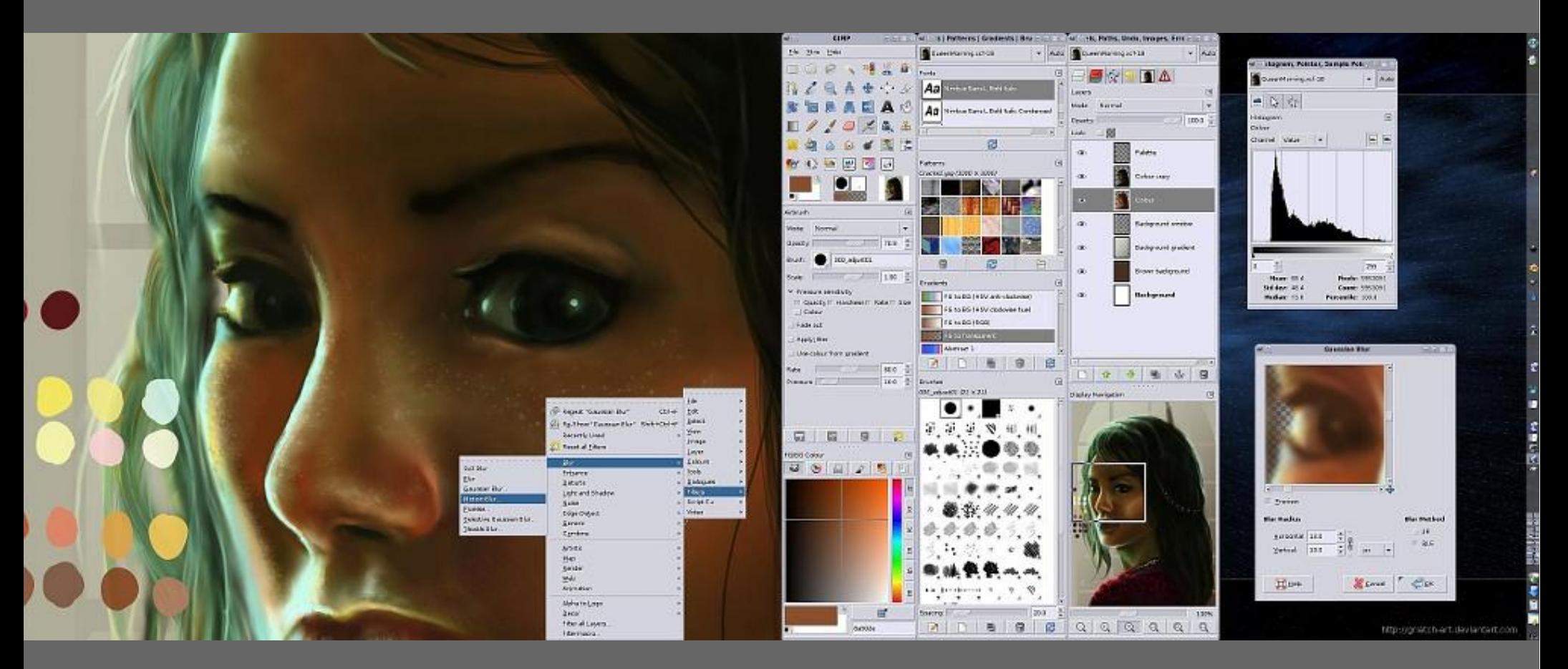

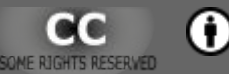

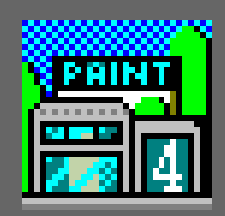

# Paint Shop Pro 4

- http://priede.bf.lu.lv/ftp/pub/Grafika/PSP412/
- *Shareware* (izplatāmprogrammatūra).
- Lai arī 1997. gada programma, pietiekoši iespējām bagāta, **Paint Shop Pro - tornis.png** ātra, vienkārša Edit View Image Colors Masks Selections File  $D|B|B|\oplus|A|\oplus|B|\oplus|B|\oplus|B|\neq 0$  $Q\left|\left|\left|\right|\right|\right|\right|\geq\left|\mathcal{J}\right|\mathcal{J}\right|\mathcal{B}\right|\mathbf{H}\left|\mathcal{B}\right|\mathcal{J}\left|\mathbf{\tilde{A}}\right|\mathcal{A}\left|\mathcal{A}\right|\angle\left|\left|\right|\right|$ lietošanā un datora B tornis.png [1:1] **Histogram** resursus taupoša.

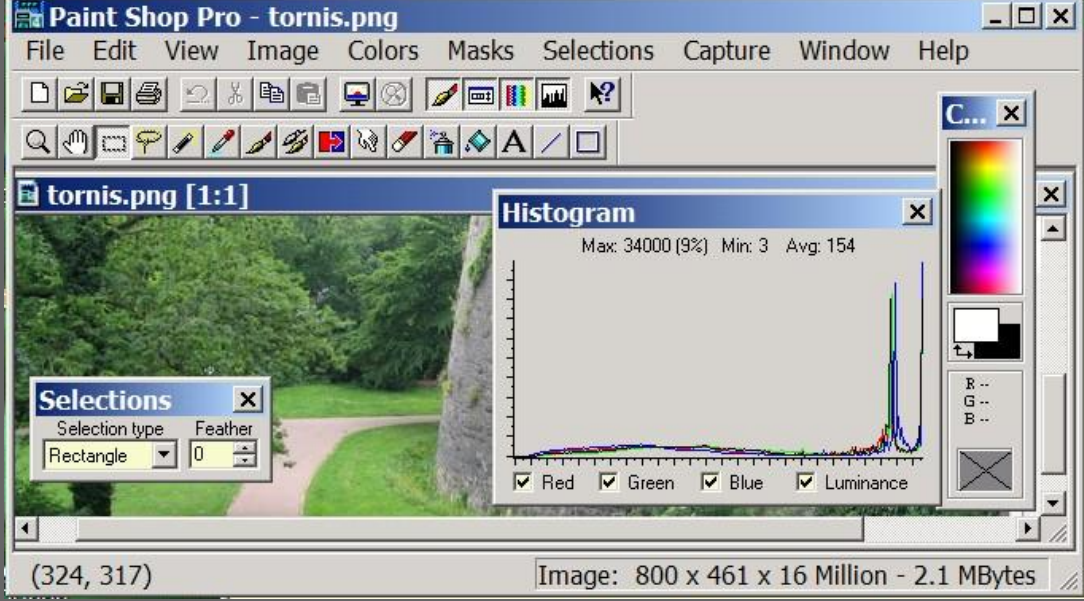

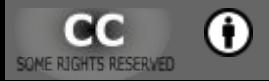

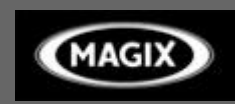

# MAGIX Xtreme Photo Designer 6

- http://www.magix.com/
- Daļa darbības saistīta ar darbošanos tīklā.
- Maza daļa no programmas visu laiku sēž atmiņā.

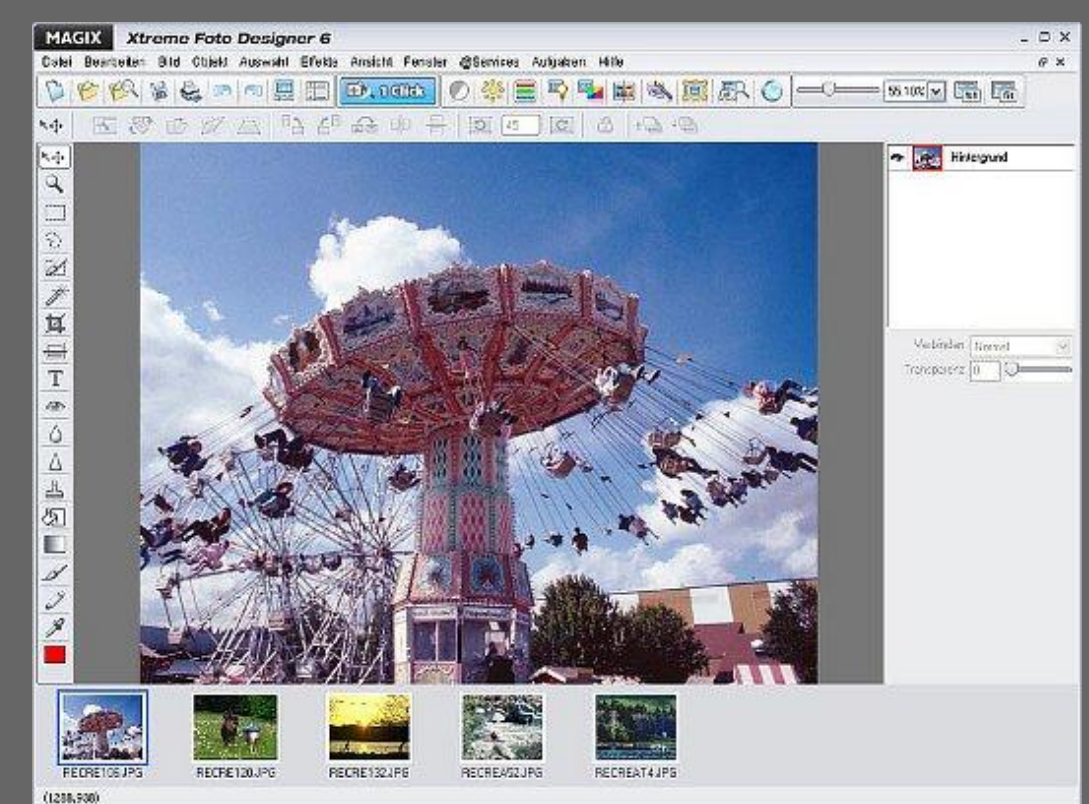

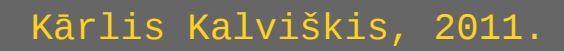

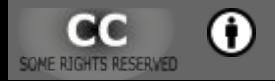

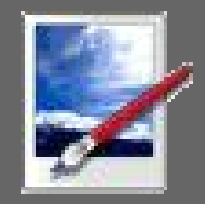

## Paint.NET

### • http://www.getpaint.net/

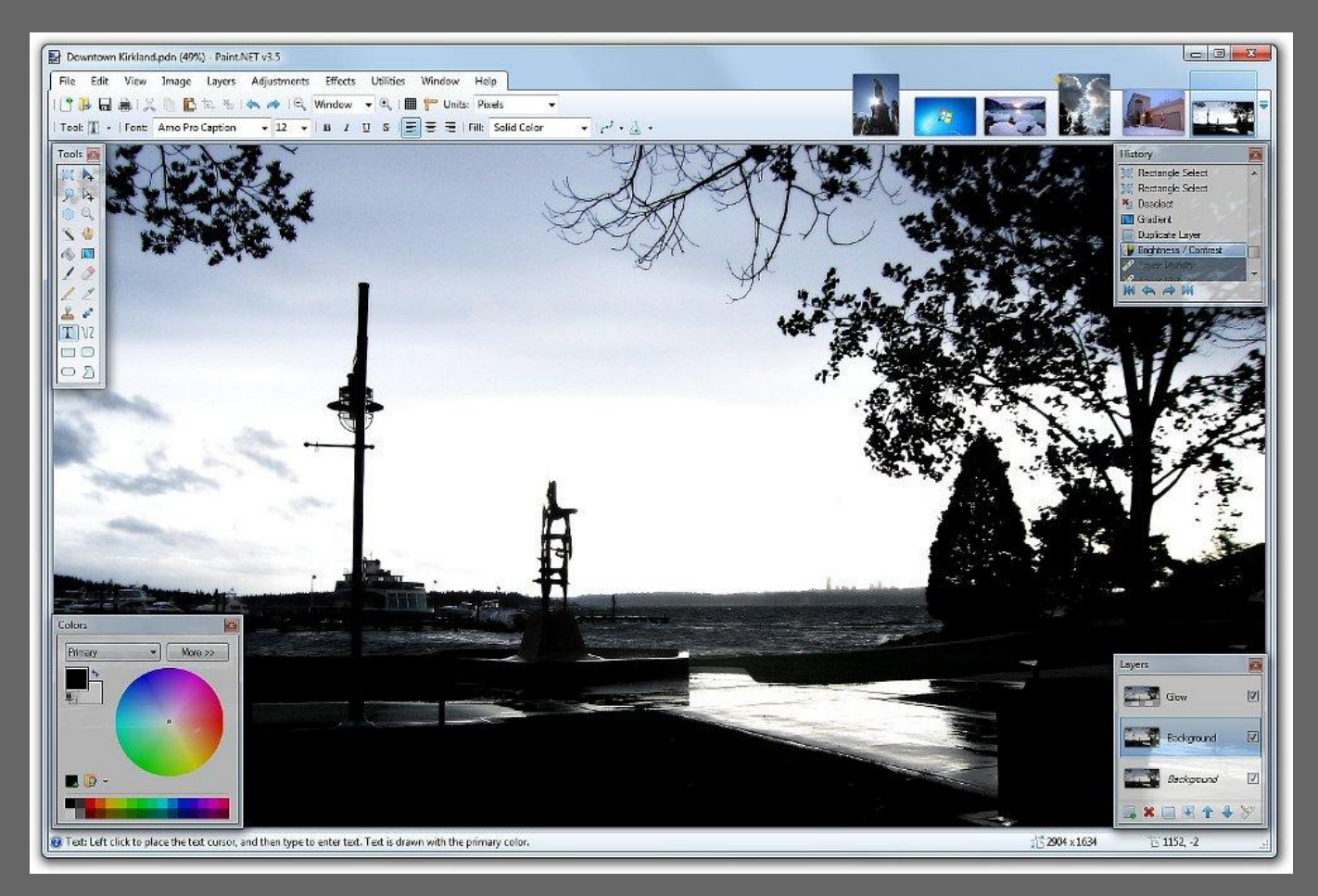

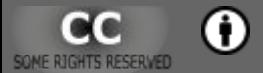

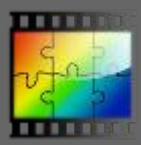

## Photo Filtre

- http://photofiltre.free.fr/ http://www.photofiltre.com/
- Par brīvu nekomerciālai lietošanai.

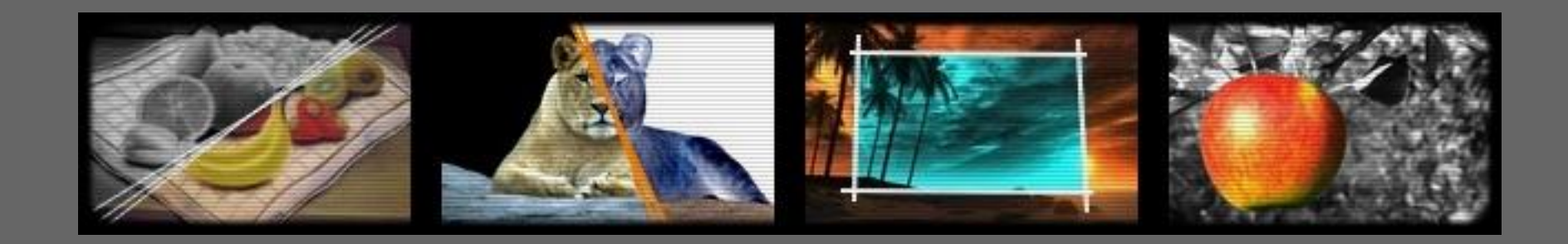

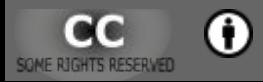

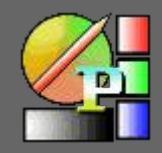

# *Pixia* un *Phierha*

- http://www.ne.jp/asahi/mighty/knight/
- http://www.pixia.jp/

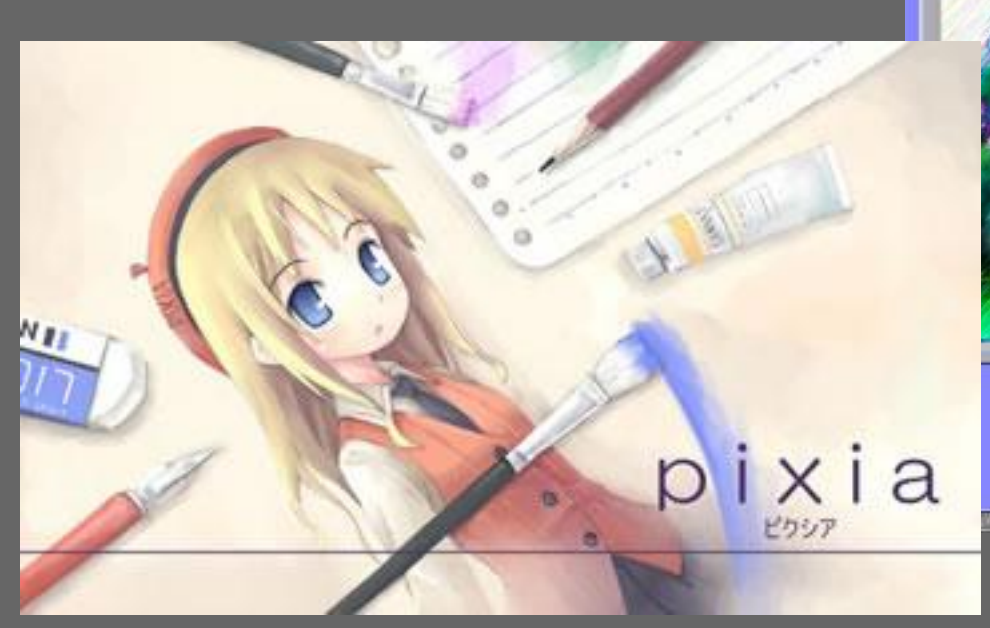

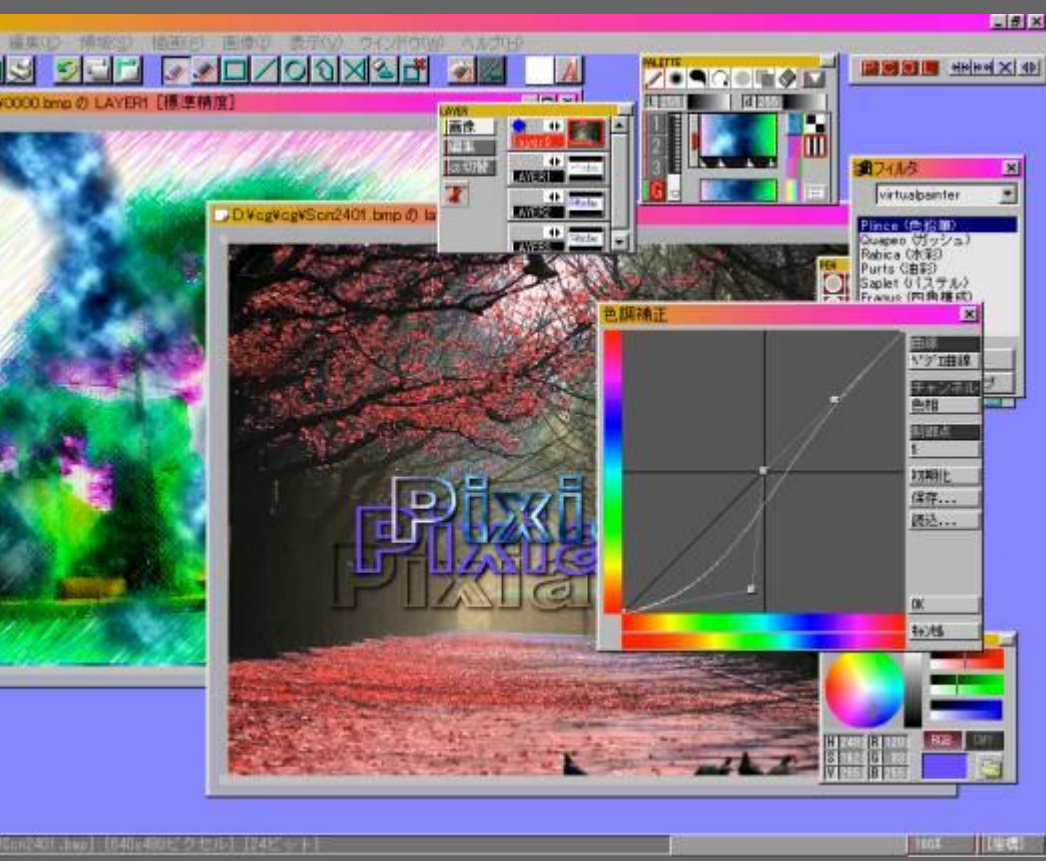

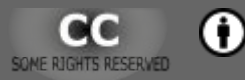

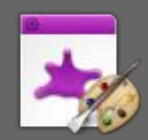

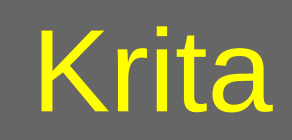

### • http://www.calligra-suite.org/krita/

• http://krita.org/

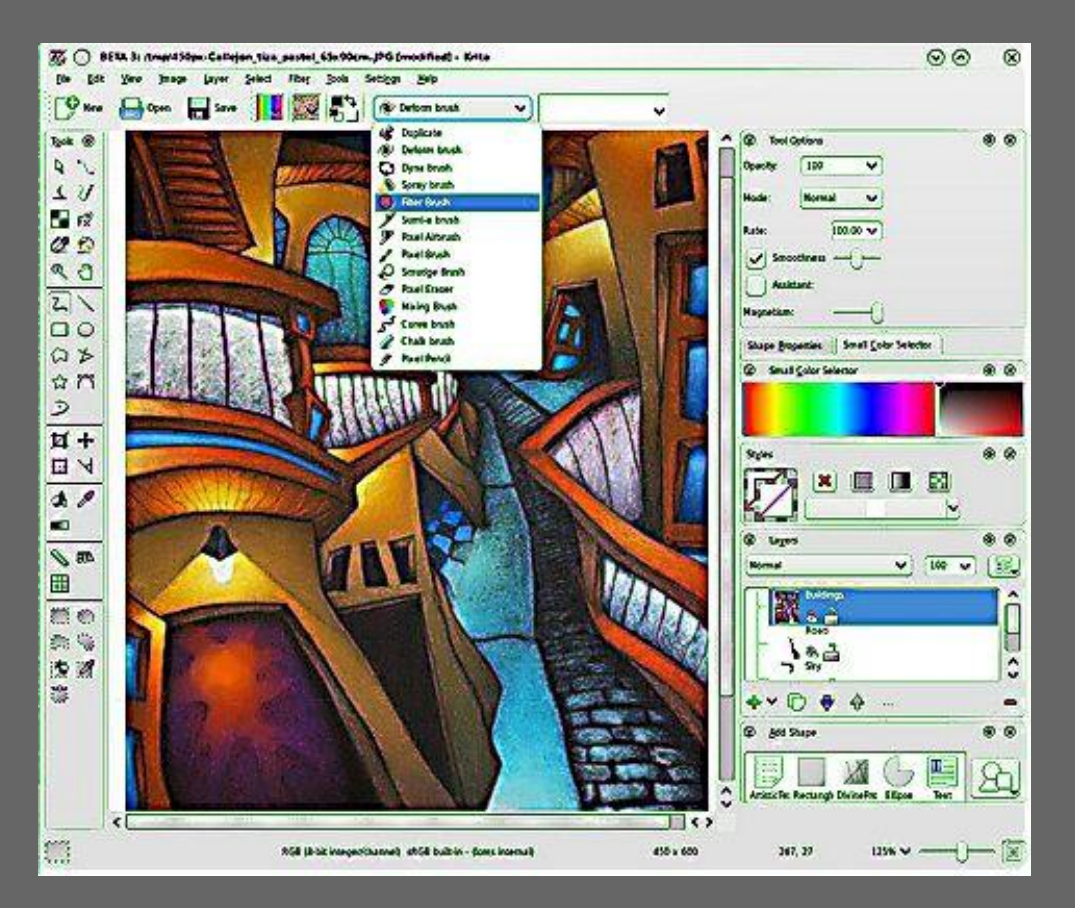

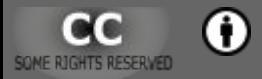

A

R

# <span id="page-20-0"></span>**Rastrattēlu apstrādes programmas**

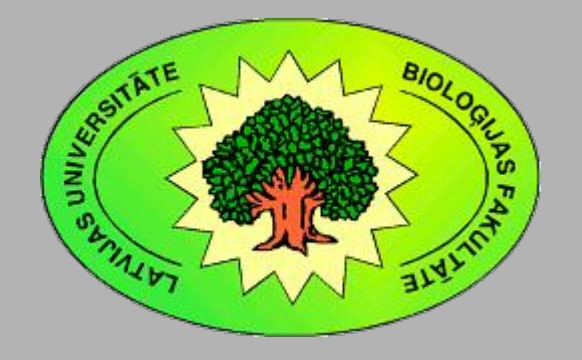

Kārlis Kalviškis LU Bioloģijas fakultāte 2011. gada 18. oktobrī.

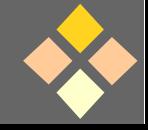

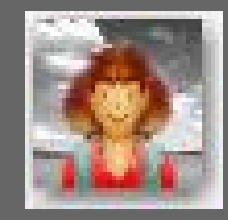

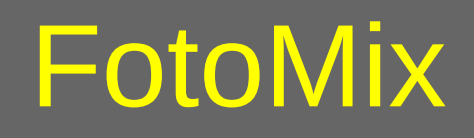

### • http://www.diphso.com/FotoMix.html

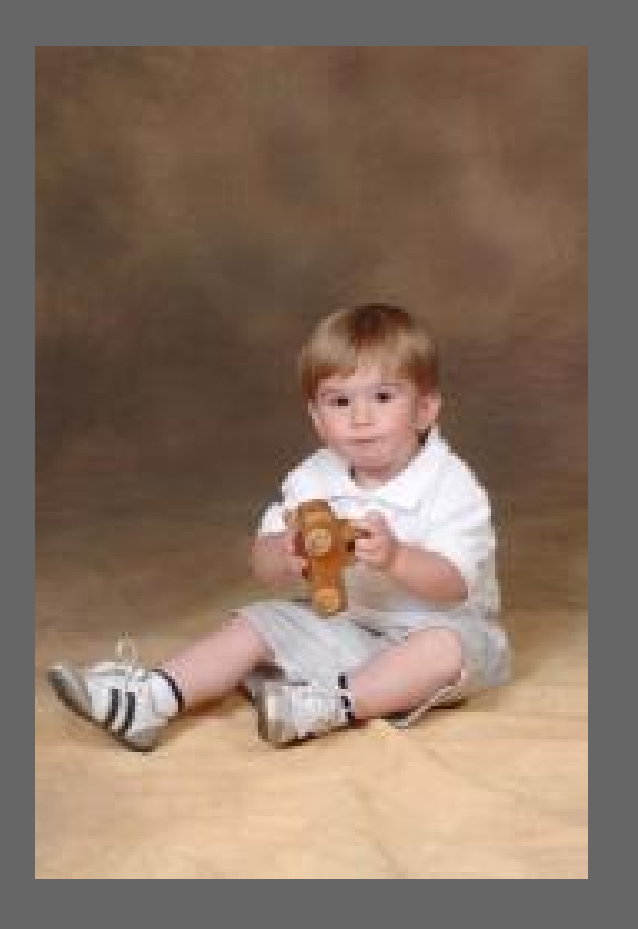

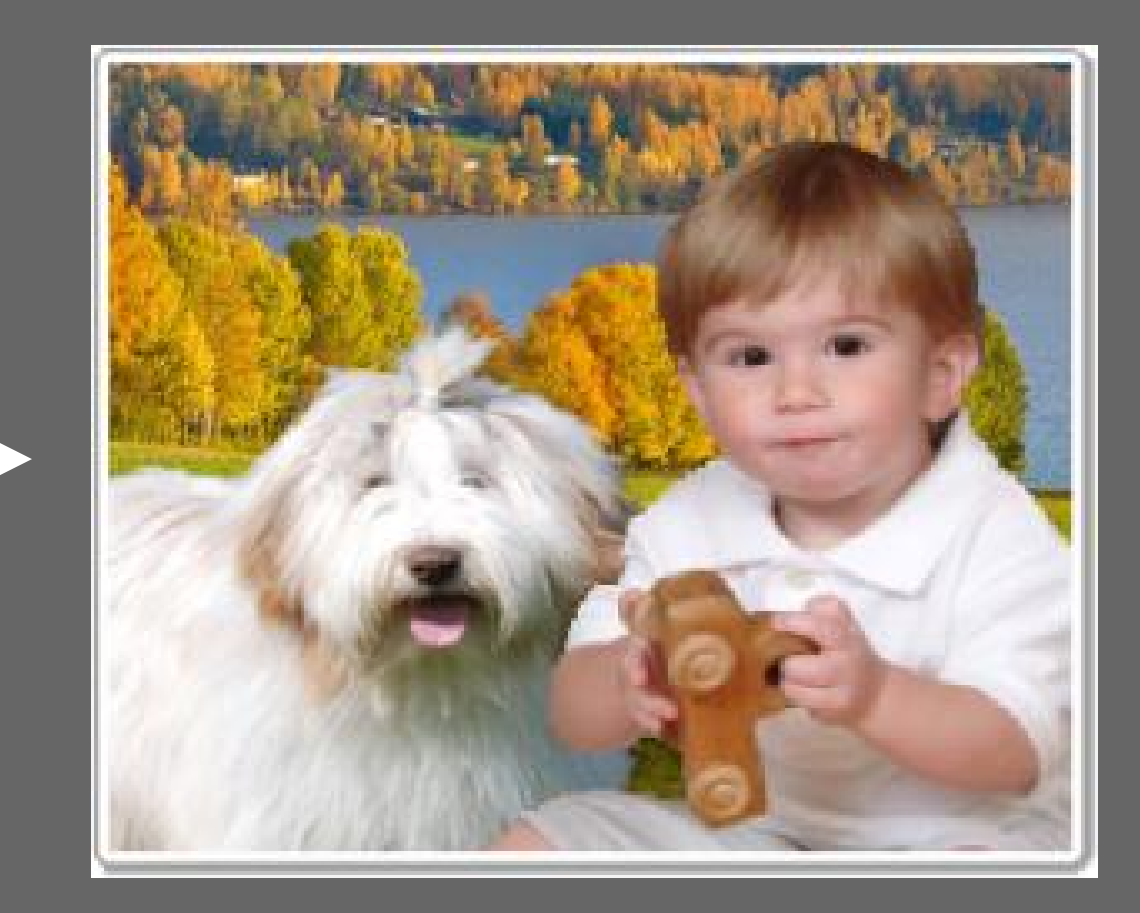

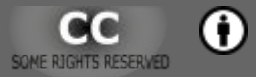

 $\mathbf{P}$ 

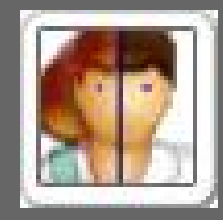

### FotoMorph

### • http://www.diphso.com/FotoMorph.html

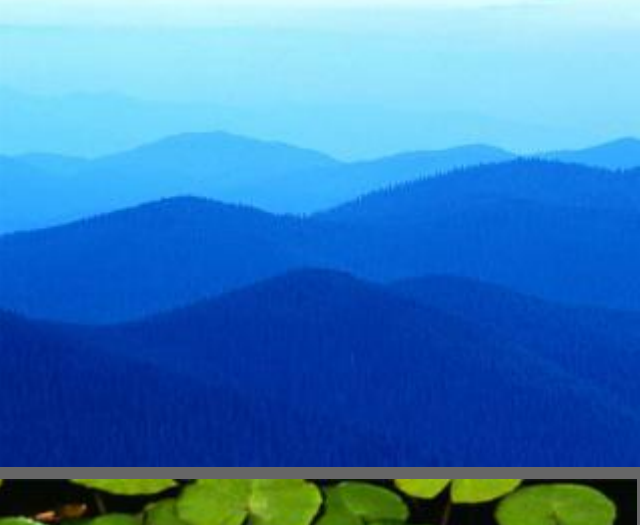

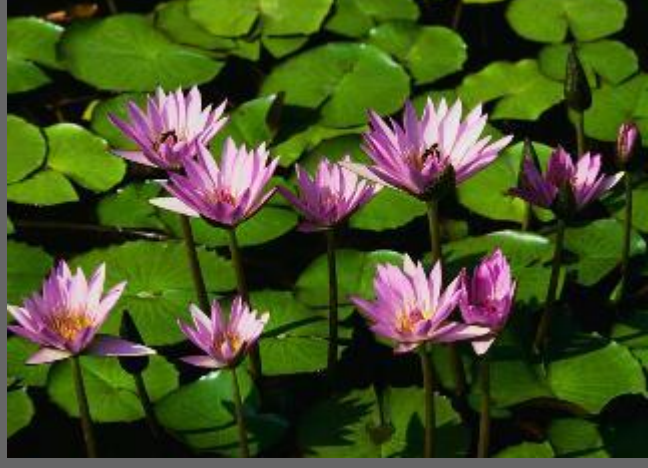

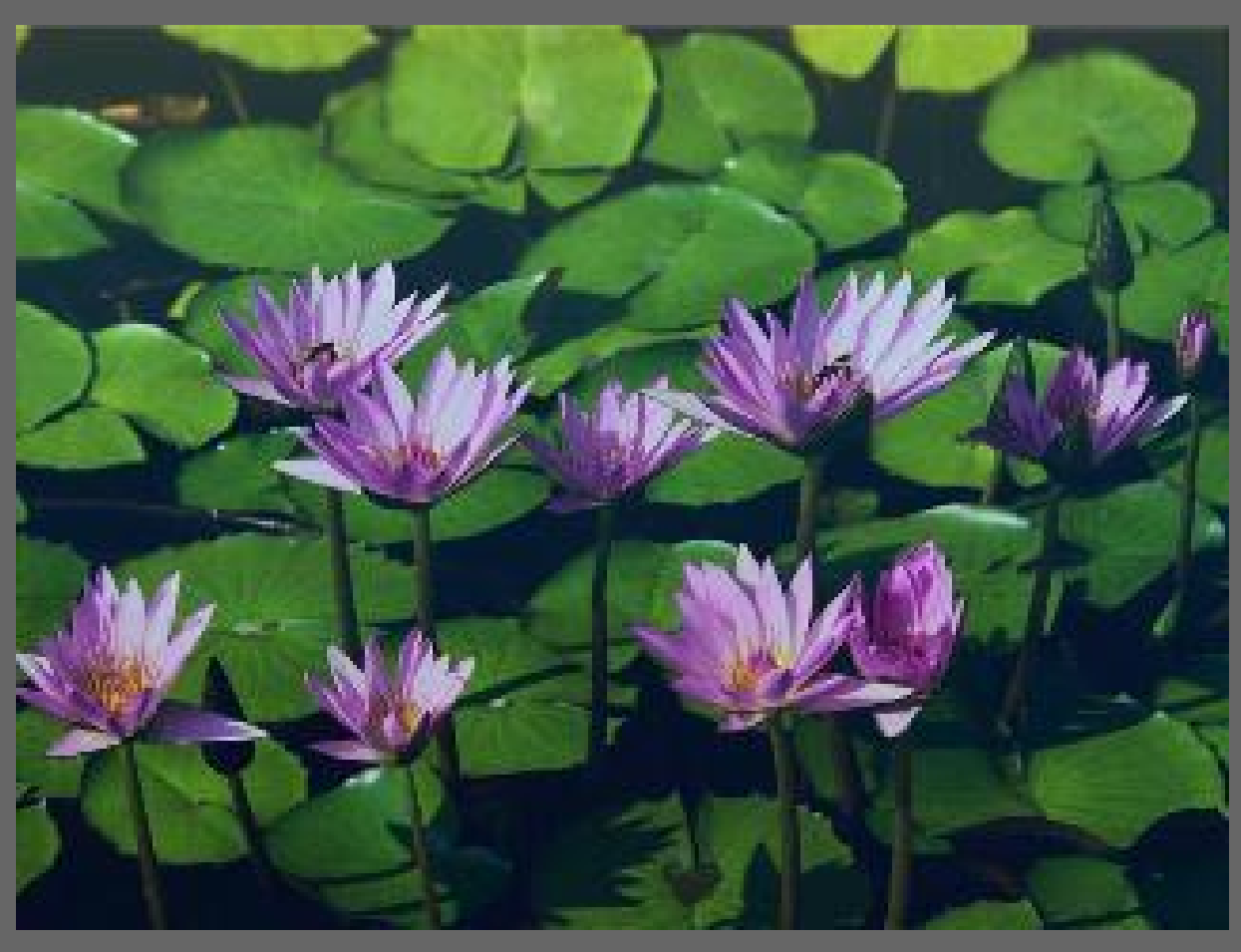

Kārlis Kalviškis, 2011.

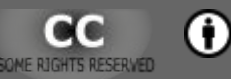

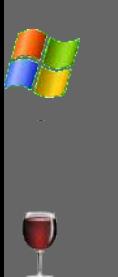

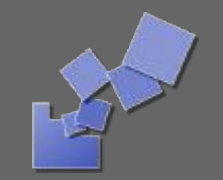

## Foto-Mosaik-Edda

### ● http://www.sixdots.de/mosaik/en/

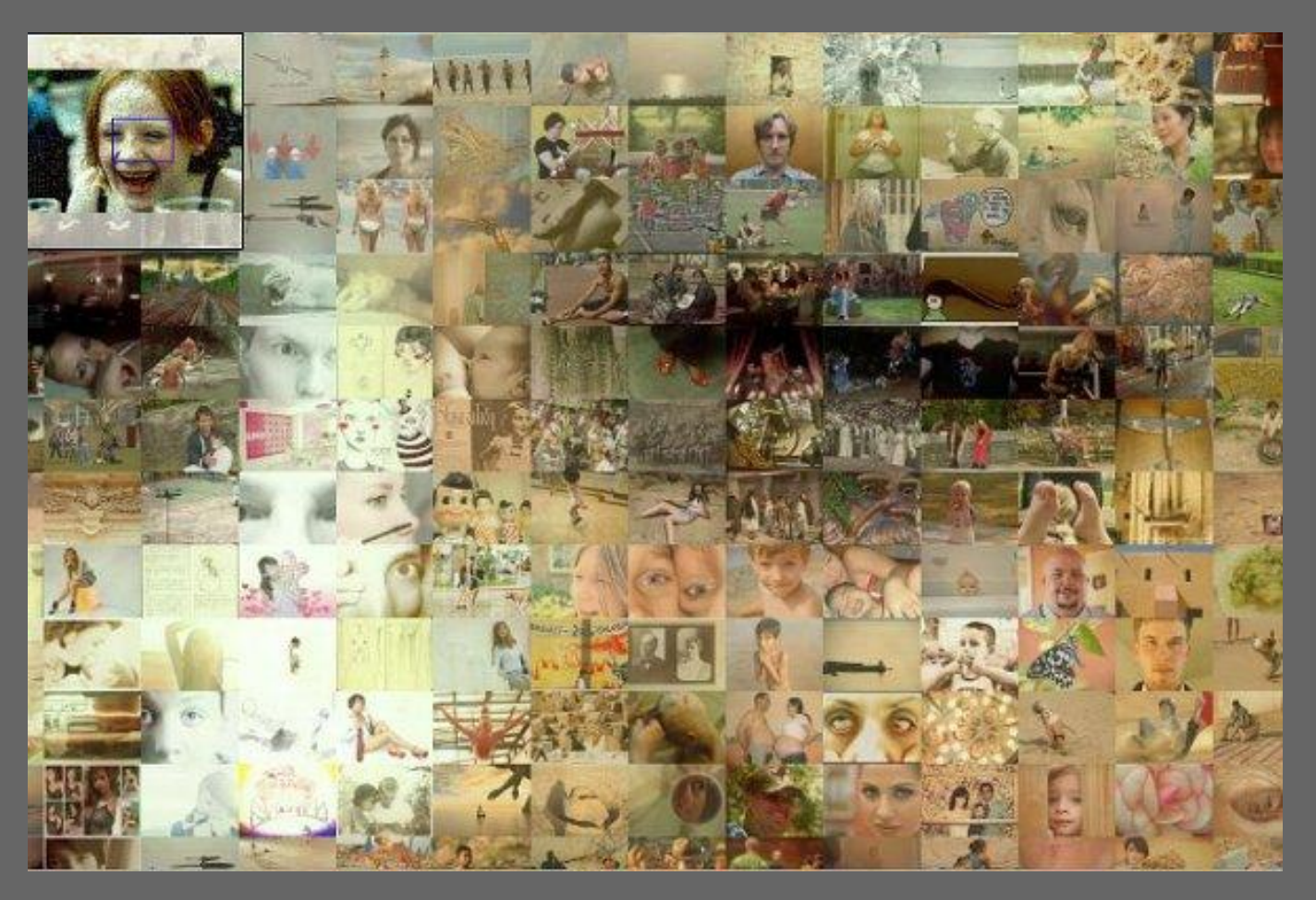

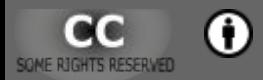

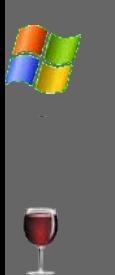

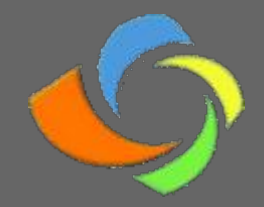

### FotoSketcher

### • http://www.fotosketcher.com/

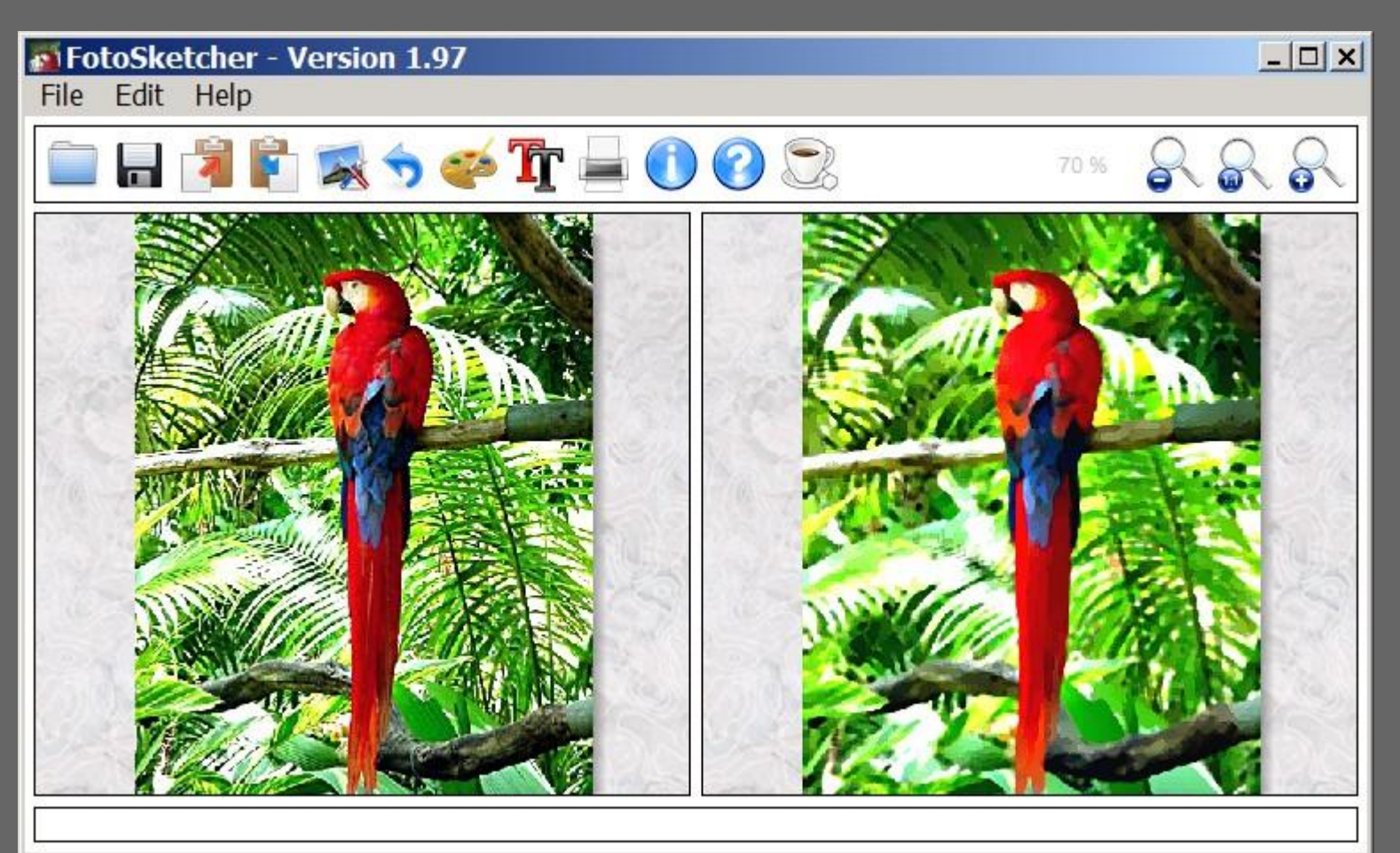

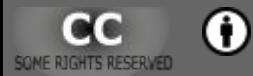

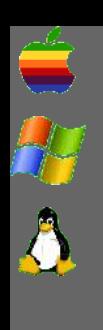

SOME RIGHTS RESERVED

[Programmatūra attēlu apstrādei](#page-4-0)

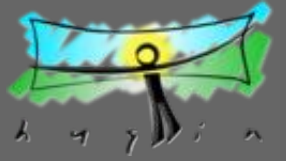

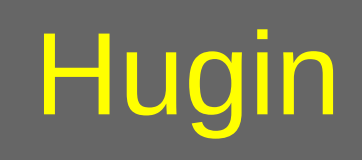

- http://hugin.sourceforge.net/
- Veido panorāmas, kuras pēc tam var attēlot dažādās projekcijās.

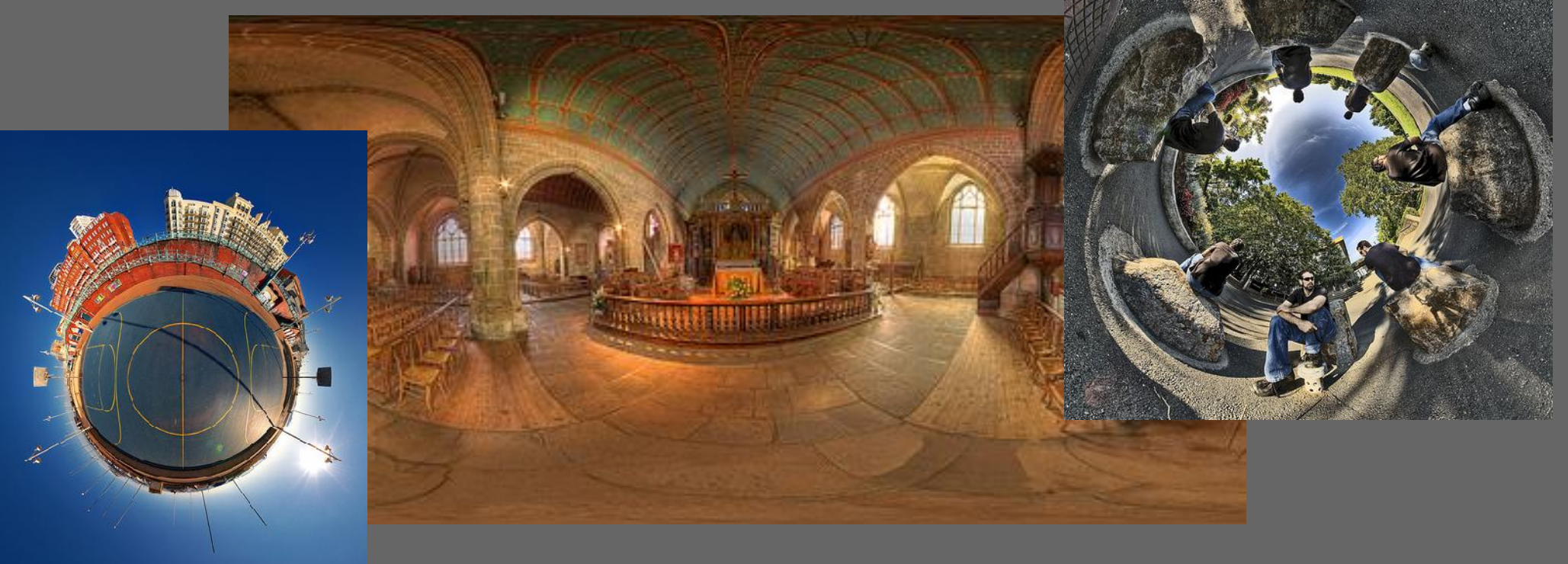

## Image Analyzer

### • http://meesoft.logicnet.dk/Analyzer/

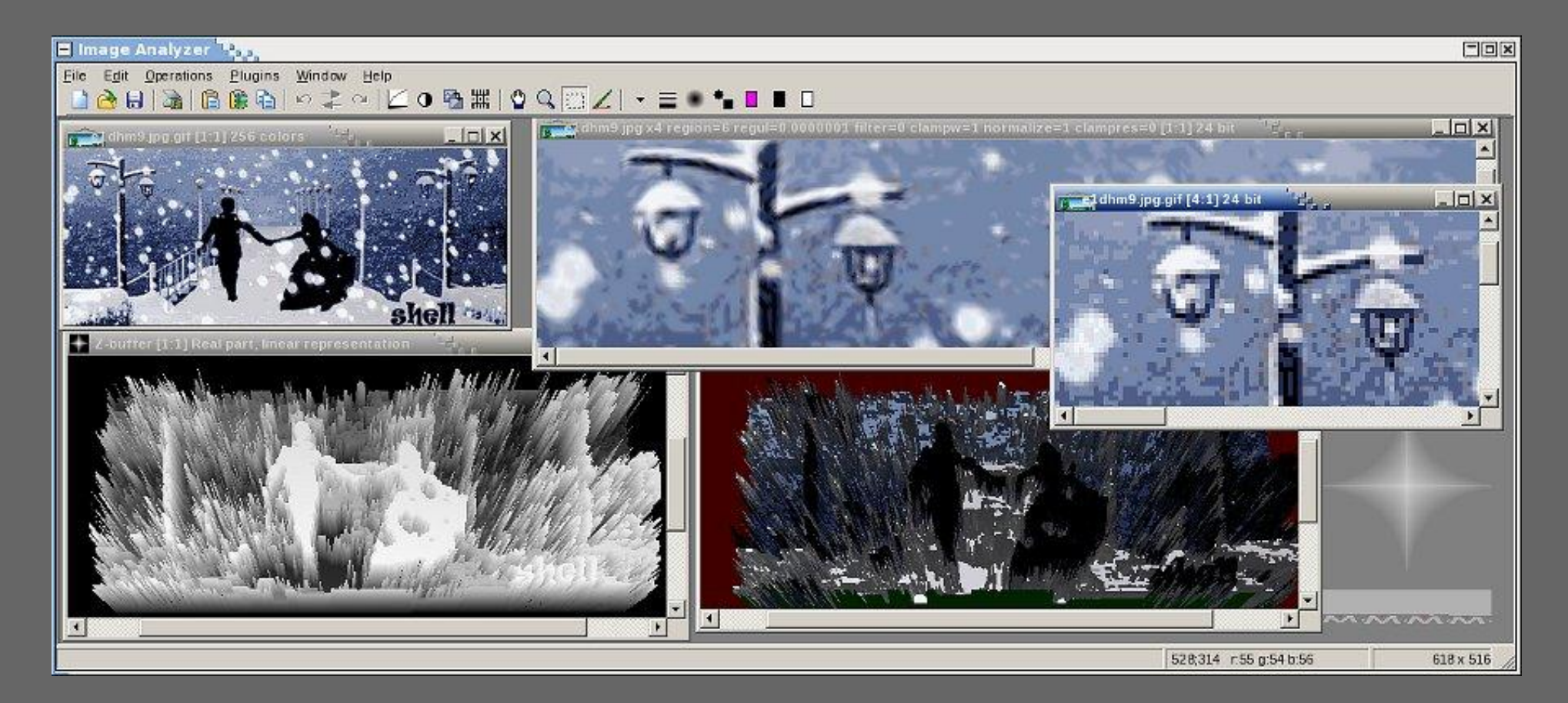

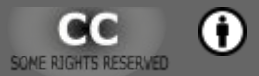

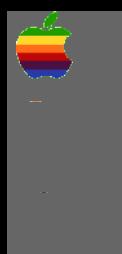

R

[Programmatūra attēlu apstrādei](#page-4-0)

### **ImageFuser**

- http://imagefuser.sourceforge.net/
- Savieno vienā attēlā fotogrāfijas, kas uzņemtas ar dažādu ekspozīciju.

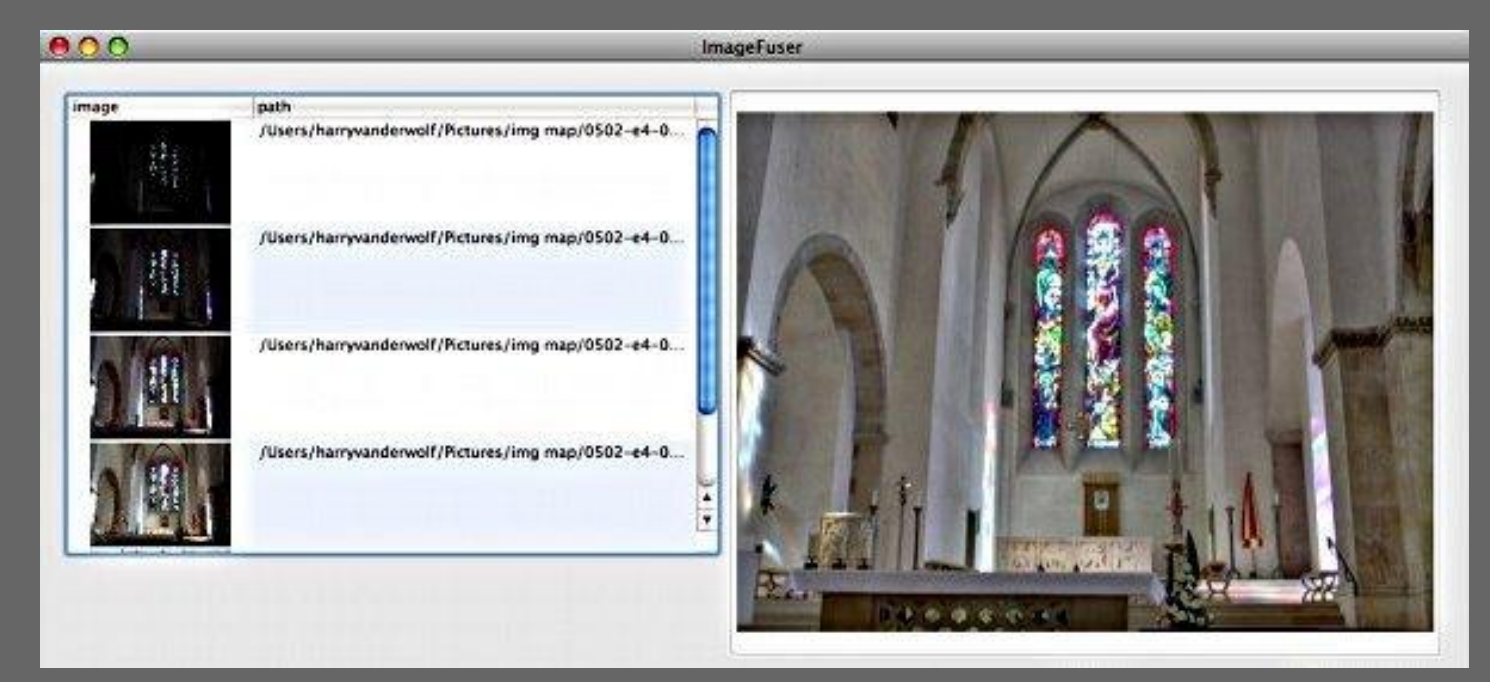

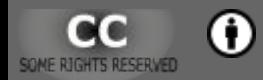

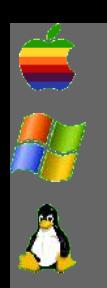

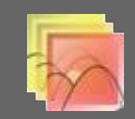

# Luminance HDR (Qtpfsgui)

- http://qtpfsgui.sourceforge.net/ http://sourceforge.net/projects/qtpfsgui/
- Savieno vienā attēlā fotogrāfijas, kas uzņemtas ar dažādu ekspozīciju.

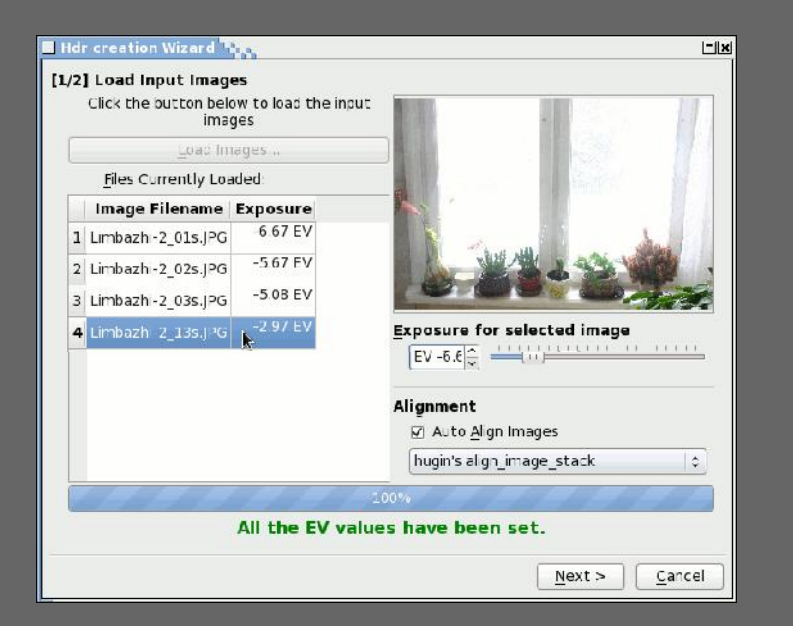

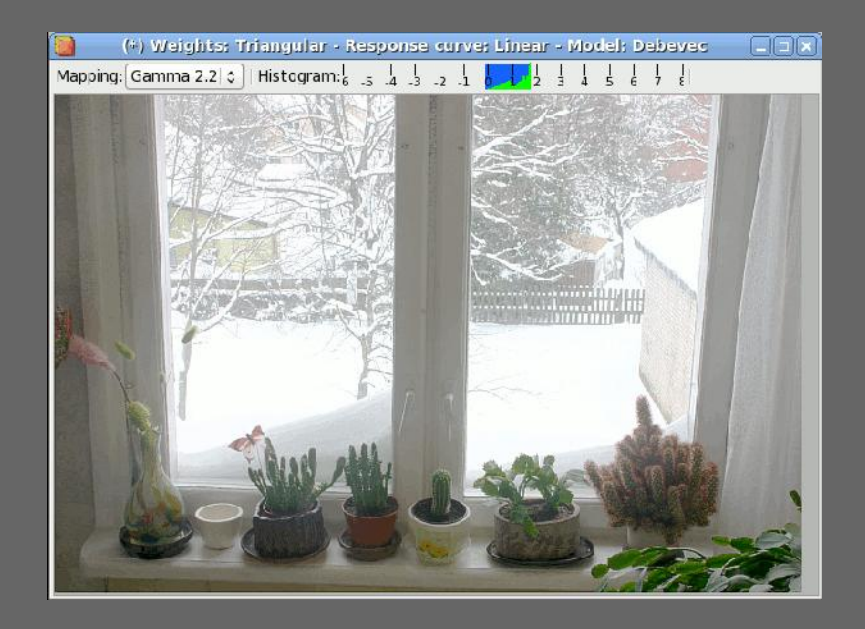

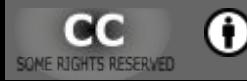

**XLightBox Free** 

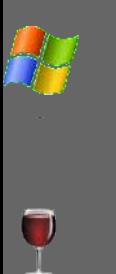

# LightBox Free Image Editor

### • http://www.sagelighteditor.com/

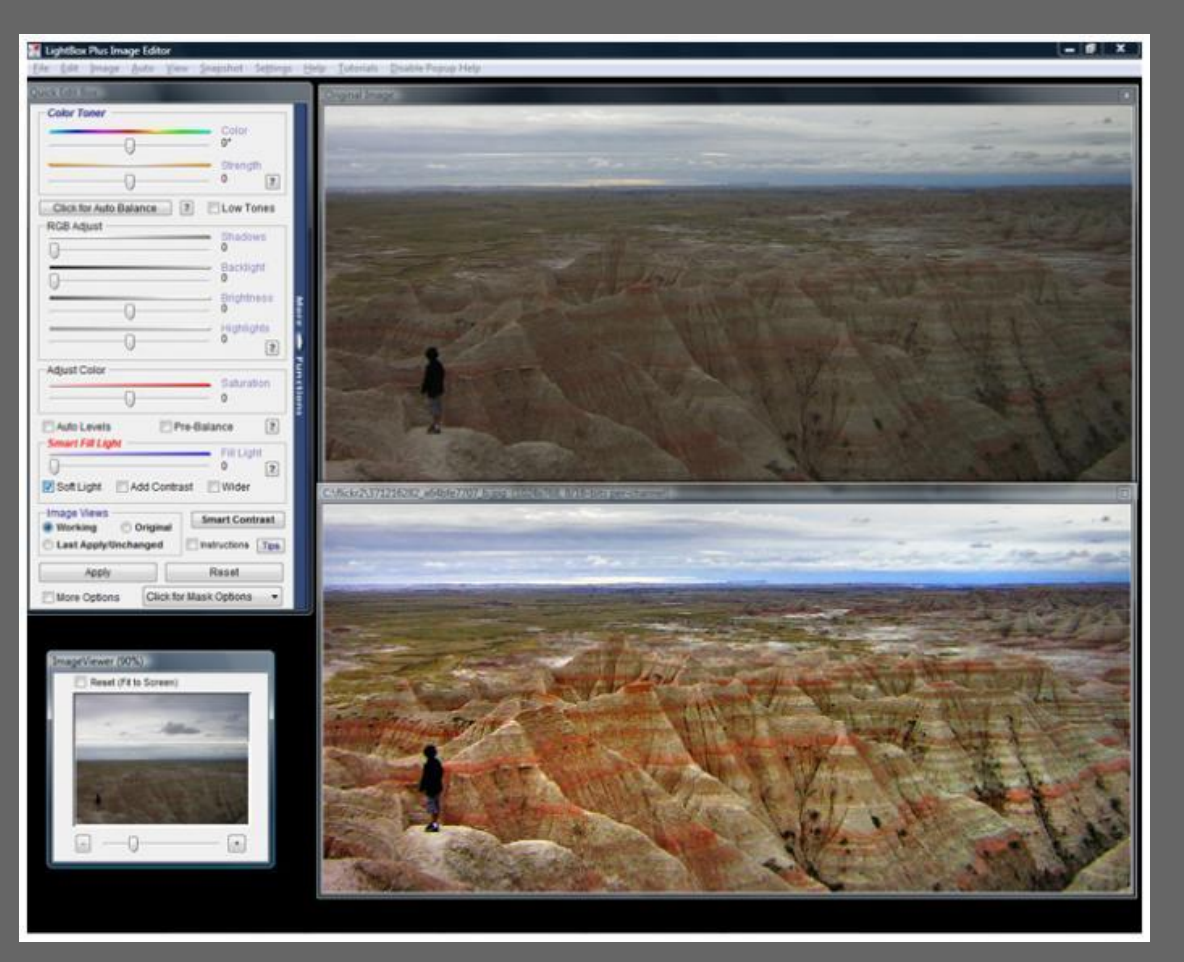

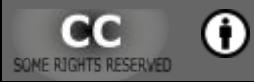

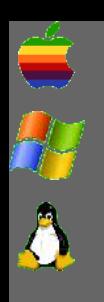

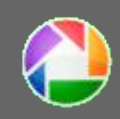

## Picasa

- http://picasa.google.com/
- Veido attēlu albumus, meklē, indeksē un atlasa attēlus pēc dažādiem parametriem.

Kārlis Kalviškis, 2011.

• Dažādi attēlu apstrādes rīki.

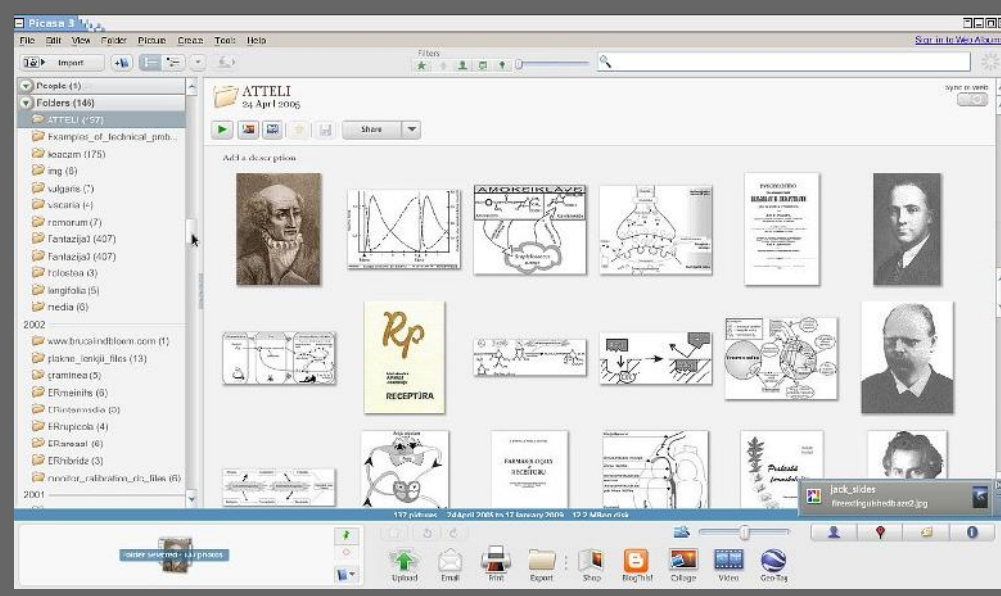

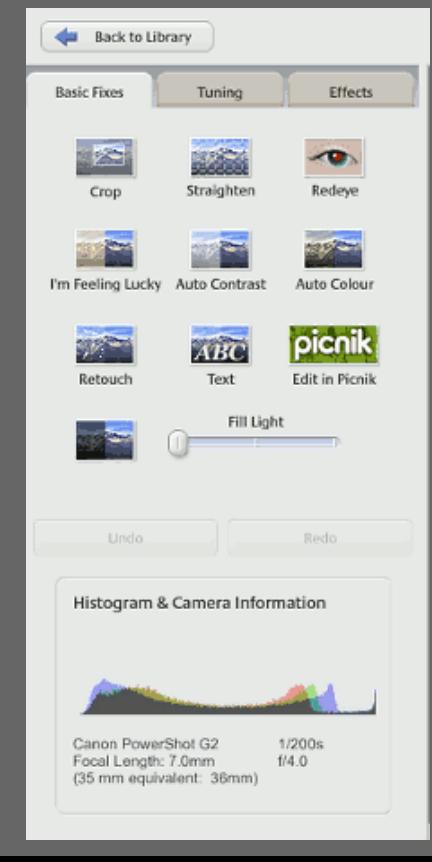

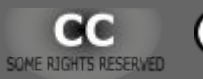

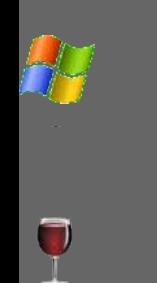

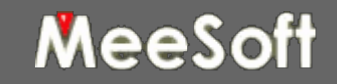

## Popims Animator

### • http://meesoft.logicnet.dk/PopimsAnimator/

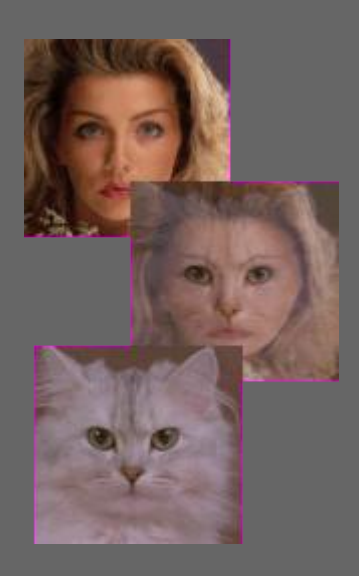

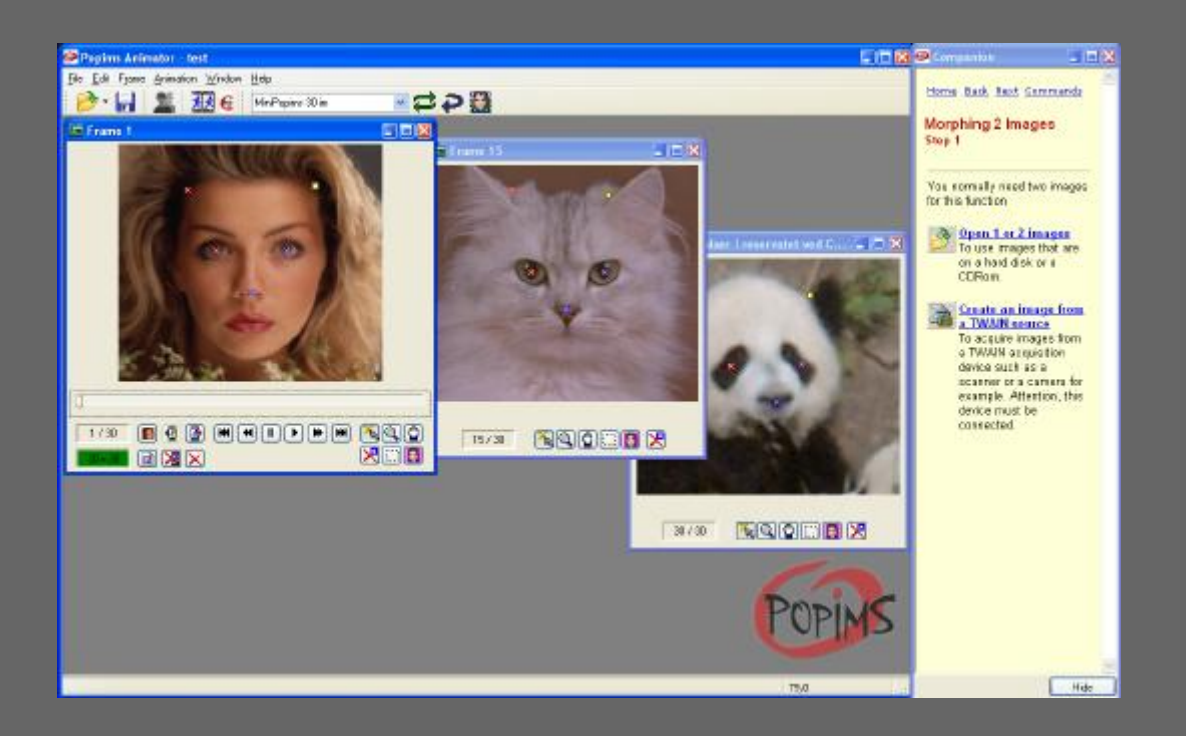

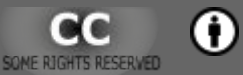

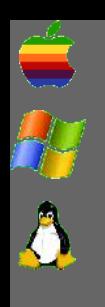

## Unshake

- http://www.zen147963.zen.co.uk/
- Par brīvu personīgai un akadēmiskai lietošanai.
- Kopš 2003. gada nav papildināta.

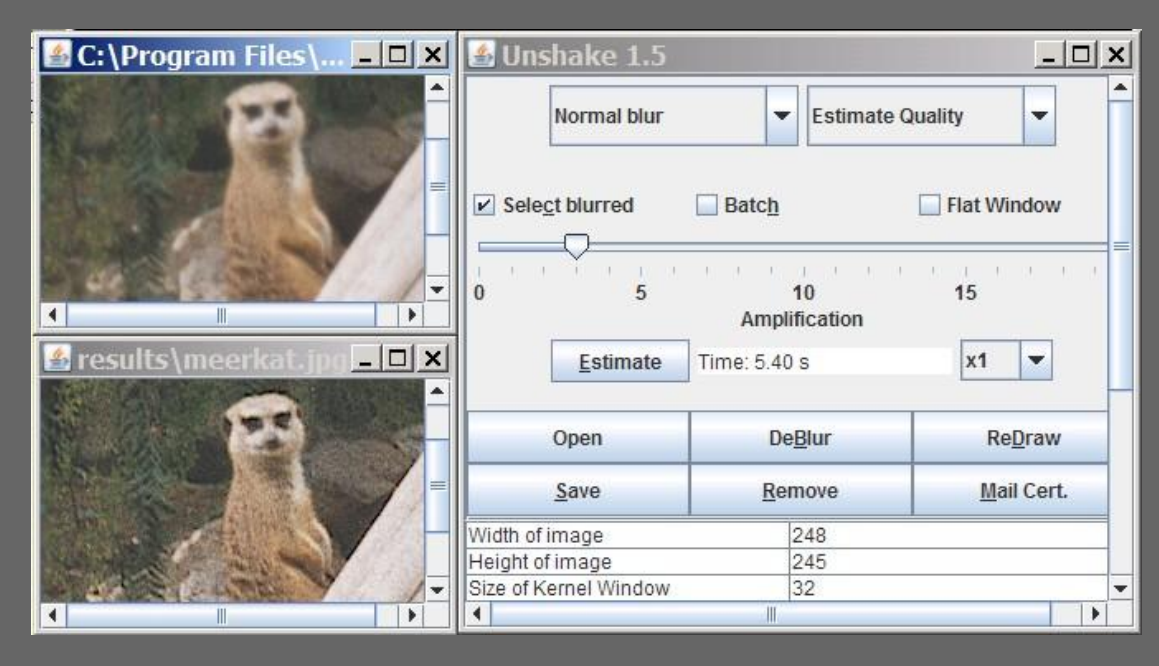

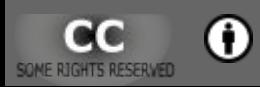

## <span id="page-33-0"></span>**Attēlu labošana tīmeklī**

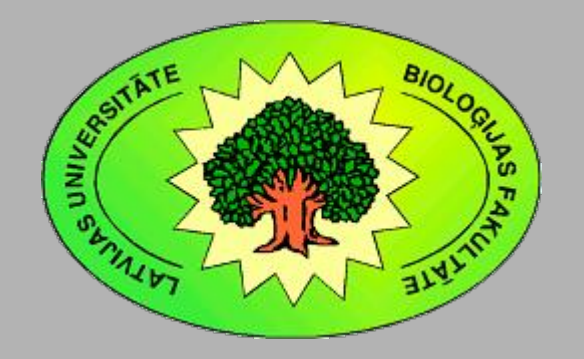

Kārlis Kalviškis LU Bioloģijas fakultāte 2011. gada 18. oktobrī.

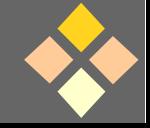

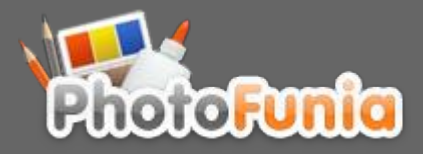

### PhotoFunia

### • http://www.photofunia.com/

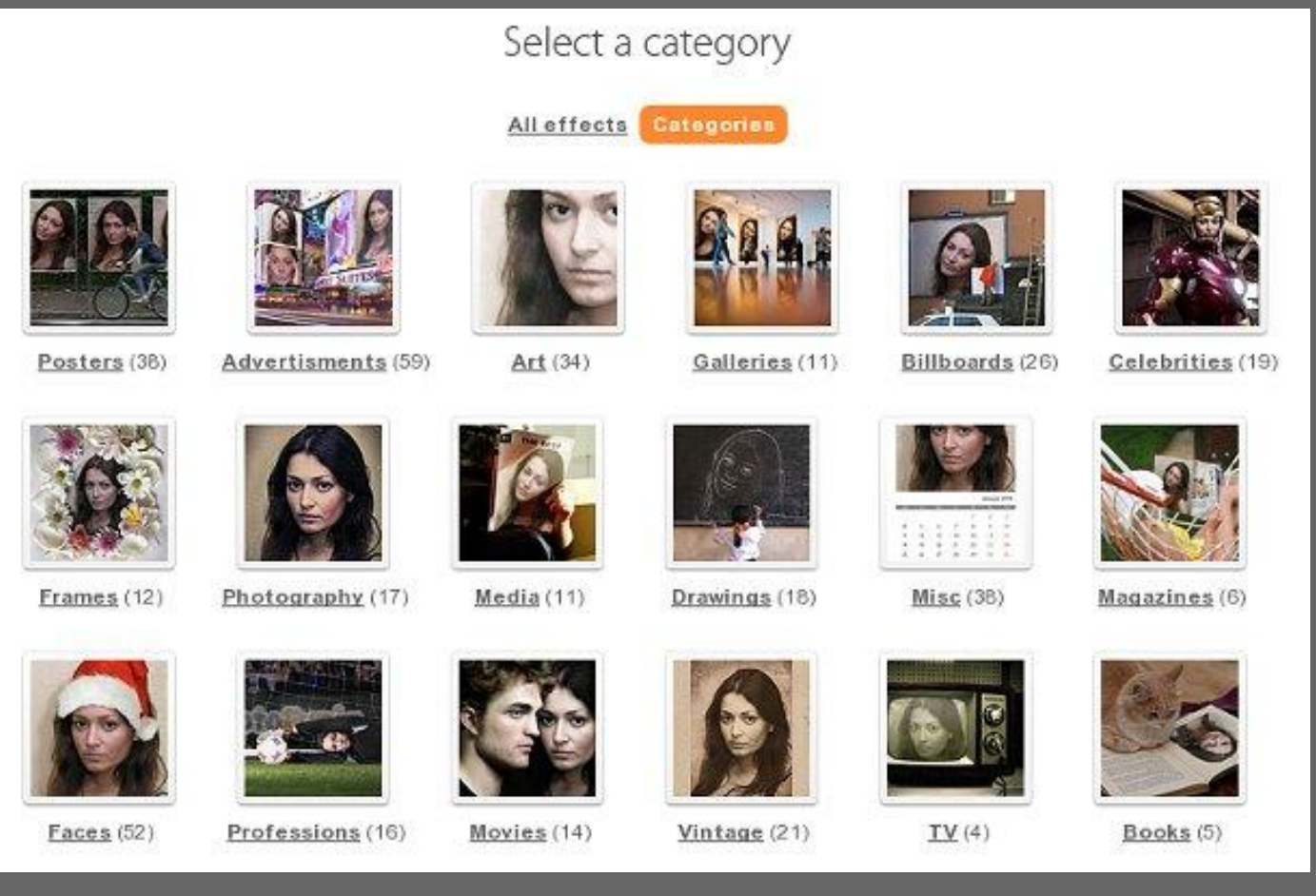

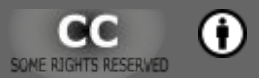

### <span id="page-35-0"></span>**Darbarīki**

#### Programmu kolekcijas

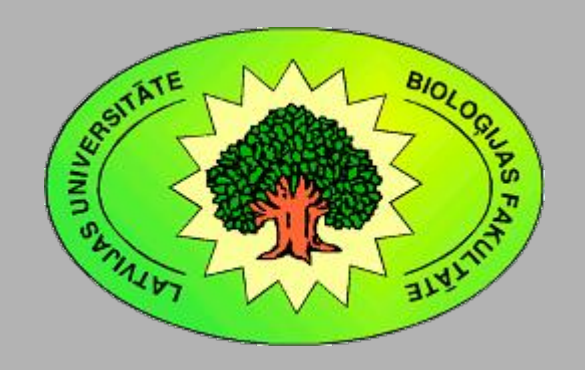

Kārlis Kalviškis LU Bioloģijas fakultāte 2011. gada 18. oktobrī.

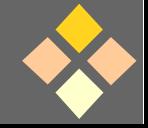
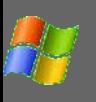

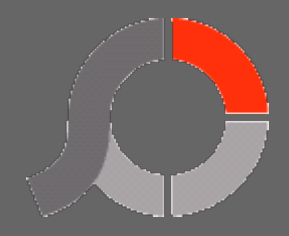

## Photoscape

### • http://www.photoscape.org/

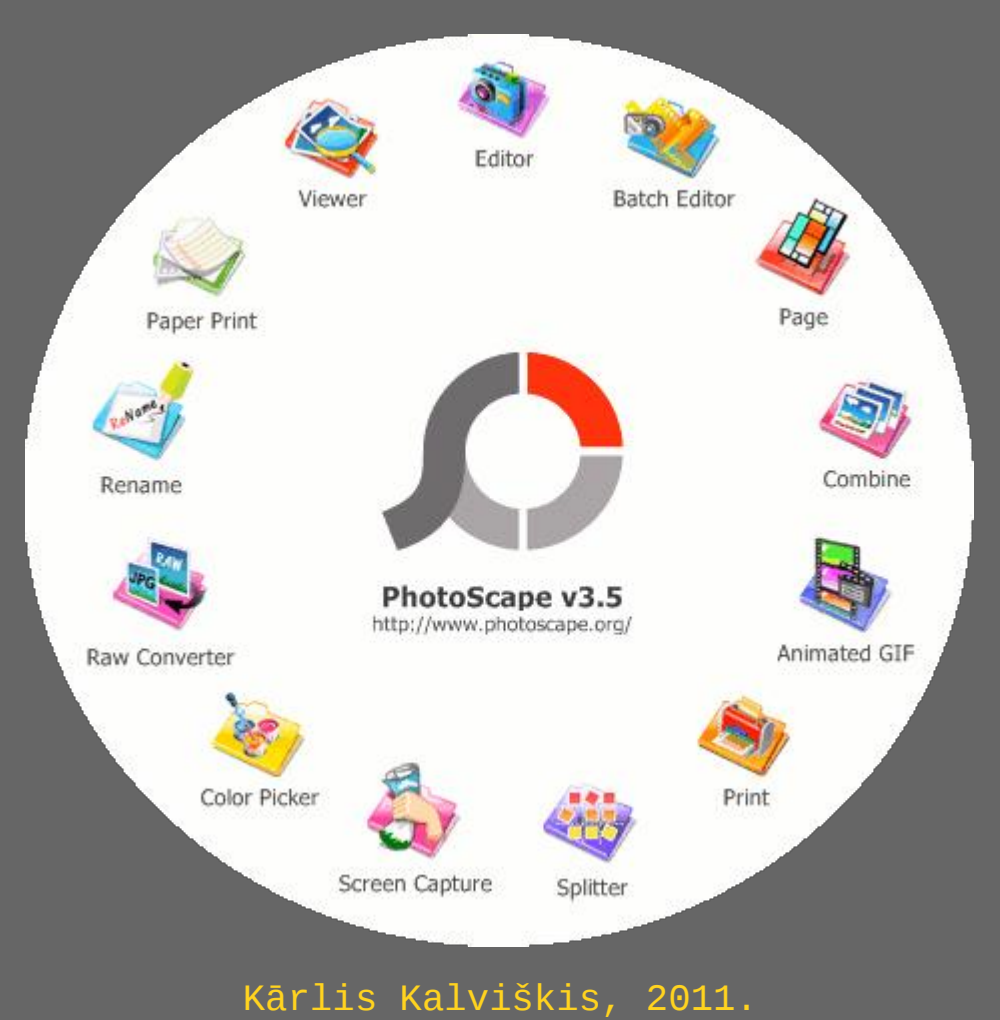

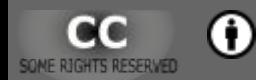

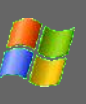

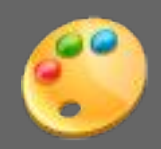

### PicPic

- http://www.picpick.org/
- Par brīvu tikai personīgai vai akadēmiskai lietošanai.
- Mēra attālumus un leņķus.
- Dažāda veida ekrāna kopijas, tajā skaitā arī pilns loga ar ritjoslu saturs.

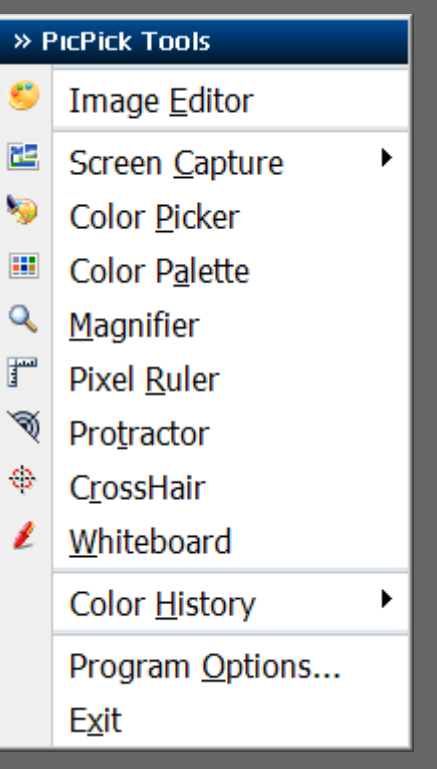

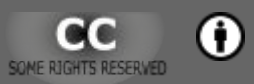

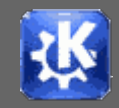

### KDE attēlu apstrādes programmas

- Balstās uz *KIPI* (*KDE Image Plugin Interface*).
- http://www.kipi-plugins.org/
- *Digikam*, *KPhotoAlbum*, *Showimg*, *GwenView*, *DNG Converter*, *Exposure Blending*, ...

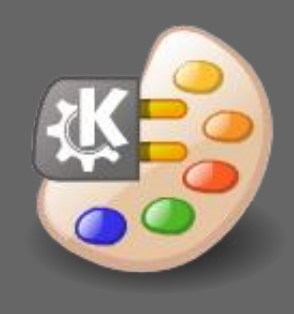

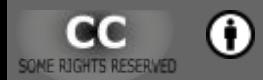

A

R

## **Atsevišķi noderīgi rīki**

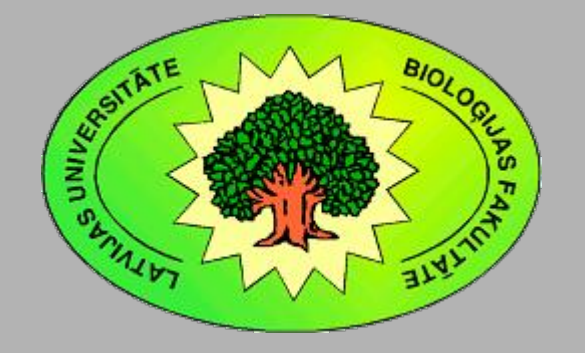

Kārlis Kalviškis LU Bioloģijas fakultāte 2011. gada 18. oktobrī.

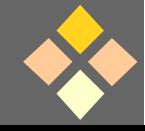

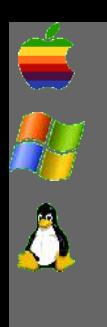

[Programmatūra attēlu apstrādei](#page-4-0)

# Image Magic

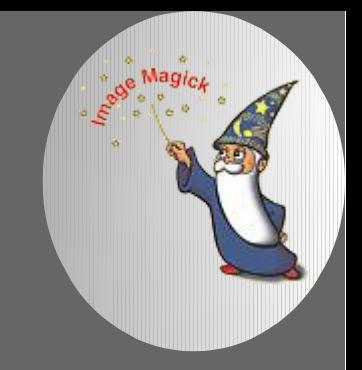

- http://www.imagemagick.org/script/index.php
- Attēlu apstrādes komandrindas rīki, kā arī dažādu valodu bibliotēku kopums.

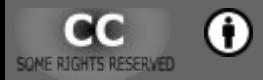

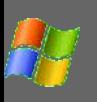

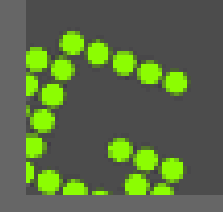

### Greenshot

- http://getgreenshot.org/
- Veido ekrāna kopijas.

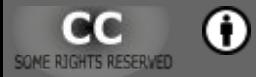

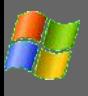

### "Screen Ruler" no "SSuiteMobile"

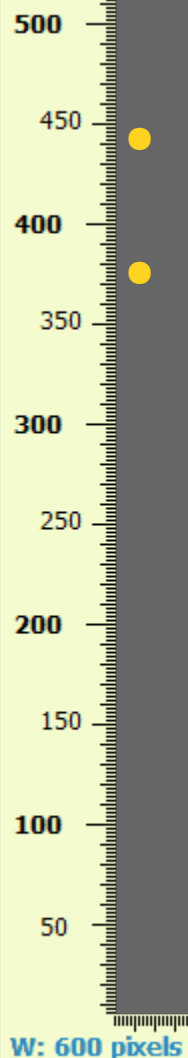

### ● http://www.ssuitesoft.com/

### "SSuite Office" ir brīvi lietojama ofisveidīga programmatūra Windows videi.

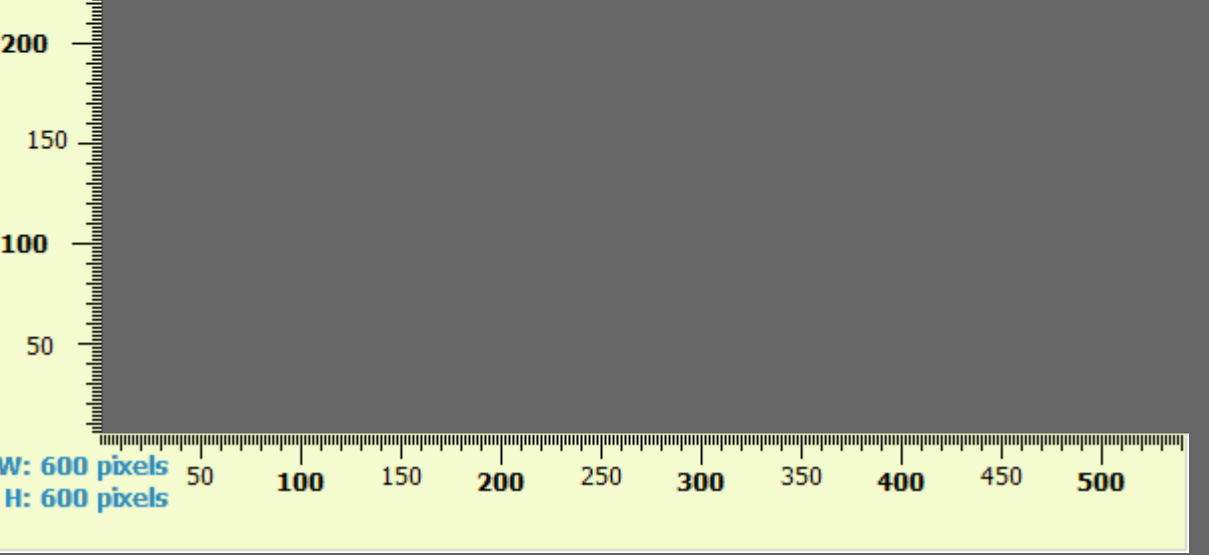

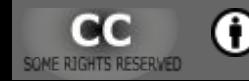

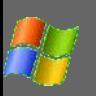

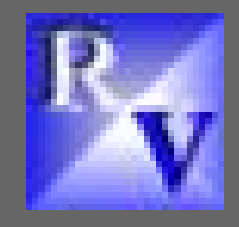

## RasterVect Free Edition

- http://www.rastervect.com/
- Pārveido rastrattēlus uz vektorattēliem.

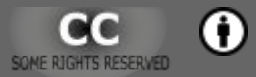

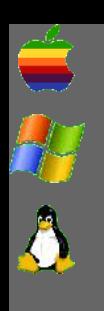

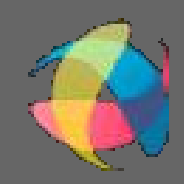

## Uniconvertor

- http://sk1project.org/modules.php? name=Products&product=uniconvertor
- Pārveido no viena vektorattēla formāta citā.
- Komandrindas rīks.

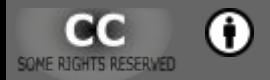

## *RAW* **un** *DGN* **failu apstrāde**

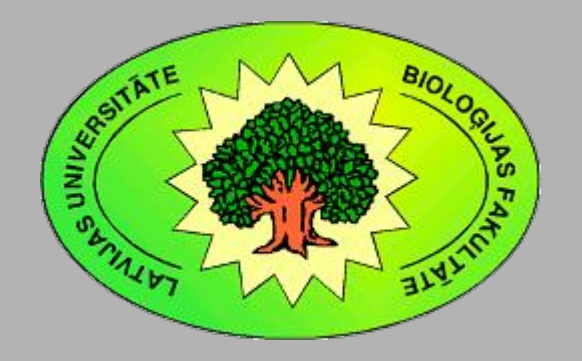

Kārlis Kalviškis LU Bioloģijas fakultāte 2011. gada 18. oktobrī.

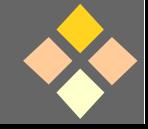

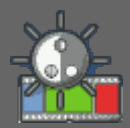

### Rawstudio

### • http://rawstudio.org/

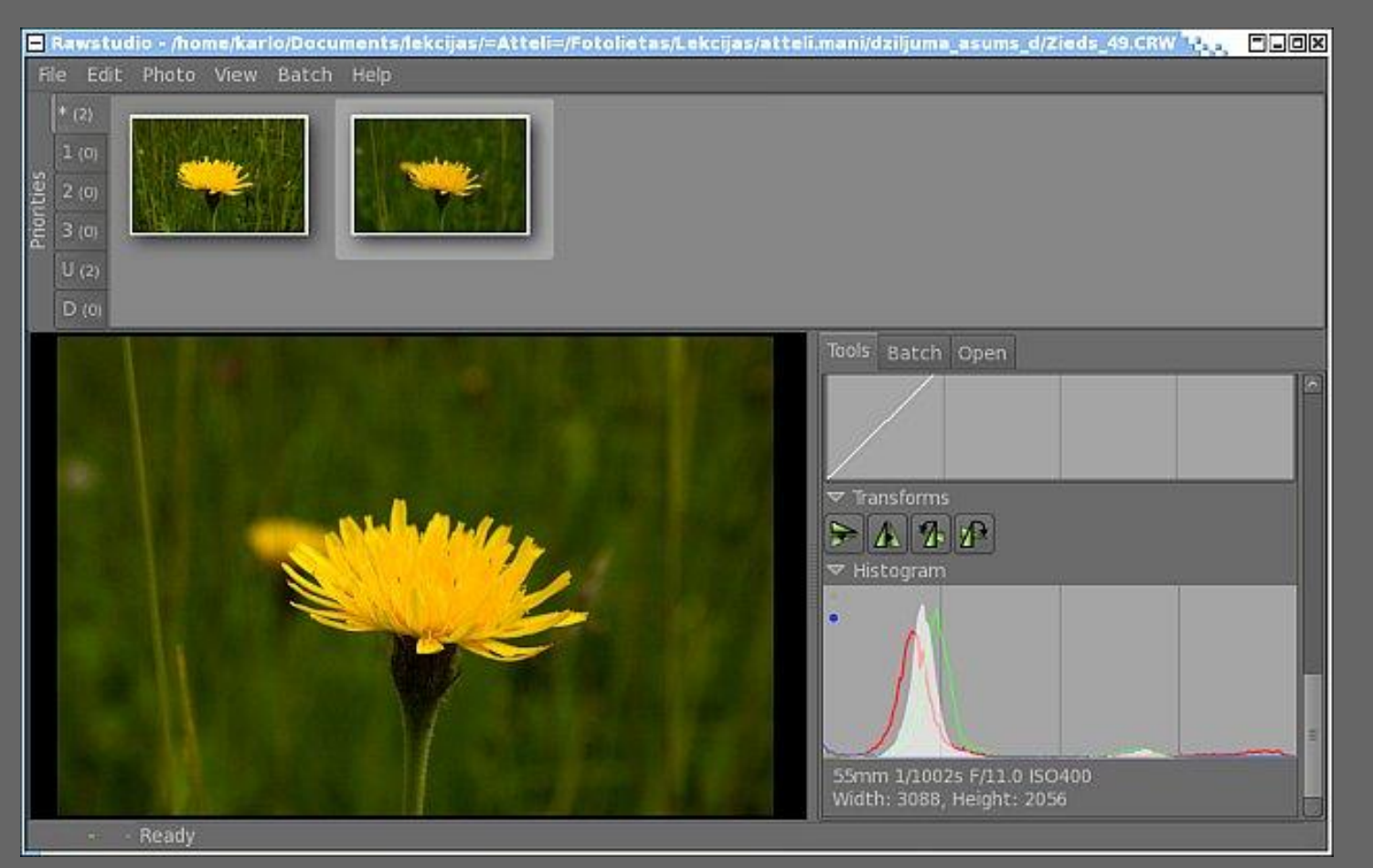

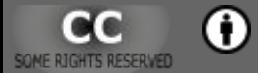

A

R

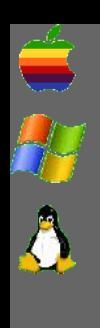

[Programmatūra attēlu apstrādei](#page-4-0)

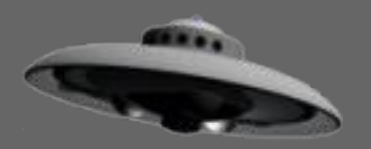

### UFRaw

- http://ufraw.sourceforge.net/
- **Izmanto arī kā filtru**, lai *GIMP* varētu ielasīt *RAW* failus.
- Balstās uz *DCRaw*.

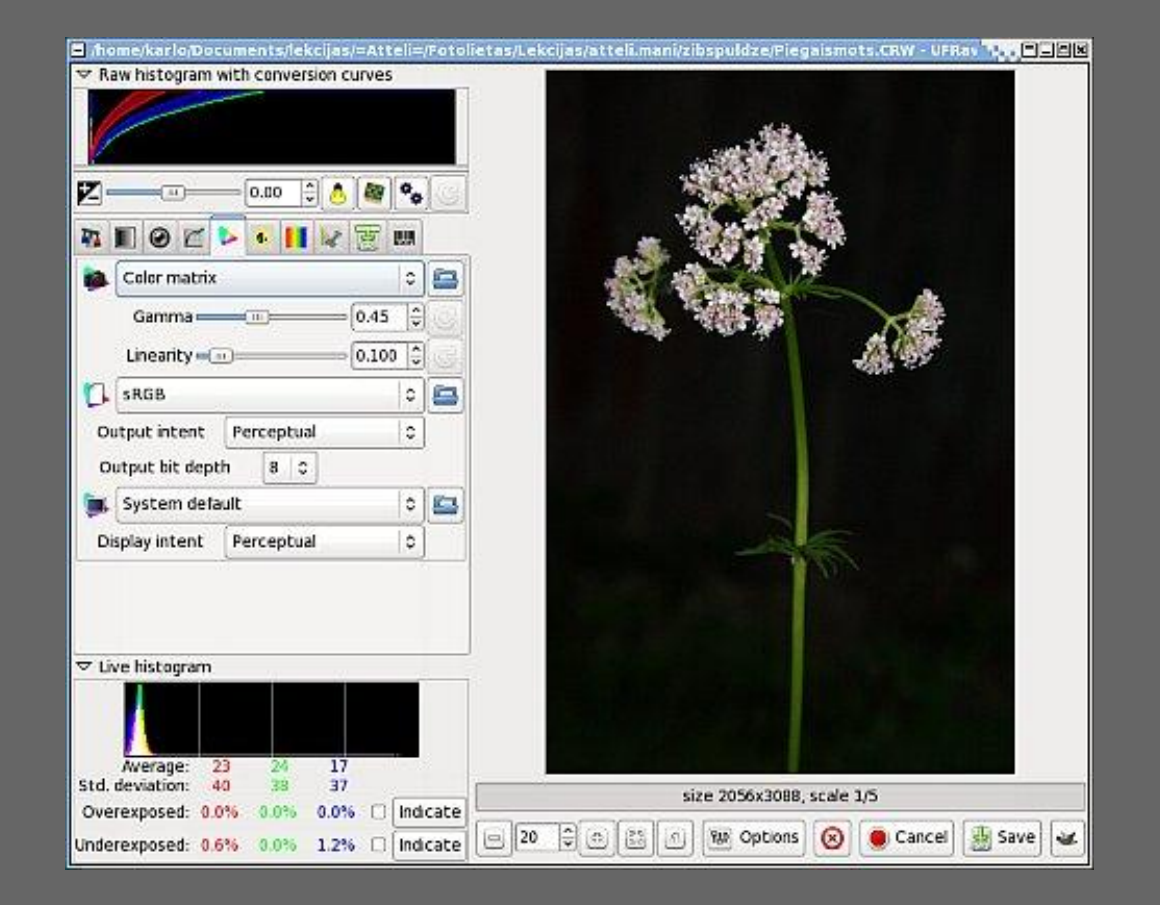

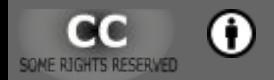

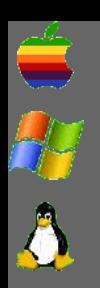

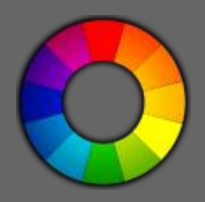

## **RawTherapee**

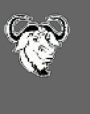

### • http://rawtherapee.com/

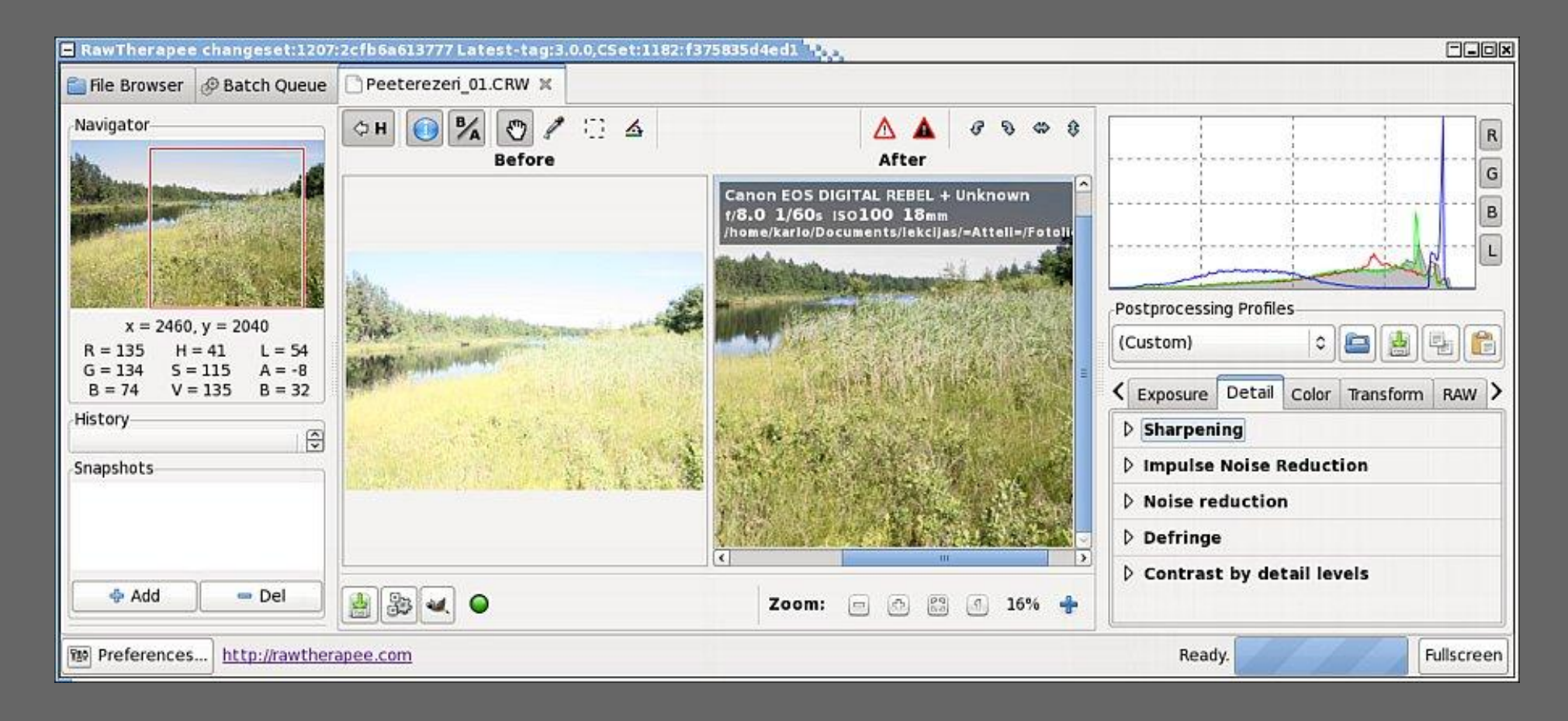

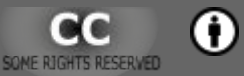

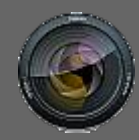

# digiKam

### • http://www.digikam.org/

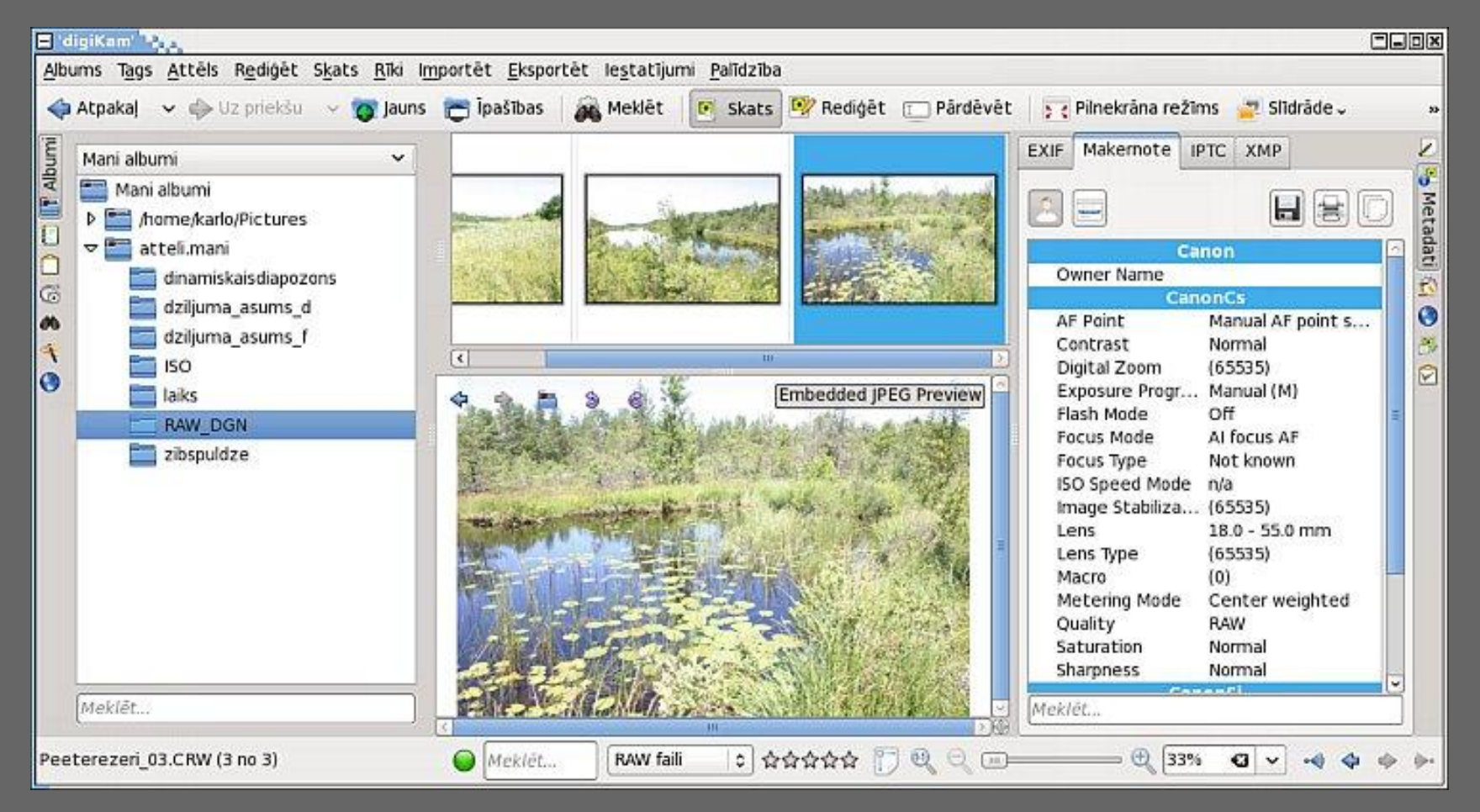

R

### **Metadatu apstrāde**

### EXIF, IPTC utt.

Kārlis Kalviškis LU Bioloģijas fakultāte 2011. gada 18. oktobrī.

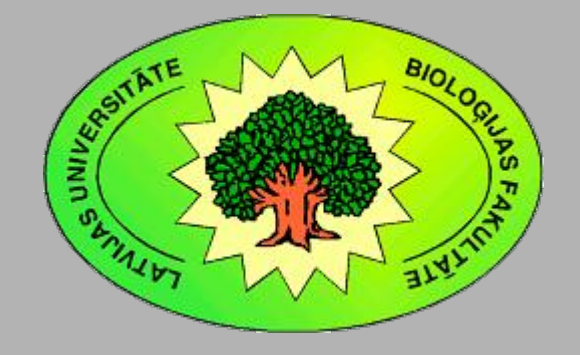

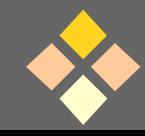

[Programmatūra attēlu apstrādei](#page-4-0)

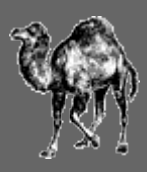

# ExifTool by Phil Harvey

- http://www.sno.phy.queensu.ca/~phil/exiftool/
- Pieejama pamatā kā *perl* bibliotēka, bet ir arī gatavi binārie faili *Windows* un *Mac OS*.
- Atsevišķi pieejami grafiskie starpģīmji, piemēram:
	- http://u88.n24.queensu.ca/~bogdan/ (*Windows*)
	- http://xray.bmc.uu.se/markh/photos/ macmetamod.html (*Mac OS*)
	- http://www.haplessgenius.com/photogrok/ (Javas aplikācija)

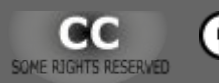

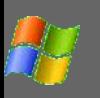

## ExifTool GUI for Windows

### • http://u88.n24.queensu.ca/~bogdan/

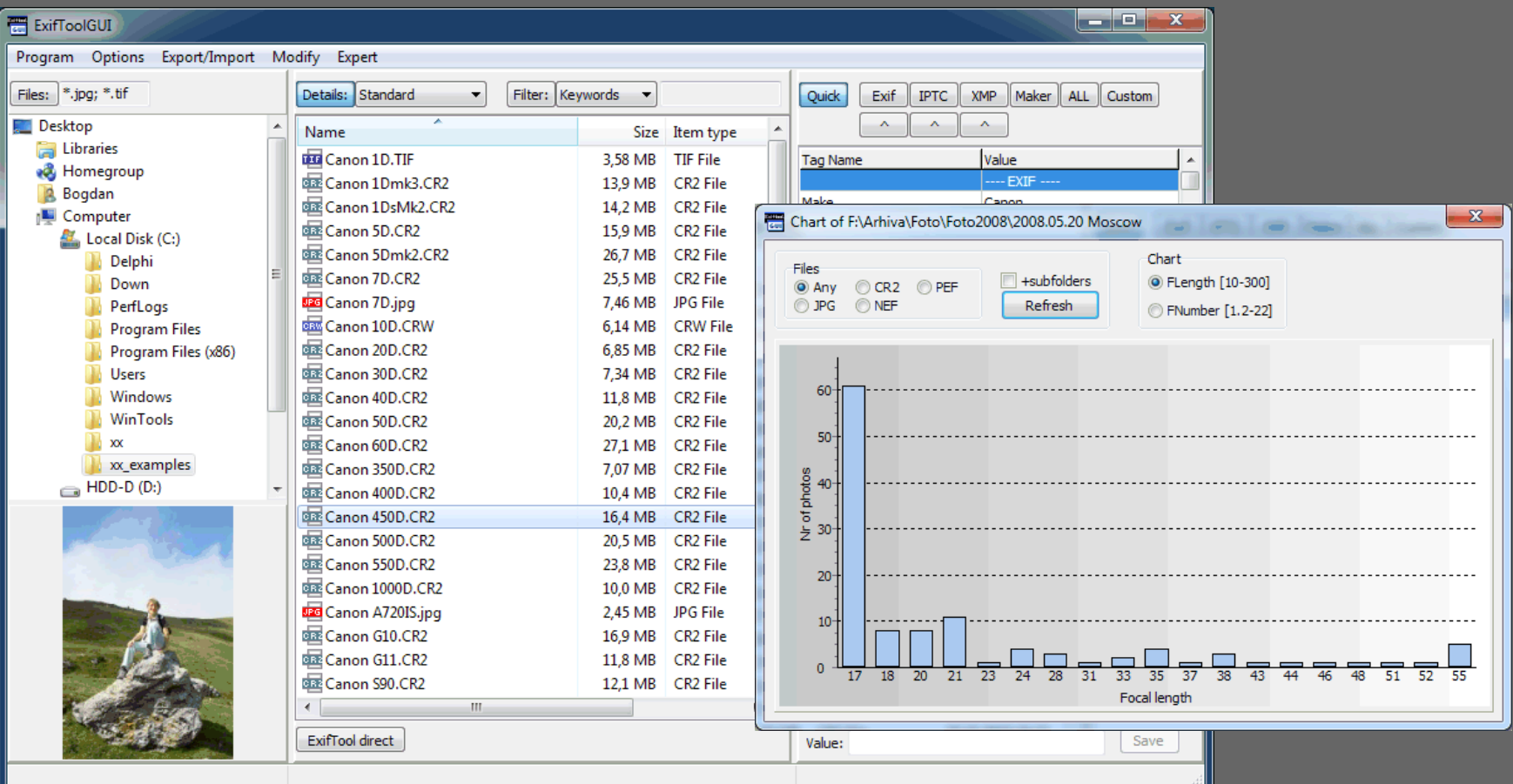

G) **GC** 

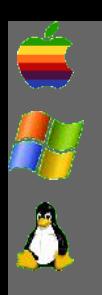

# photogrok

### • http://www.haplessgenius.com/photogrok/

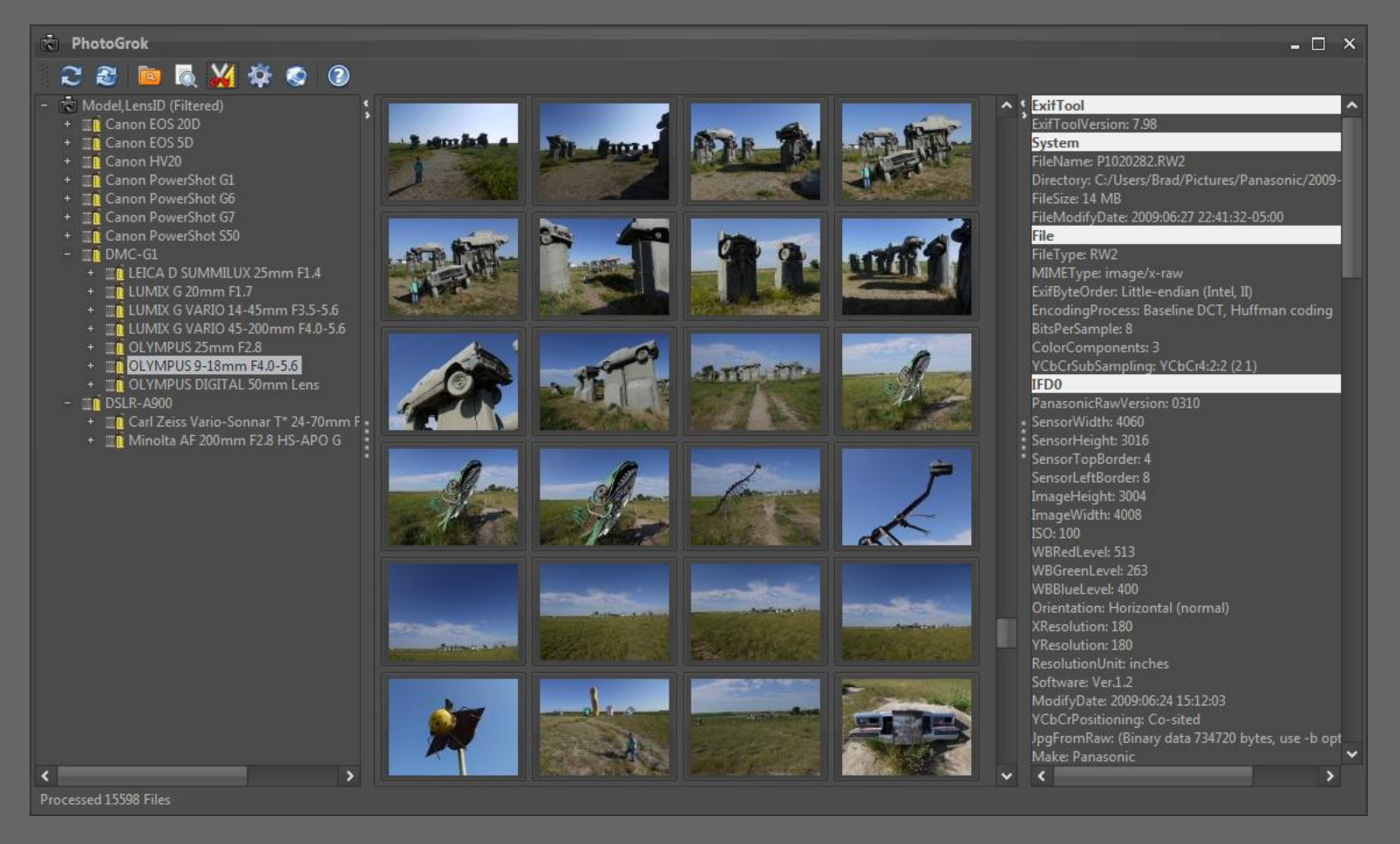

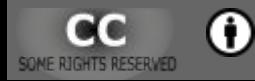

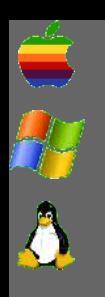

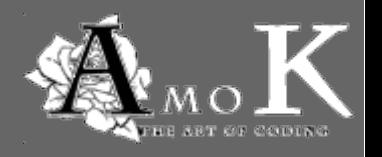

## AmoK Exif Sorter

- http://www.amok.am/en/freeware/ amok exif sorter/
- Var pārvietot un pārsaukt attēlus izmntojot EXIF un IPTC ierakstus.

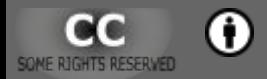

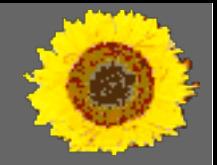

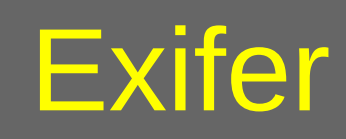

- http://www.exifer.friedemann.info/
- Pastkartes programma.
- Pēdējie papildinājumi 2002. gadā.
- Pamatmērķis apstrādāt *EXIF* datus.

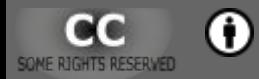

 $\overline{\P}$ 

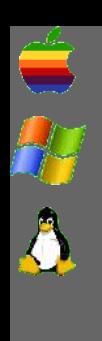

[Programmatūra attēlu apstrādei](#page-4-0)

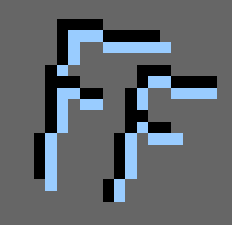

# flickfleck

- http://code.google.com/p/flickfleck/
- Pitonā rakstīta programma failu pārkopēšanai no fotokameras kartes datorā.
- Sagriež attēlus, ņemot vērā EXIF orientācijas ierakstu.
- Veido direktorijas atbilstoši uzņemšanas datumam.

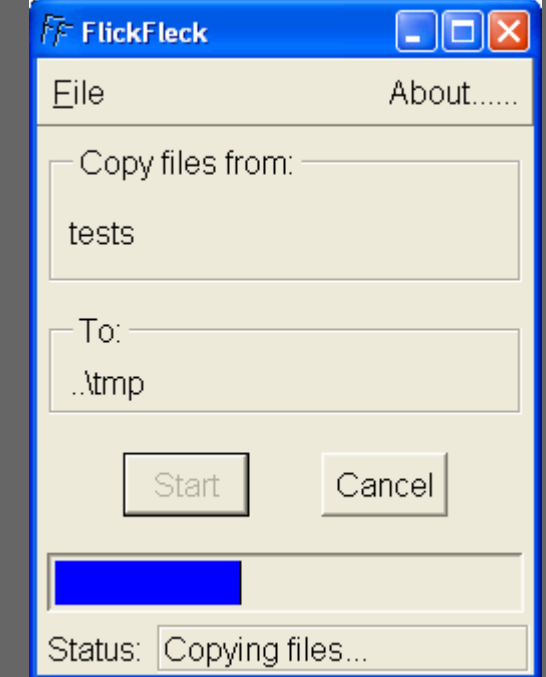

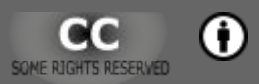

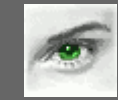

## PhotoME

### • http://www.photome.de/

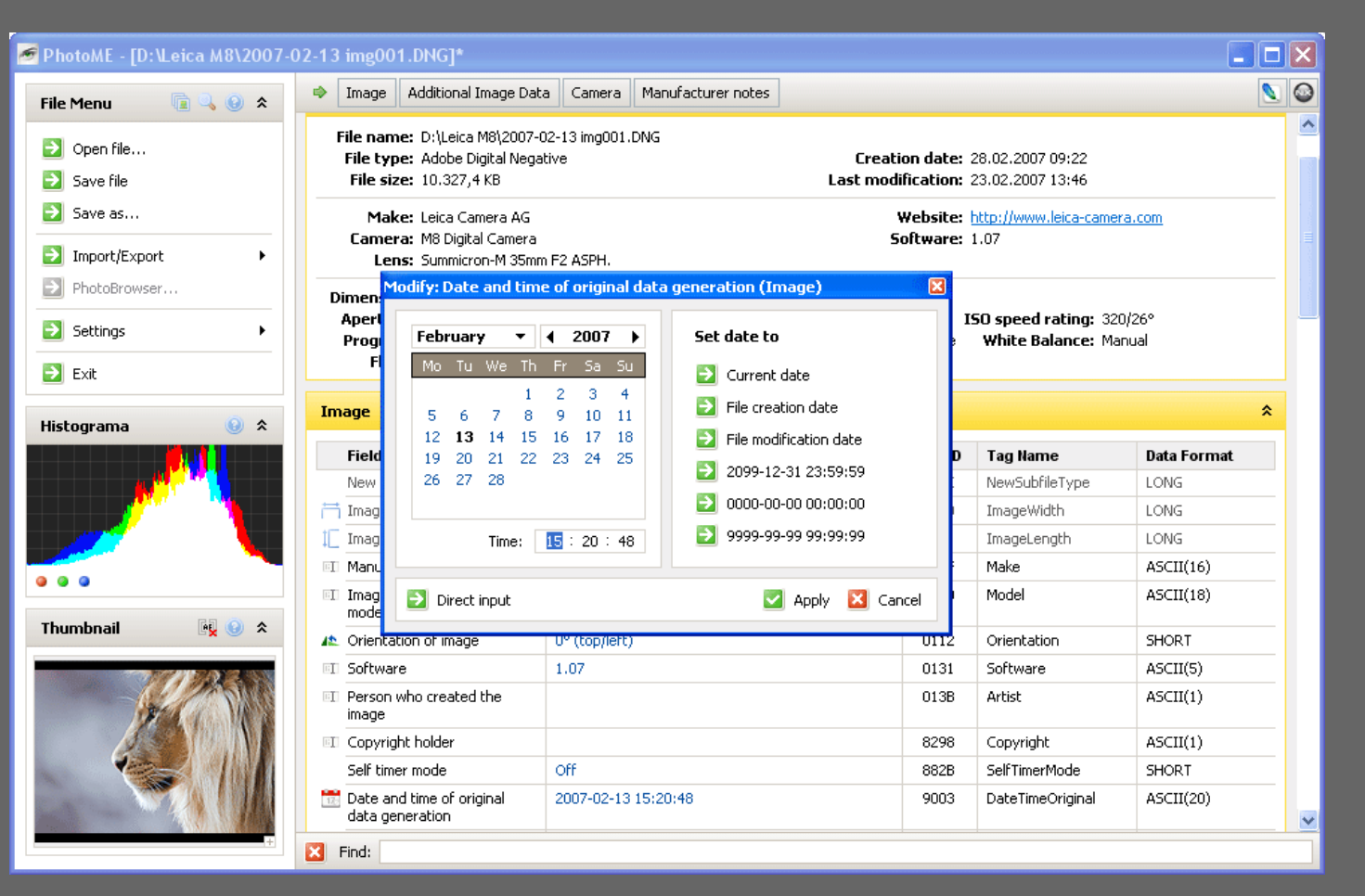

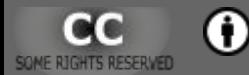

## **Attēlu telpiskā piesaiste**

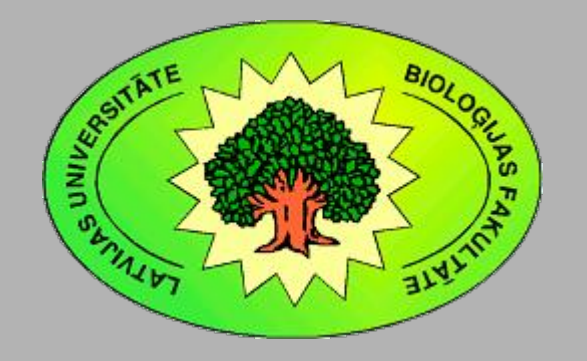

Kārlis Kalviškis LU Bioloģijas fakultāte 2011. gada 18. oktobrī.

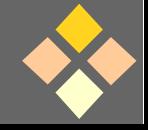

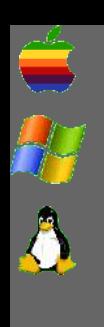

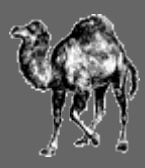

# gpsPhoto.pl

- http://www.carto.net/projects/photoTools/ gpsPhoto/
- http://sourceforge.net/projects/gps2photo/
- *perl* komandrindas rīks.

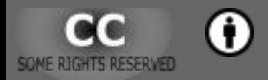

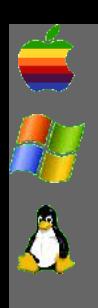

[Programmatūra attēlu apstrādei](#page-4-0)

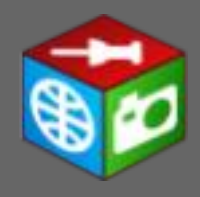

## Geotag

- http://geotag.sourceforge.net/?q=node/1
- Javas aplikācija.

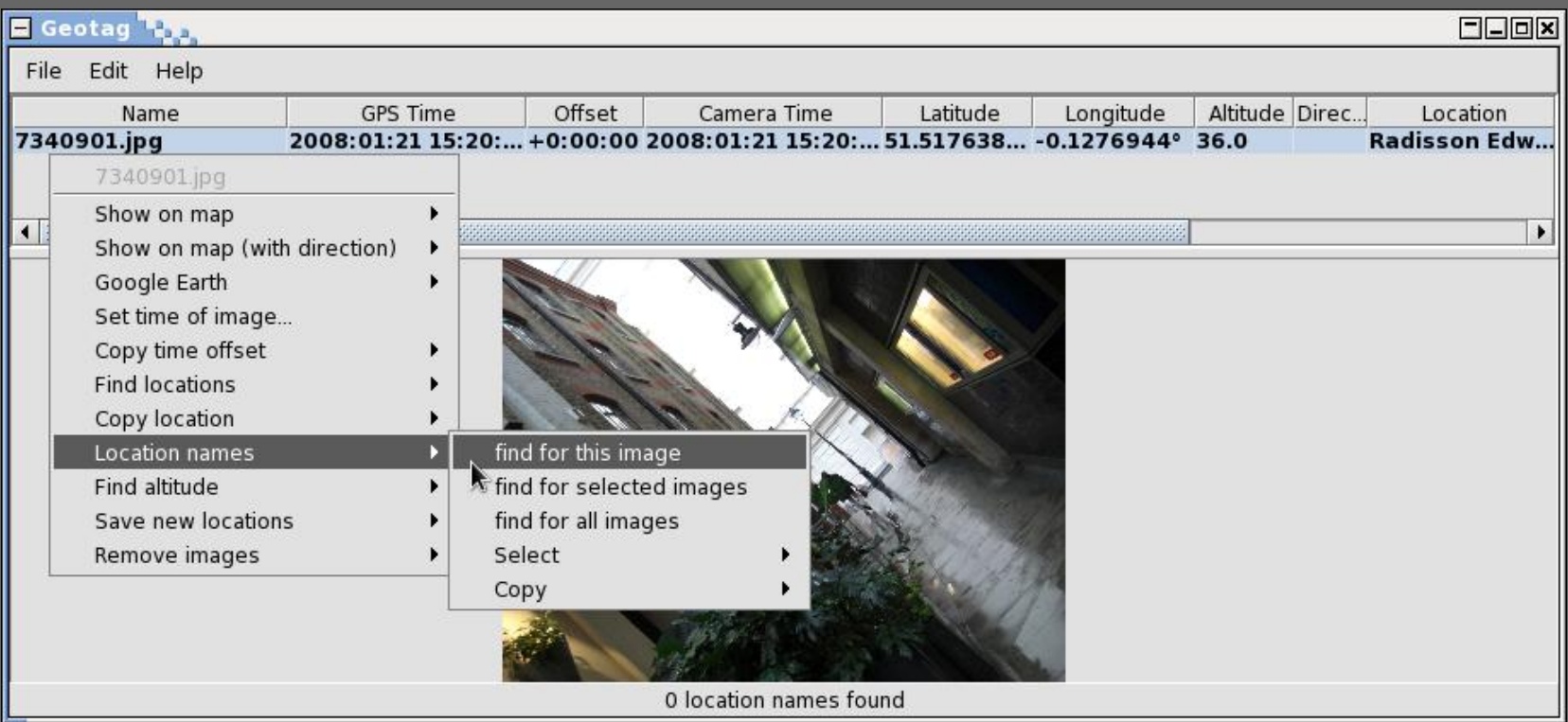

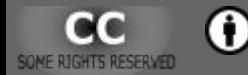

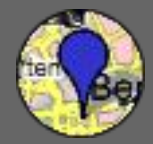

### **GeoSetter**

### • http://www.geosetter.de/en/

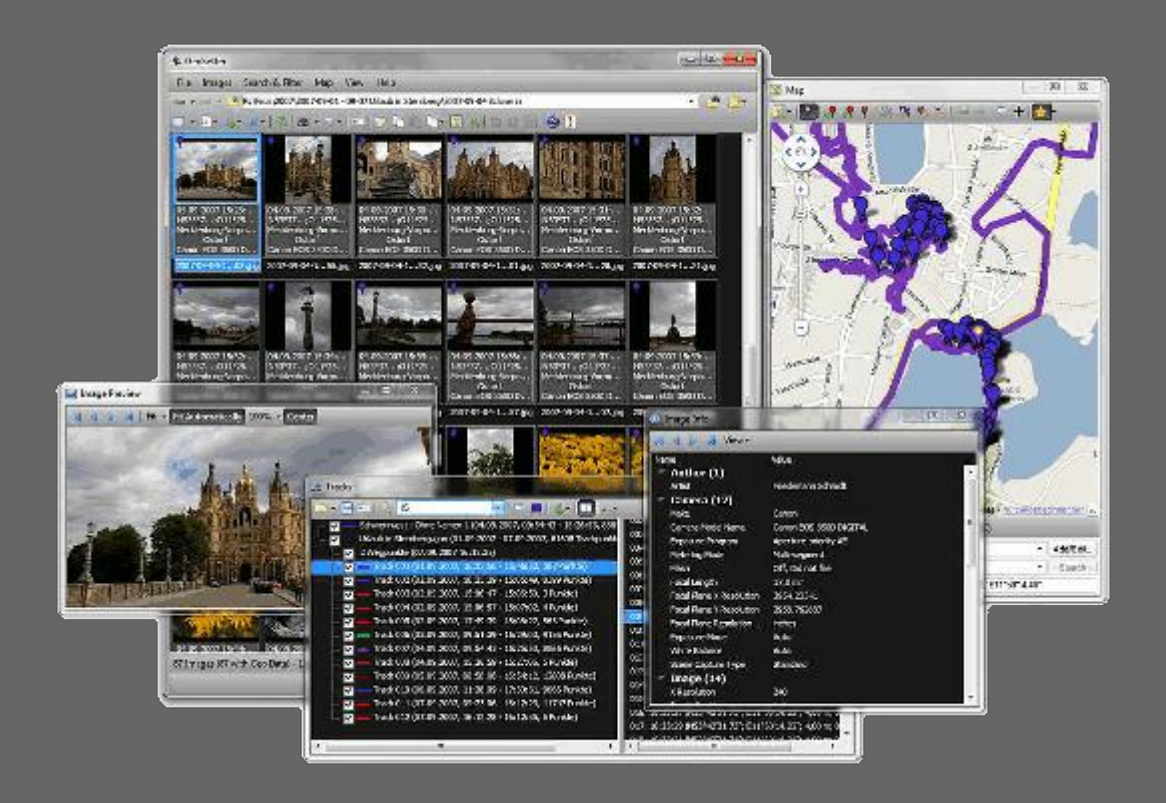

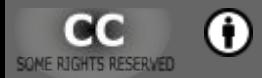

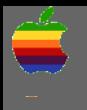

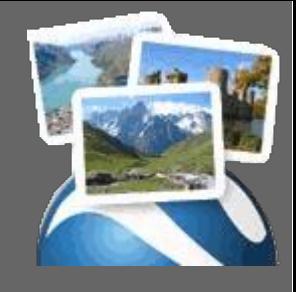

### Geotagger

- http://craig.stanton.net.nz/code/geotagger/
- Google Earth v4 spraudnis

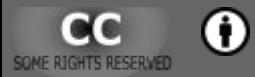

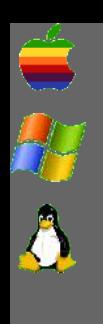

[Programmatūra attēlu apstrādei](#page-4-0)

# gpicsync

- http://code.google.com/p/gpicsync/
- http://sourceforge.net/projects/gpicsync/

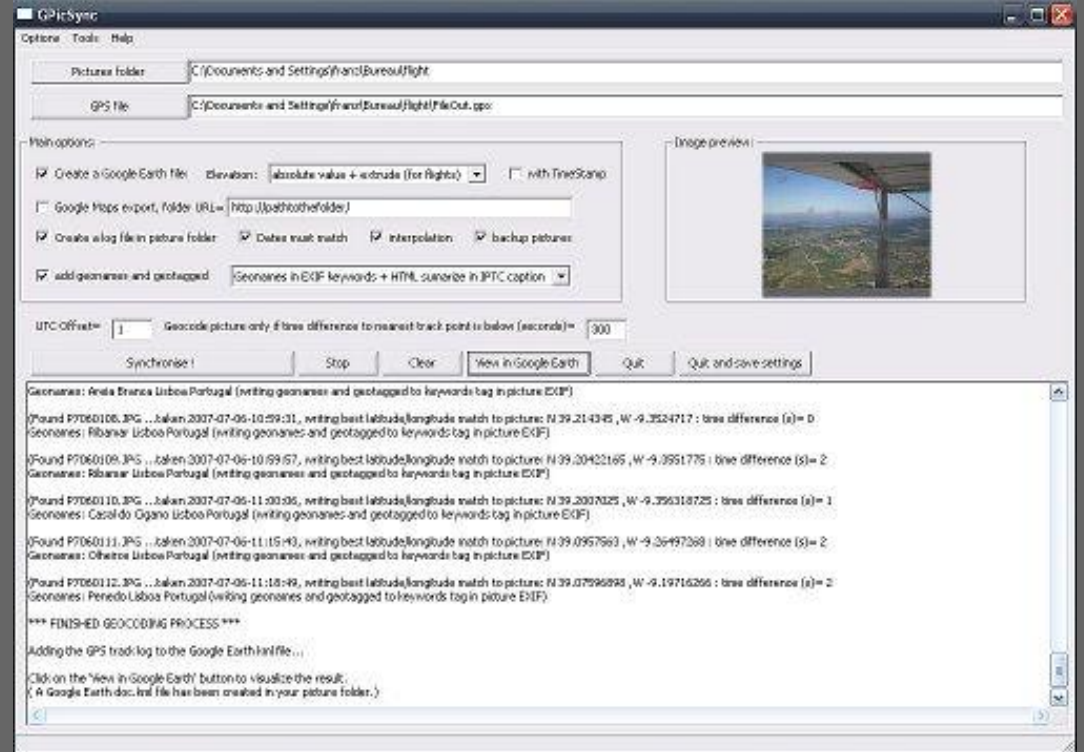

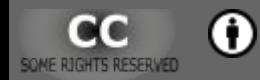

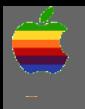

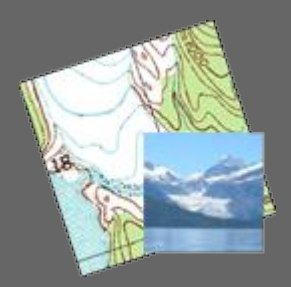

## GPSPhotoLinker

• http://www.earlyinnovations.com/ gpsphotolinker/

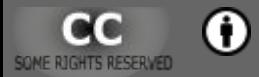

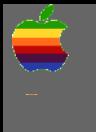

## PhotoGPSEditor PhotoInfoEditor

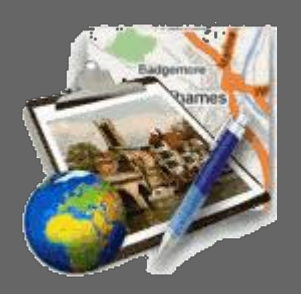

- http://www.mmisoftware.co.uk/pages/ photogpseditor.html
- http://www.mmisoftware.co.uk/pages/ photoinfoeditor.html

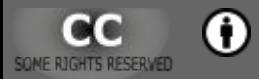

### **Attēlu analīze**

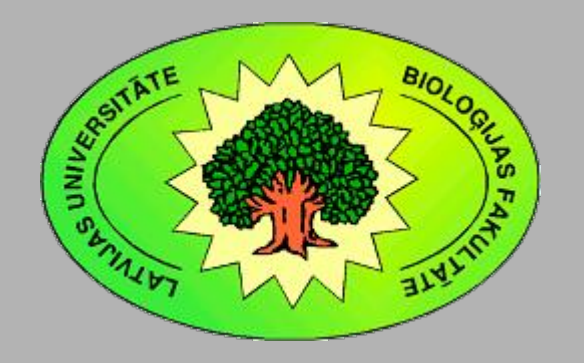

Kārlis Kalviškis LU Bioloģijas fakultāte 2011. gada 18. oktobrī.

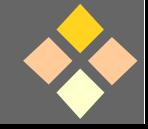

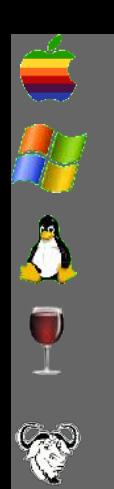

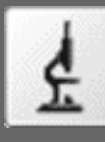

# ImageJ

- http://rsb.info.nih.gov/ij/ http://rsbweb.nih.gov/ij/ http://ij-plugins.sourceforge.net/
- Ar Javu veidota programma.
- Pēctecis Macintosh videi izstrādātai «*NIH image*».

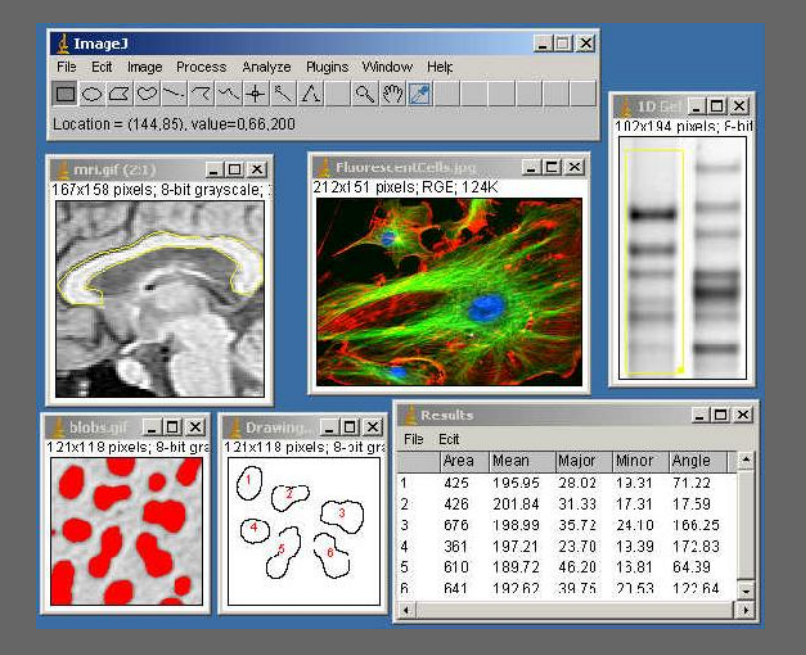

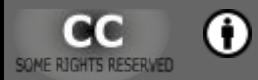

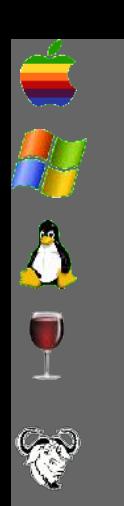

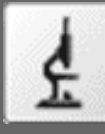

ImageJ

### • 3D rastrattēlu apstrāde.

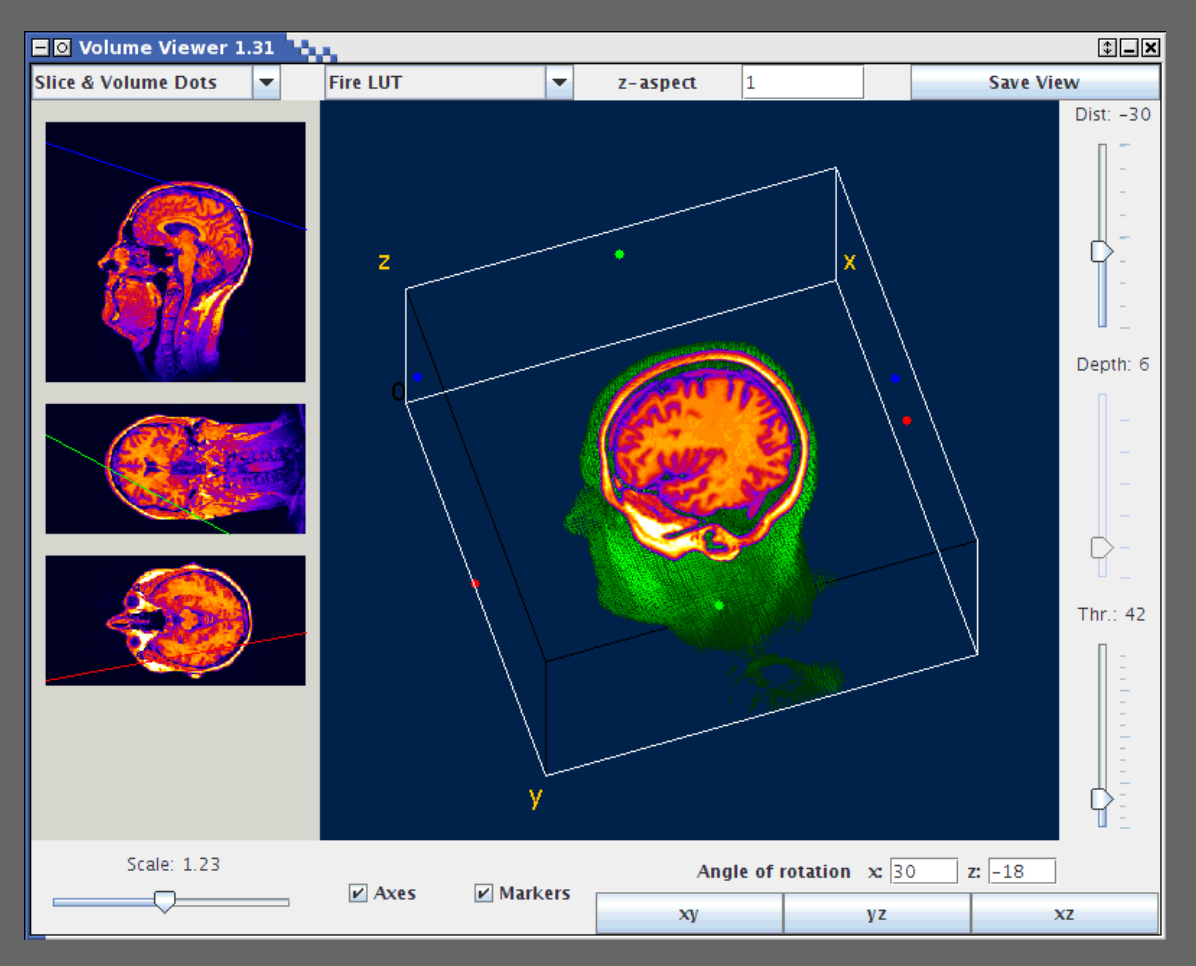

Œ

 $\bullet\bullet$ 

## **Vektorattēlu labošana**

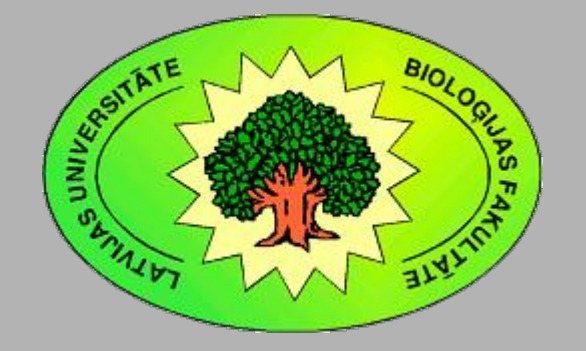

Kārlis Kalviškis LU Bioloģijas fakultāte 2011. gada 18. oktobrī.

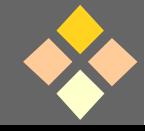

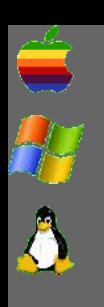

[Programmatūra attēlu apstrādei](#page-4-0)

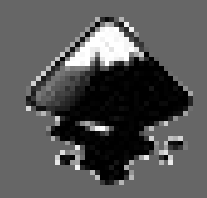

## Inkscape

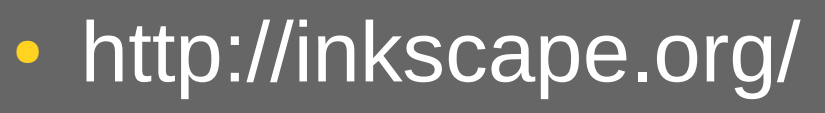

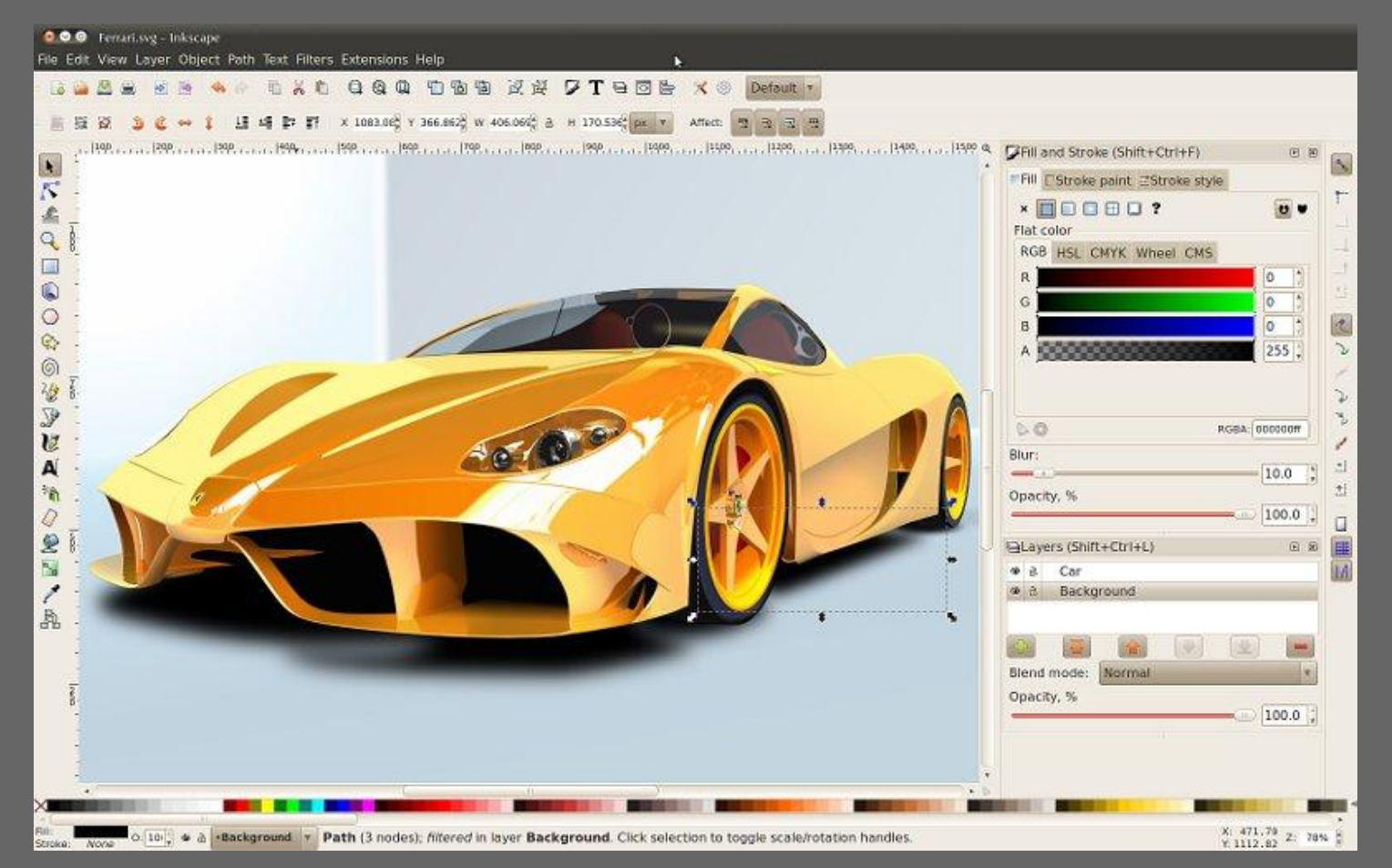

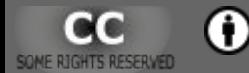

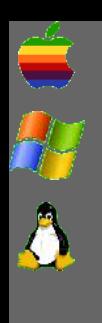

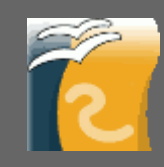

# OpenOffice.org Draw

- http://www.openoffice.org/
- http://www.documentfoundation.org/
- http://www.go-oo.org/
- *Draw* ir *OpenOffice* sastāvdaļa.
- Neierasts slāņu lietojums.

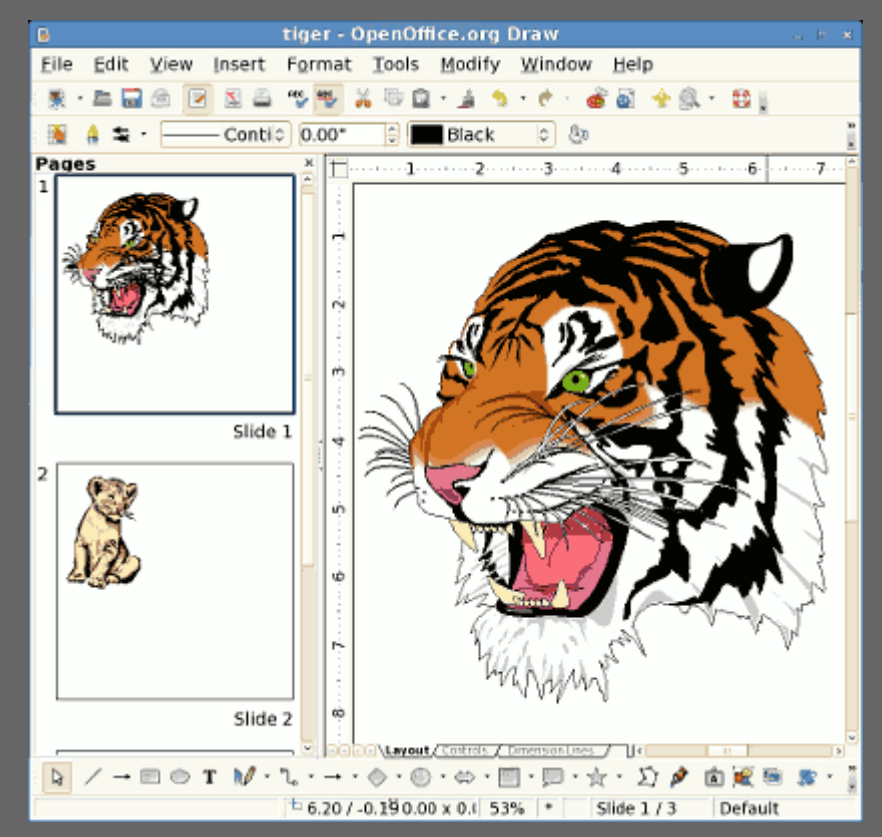

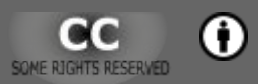
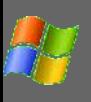

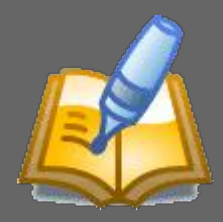

## Creative Docs.NET

- http://www.creativedocs.net/
- Par brīvu var lietot tikai nekomerciālām vajadzībām.
- Dzīvo pats savā pasaulīte – ne māk ielasīt, ne izveidot vispārpieņemtus vektorattēlu failu formātus.

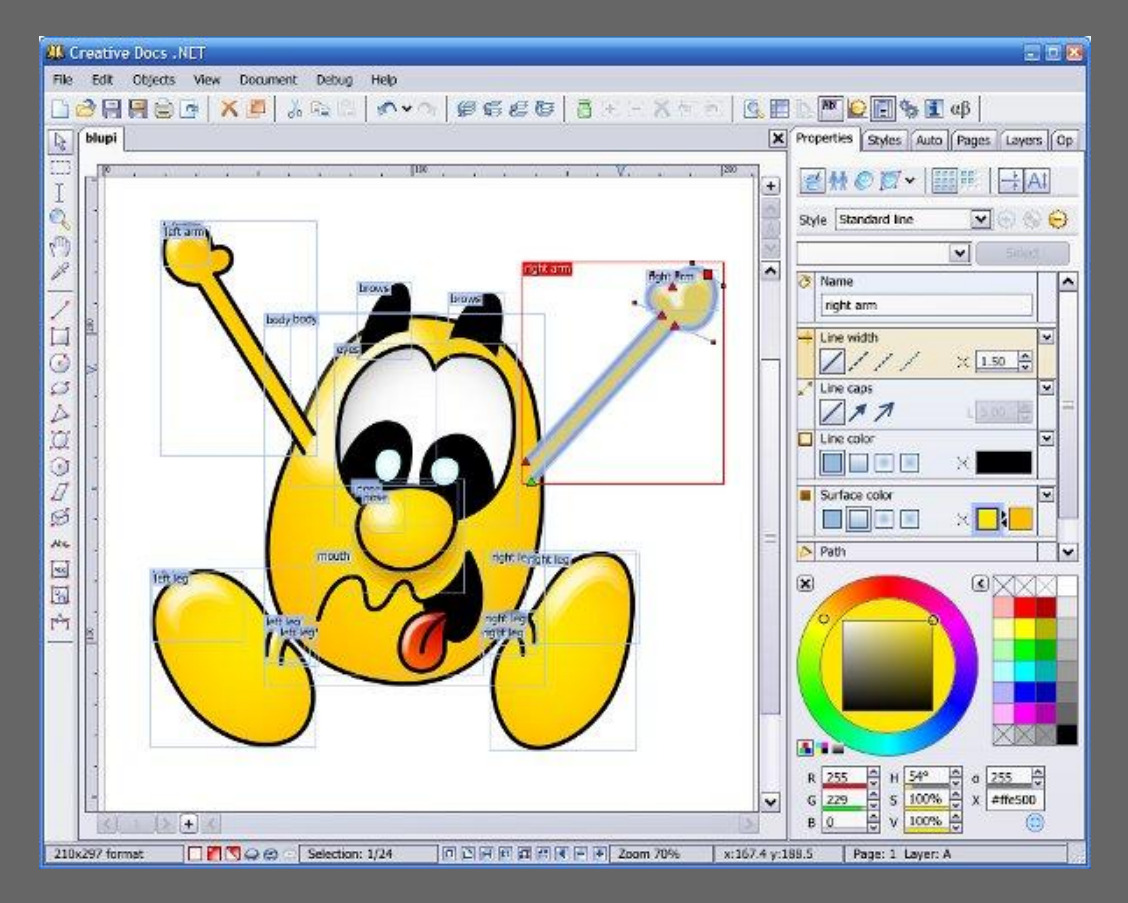

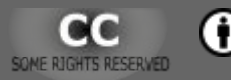

A

[Programmatūra attēlu apstrādei](#page-4-0)

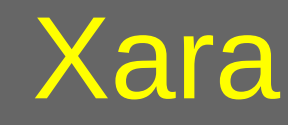

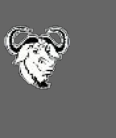

#### • http://xaraxtreme.org/

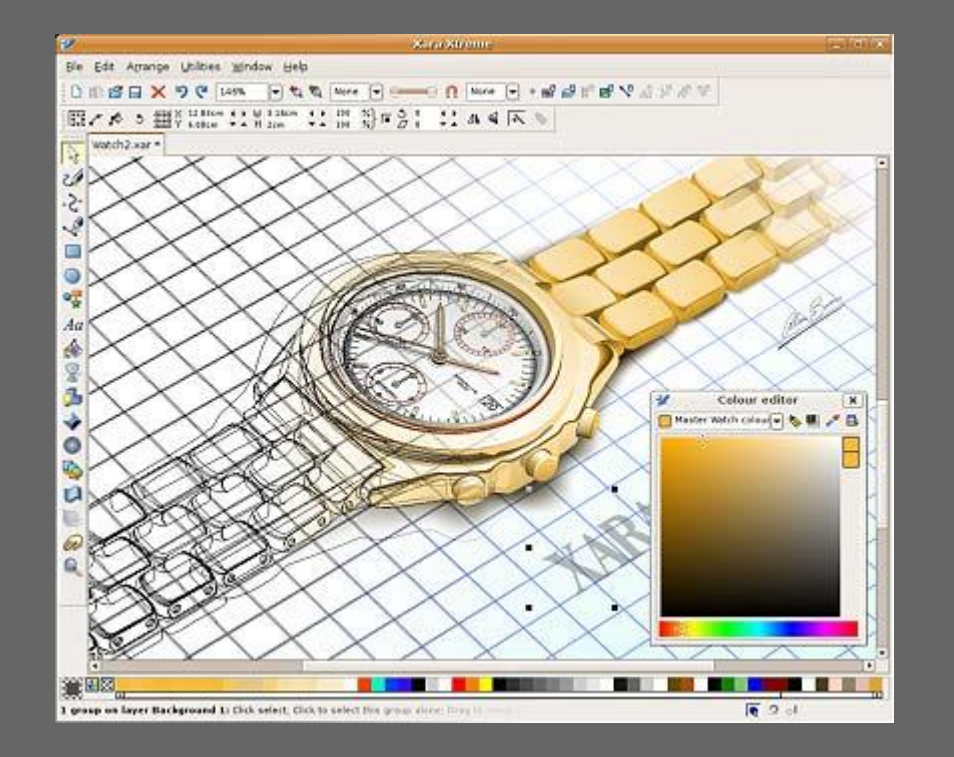

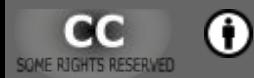

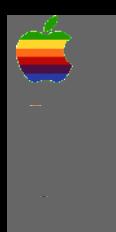

[Programmatūra attēlu apstrādei](#page-4-0)

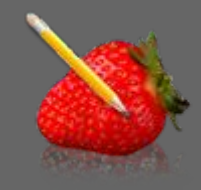

#### **DrawBerry**

#### • http://raphaelbost.free.fr/DrawBerry.html

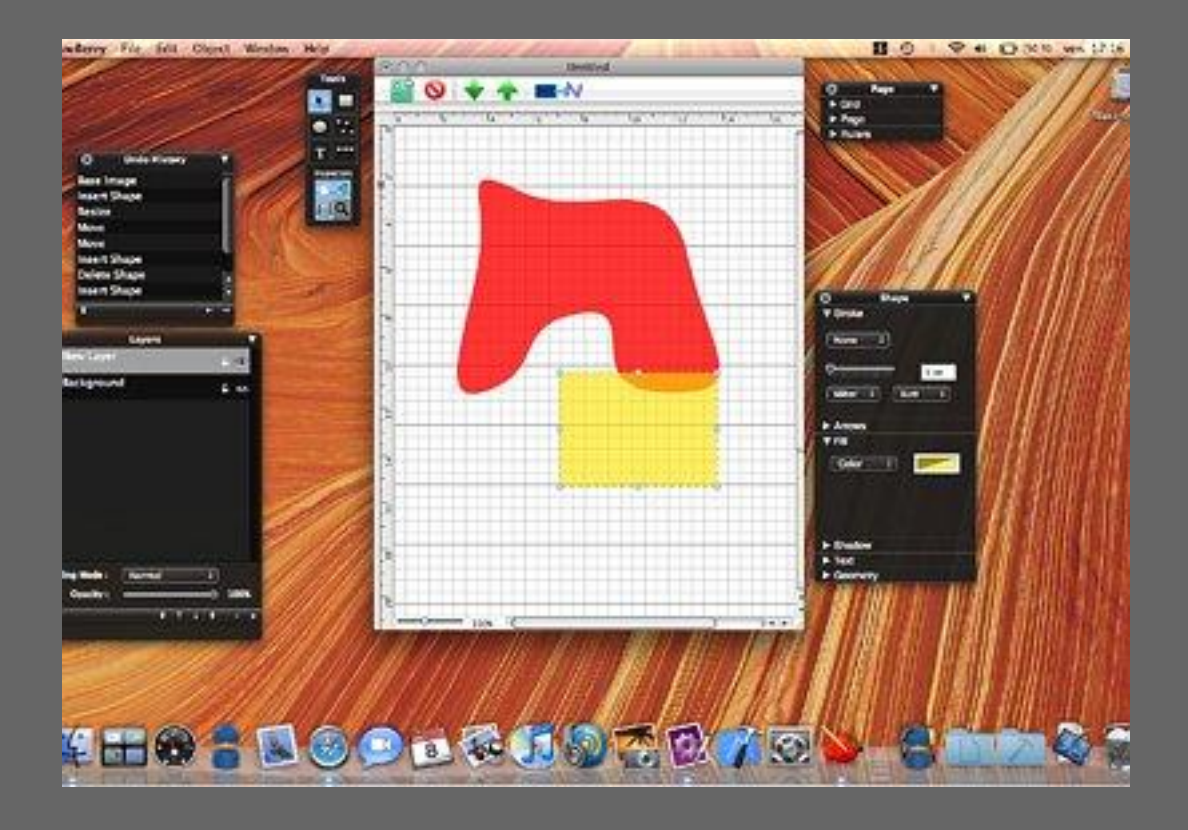

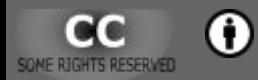

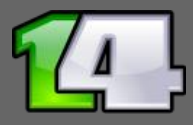

## Karbon

- http://www.calligra-suite.org/karbon/
- Karbon14 pēctecis.
- *Calligra* paketes sastāvdaļa.

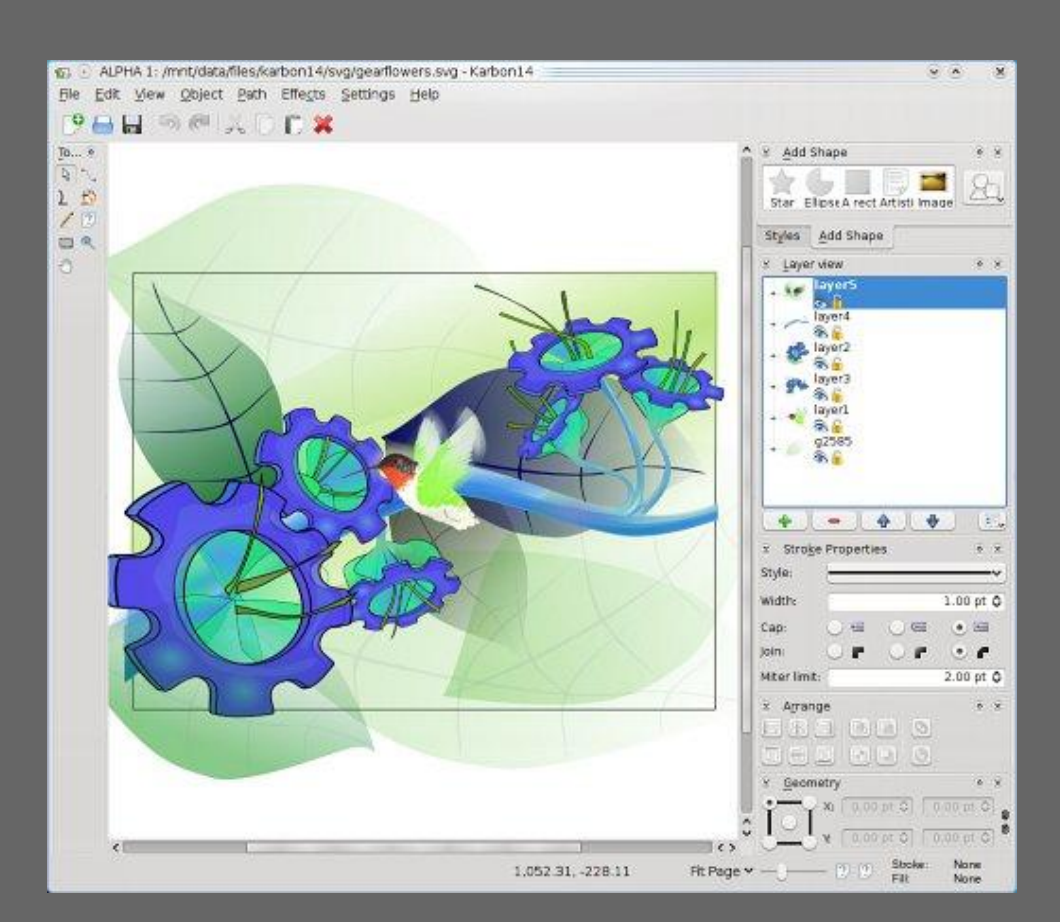

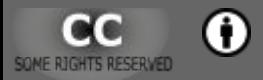

E

### sK1 un Skencil

- http://sk1project.org/
- http://www.skencil.org/
- Pitonā rakstītas programmas.

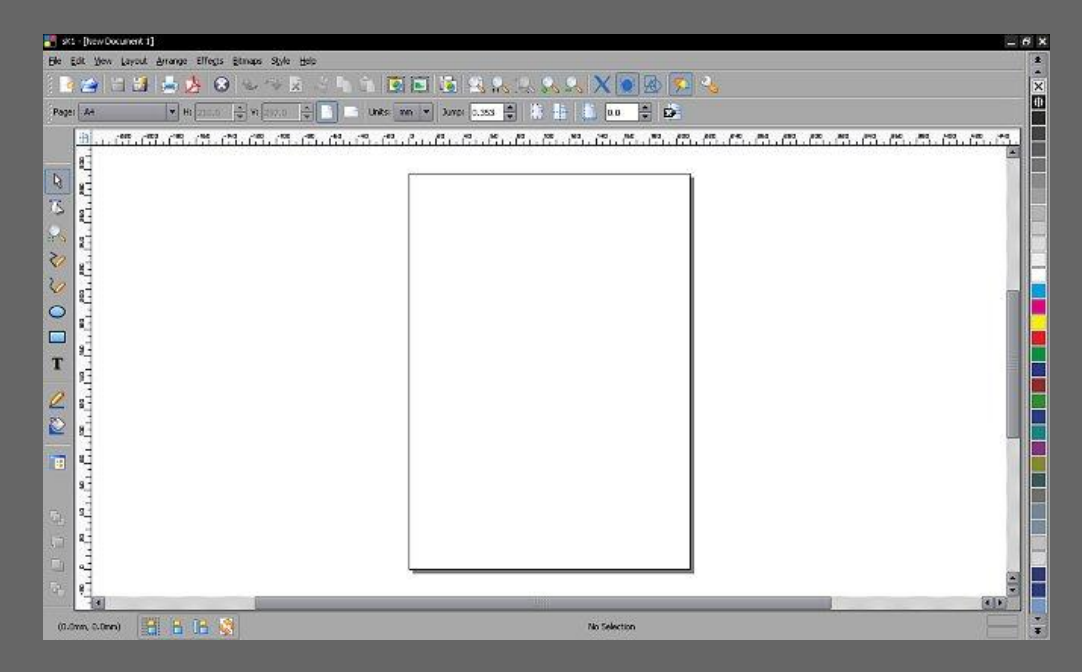

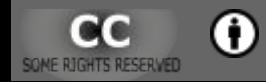

R

#### **2D animācijas**

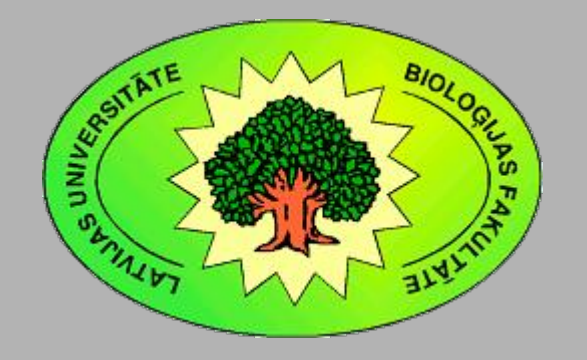

Kārlis Kalviškis LU Bioloģijas fakultāte 2011. gada 18. oktobrī.

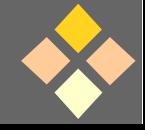

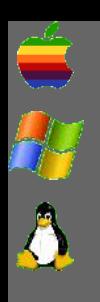

[Programmatūra attēlu apstrādei](#page-4-0)

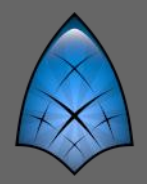

## Synfig Studio

- http://www.synfig.org/
- 2D animācijas programma.

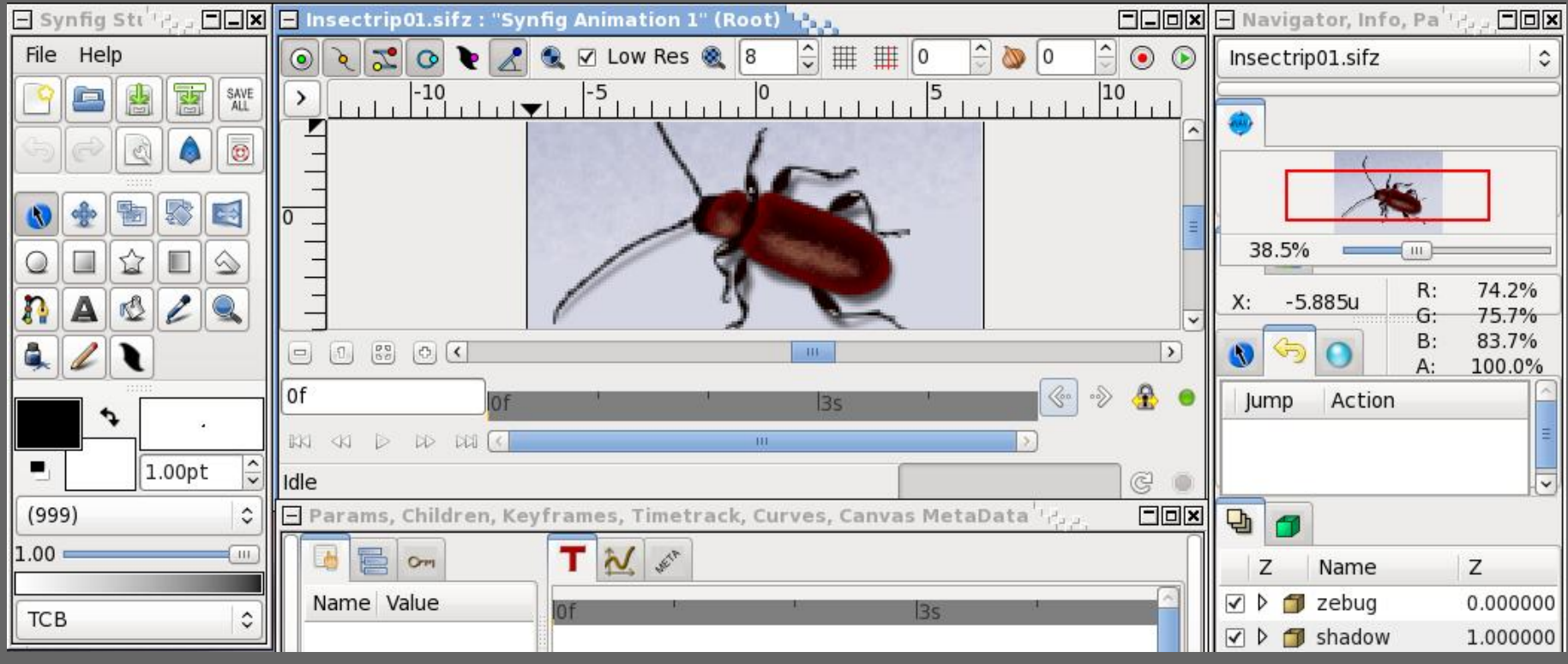

G) GC

**Izdevumu salikšana, uzstāšanās materiālu veidošana**

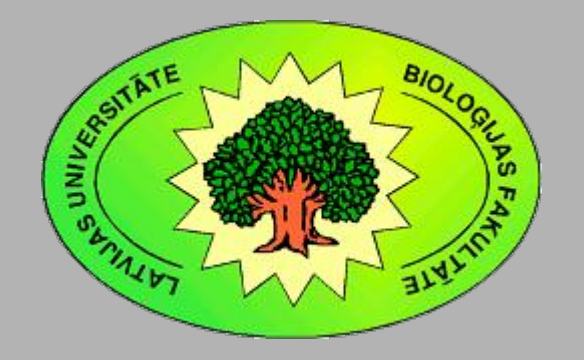

Kārlis Kalviškis LU Bioloģijas fakultāte 2011. gada 18. oktobrī.

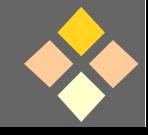

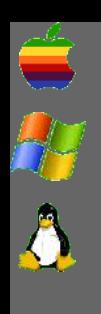

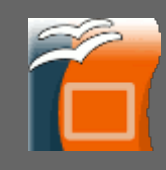

# OpenOffice.org Impress

- http://www.openoffice.org/
	- http://www.go-oo.org/
	- · http://symphony.lotus.com/software/ lotus/symphony/
	- *Impress* ir OpenOffice sastāvdaļa.
	- Šis uzskates materiāls ir veidots ar *OpenOffice.org Impress*.

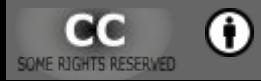

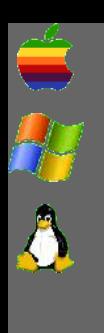

[Programmatūra attēlu apstrādei](#page-4-0)

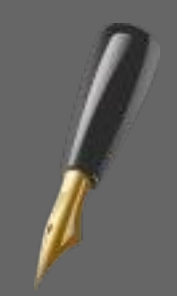

**Scribus** 

- http://www.scribus.net/
- Datorizdevniecība (galda izdevniecības sistēma, *desktop publishing*).

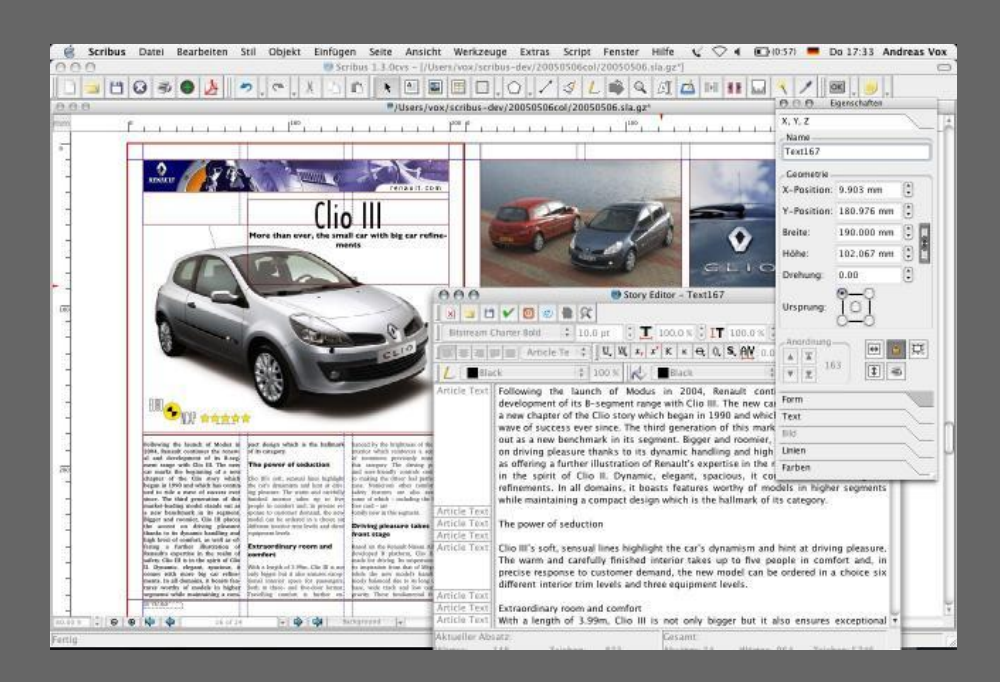

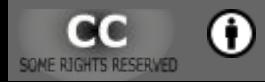

#### **3-D attēlu veidošana**

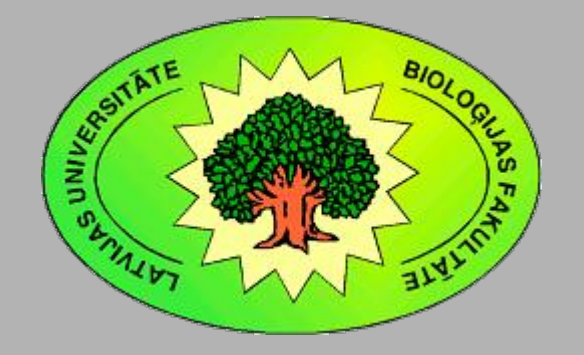

Kārlis Kalviškis LU Bioloģijas fakultāte 2011. gada 18. oktobrī.

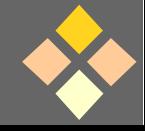

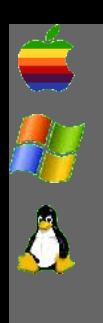

[Programmatūra attēlu apstrādei](#page-4-0)

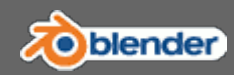

#### Blender

- http://www.blender.org/
- Modelēšana un animācija.

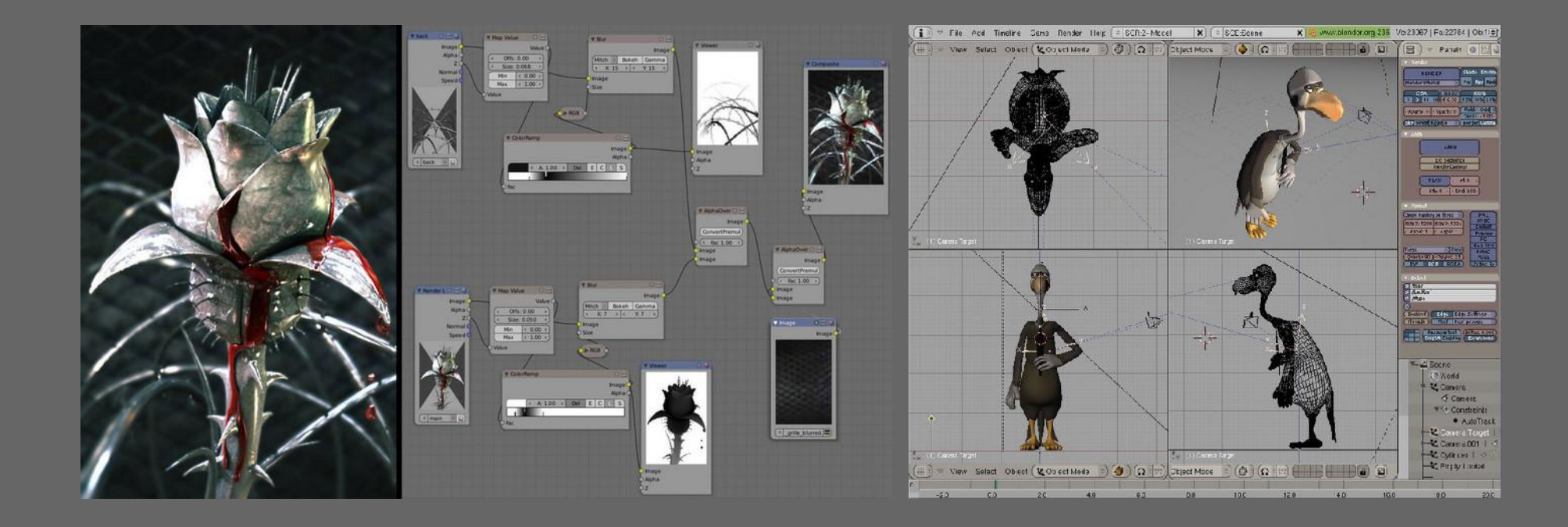

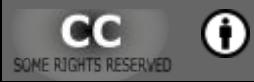

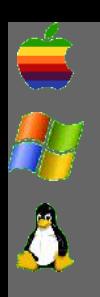

[Programmatūra attēlu apstrādei](#page-4-0)

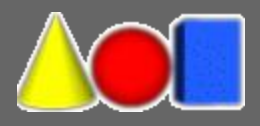

## Art of Illusion

#### • http://aoi.sourceforge.net/

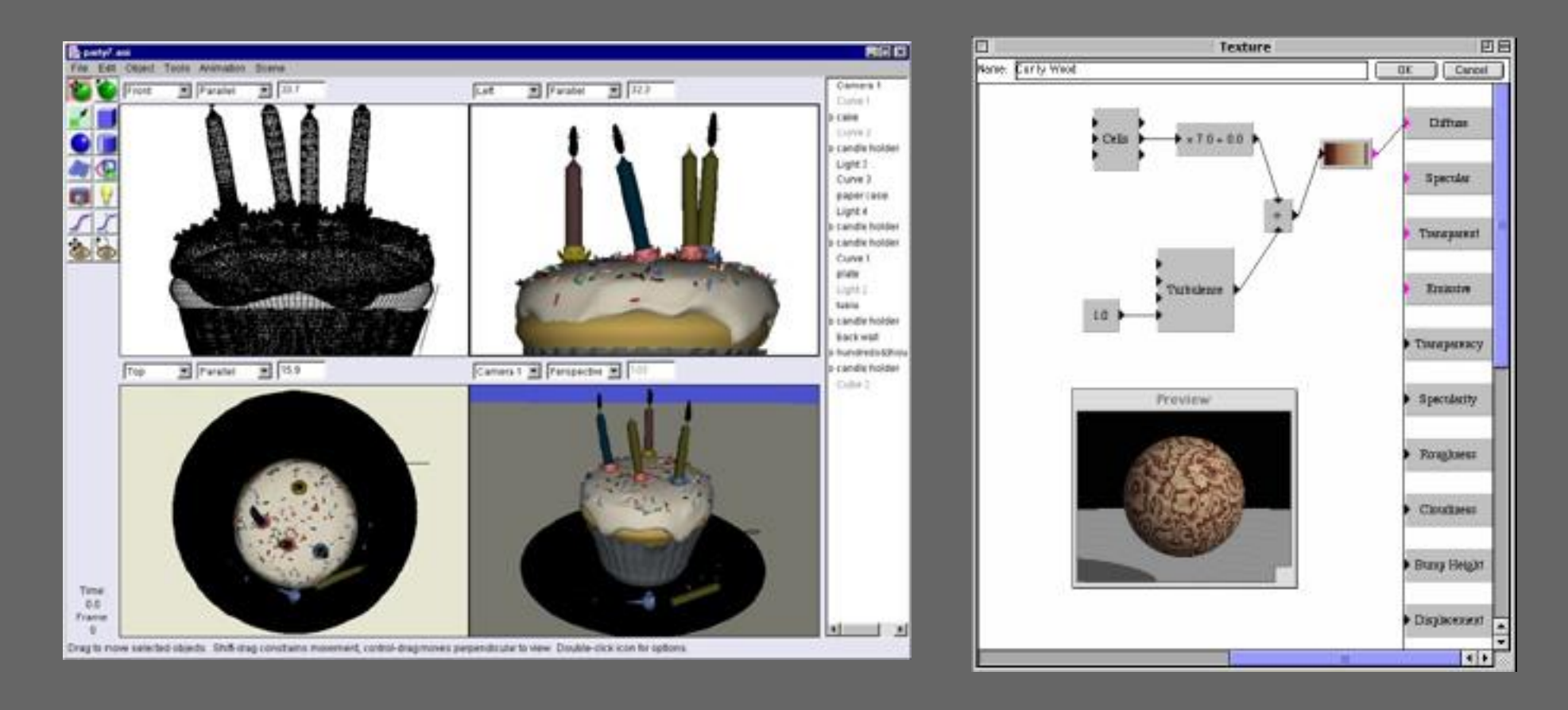

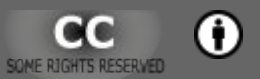

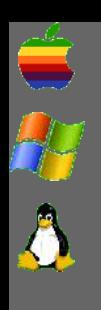

[Programmatūra attēlu apstrādei](#page-4-0)

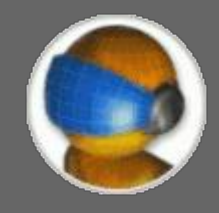

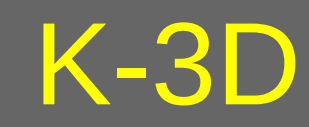

- http://www.k-3d.org/
- **Var veidot animācijas.**

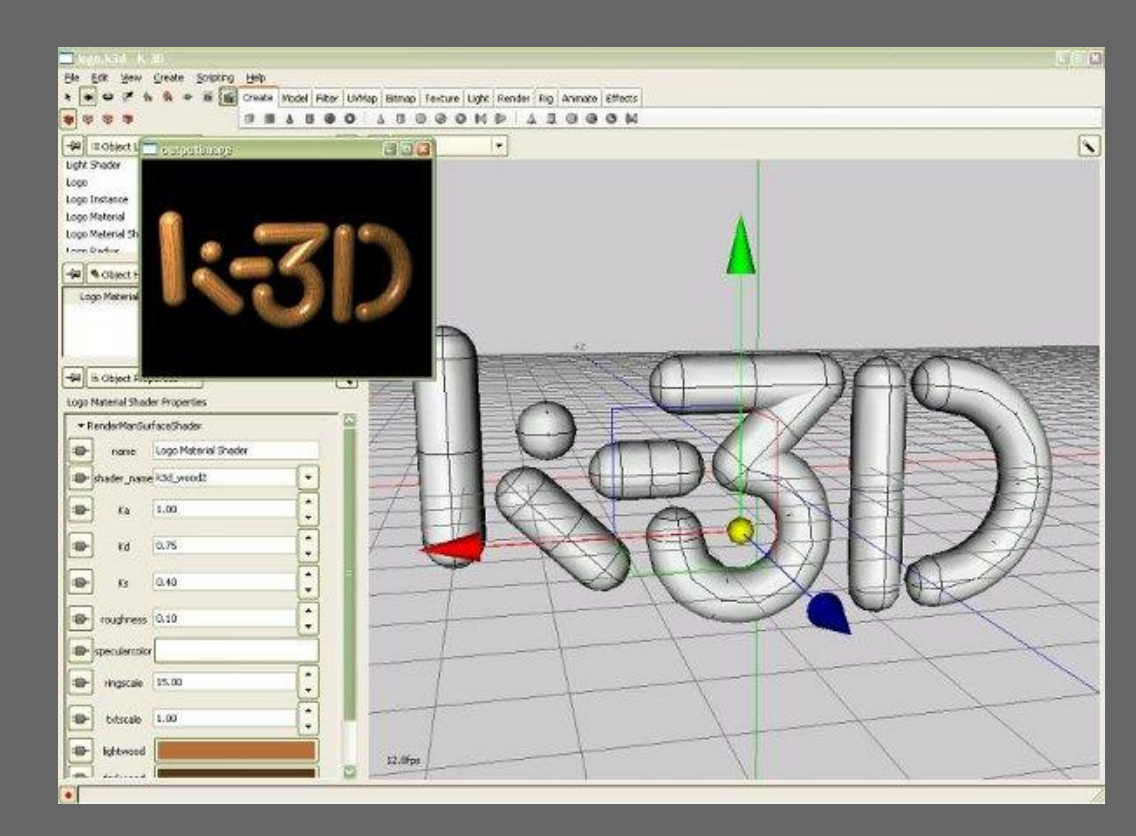

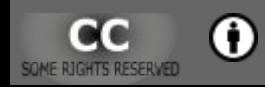

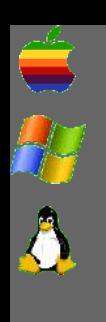

[Programmatūra attēlu apstrādei](#page-4-0)

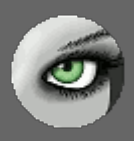

### MeshLab

- http://meshlab.sourceforge.net/
- Veido un labo 3D modeļus.

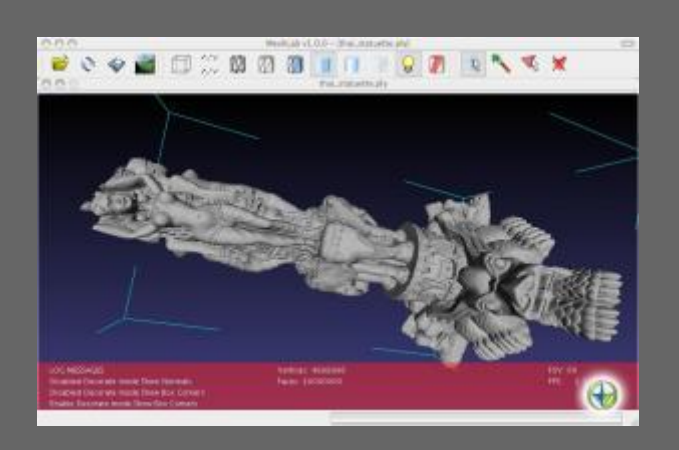

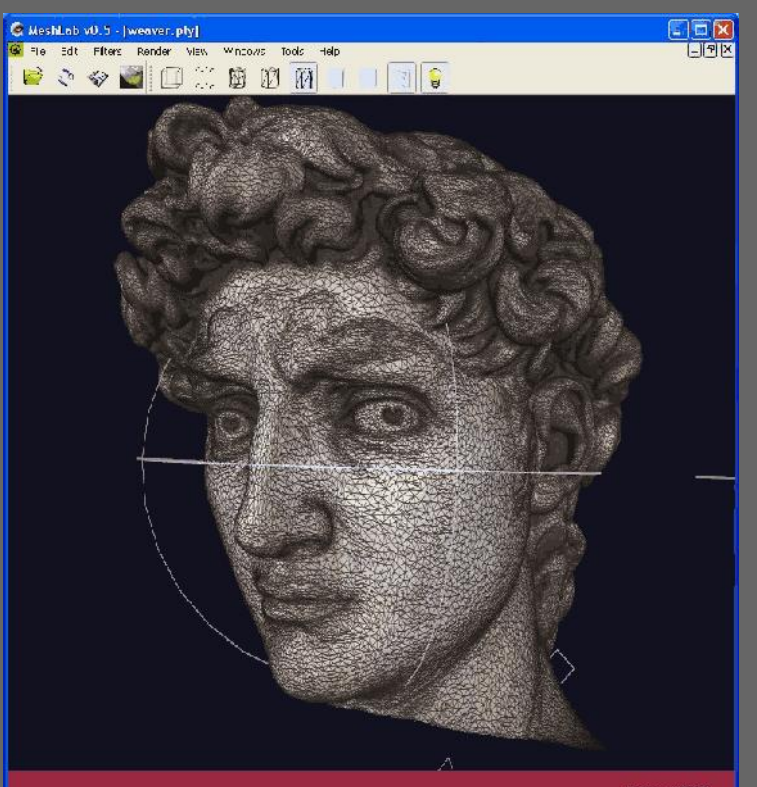

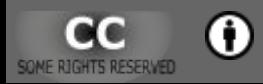

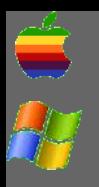

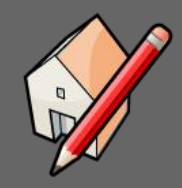

## Google SketchUp

- http://sketchup.google.com/
- Brīvā versija neuztur DWG un DXF failus.
- Maksas versija ir ar daudz plašākām iespējām.

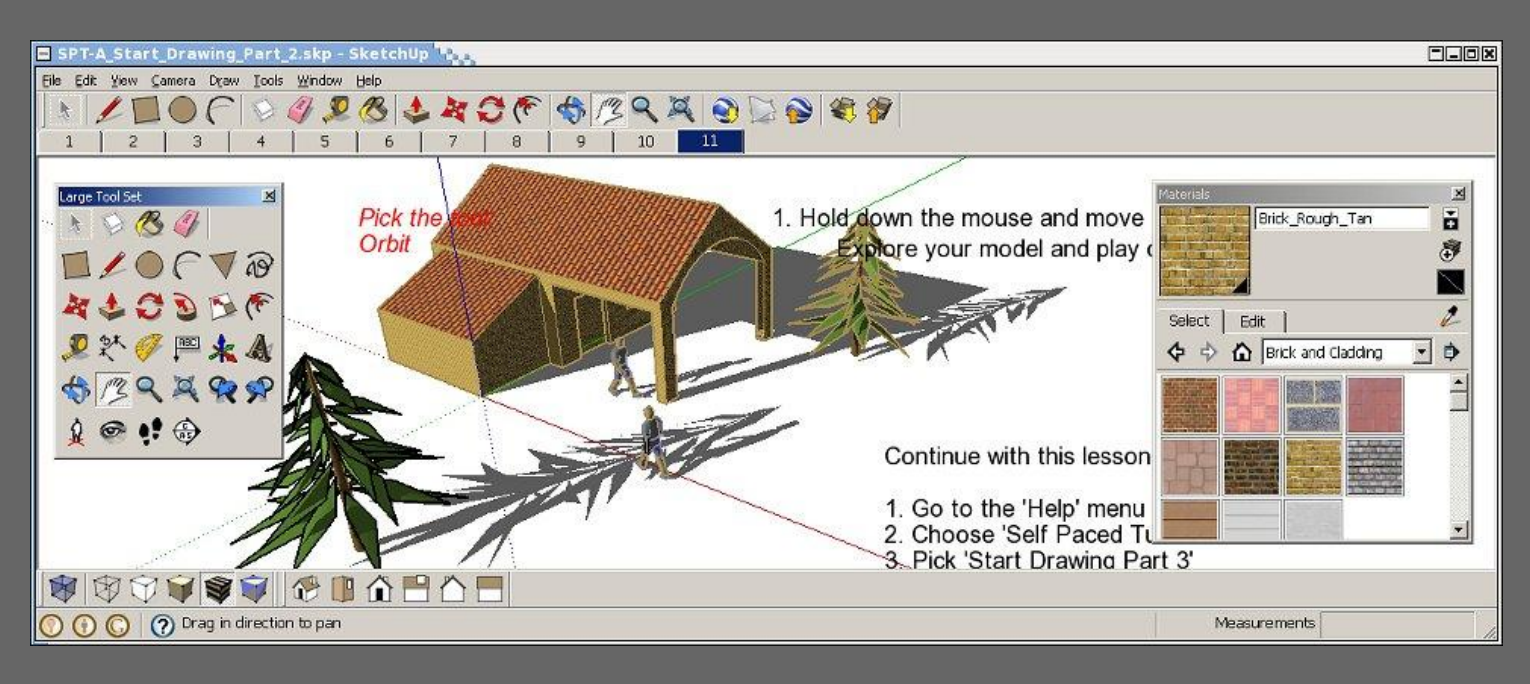

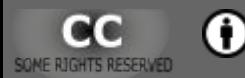

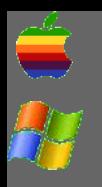

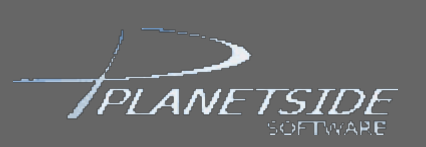

### Terragen

- http://www.planetside.co.uk/terragen/
- Par brīvu personīgai nekomerciālai lietošanai.
- Maksas versija ir ar daudz plašākām iespējām.
- Brīvai versijai lielākais attēla izmērs ir tikai 800 × 600 pikseļi.

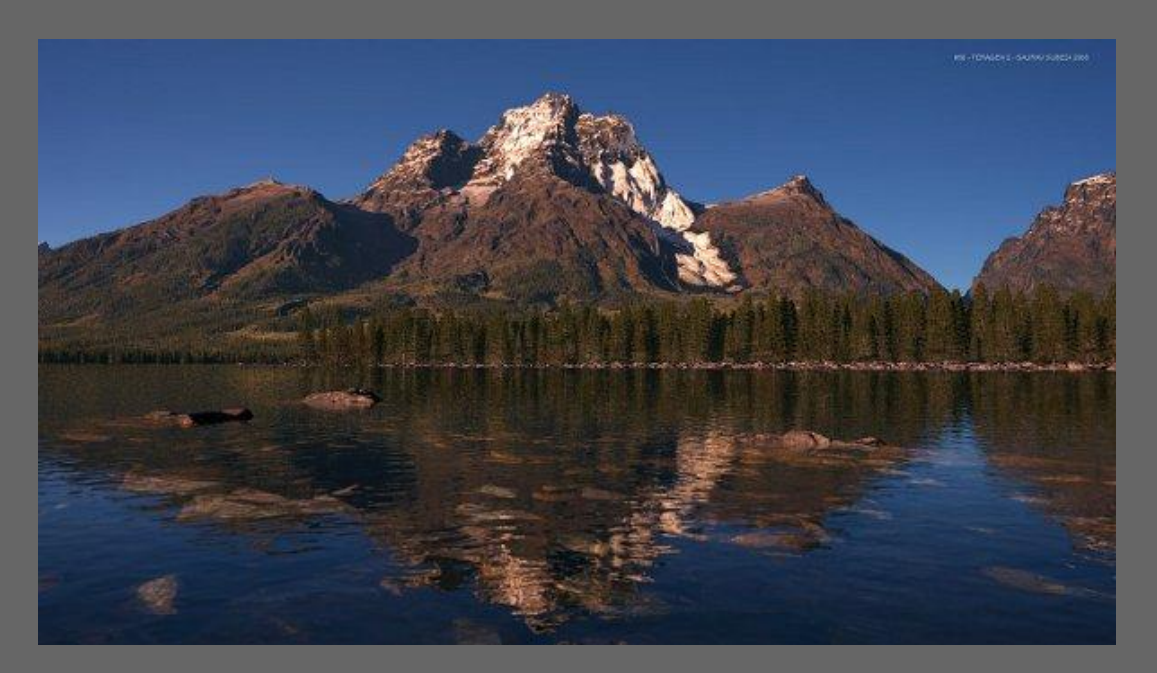

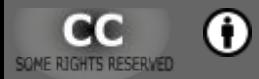

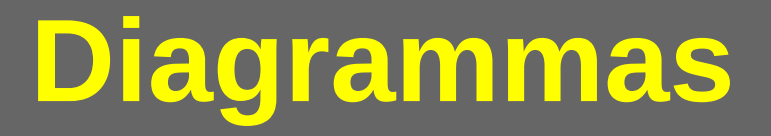

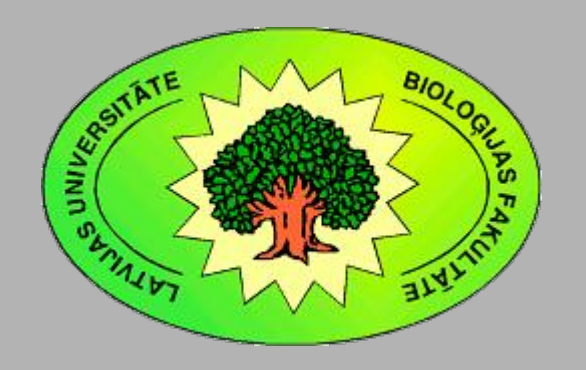

Kārlis Kalviškis LU Bioloģijas fakultāte 2011. gada 18. oktobrī.

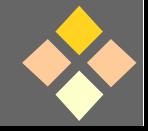

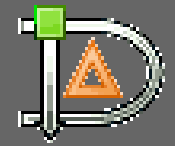

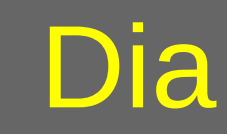

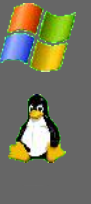

R

#### • http://live.gnome.org/Dia http://dia-installer.de/

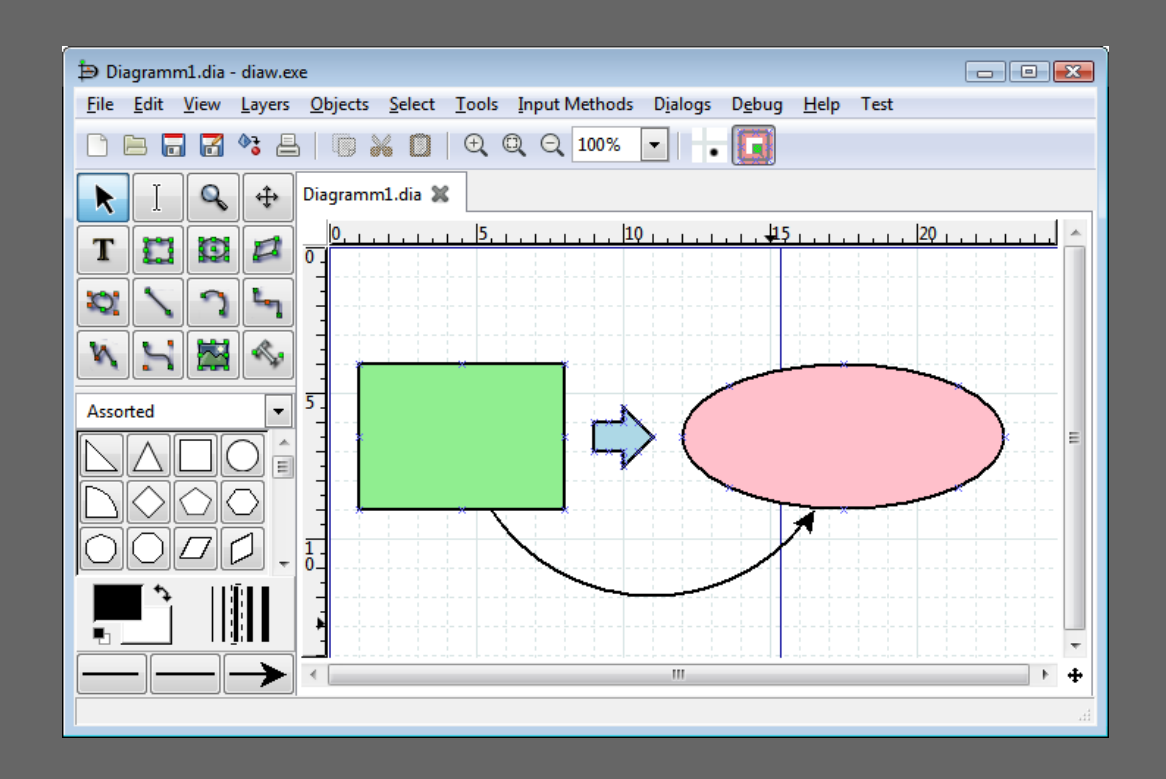

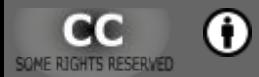

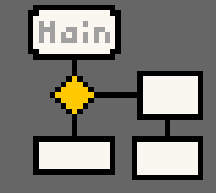

## Diagram Designer

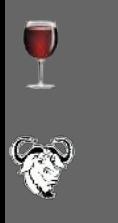

#### • http://meesoft.logicnet.dk/

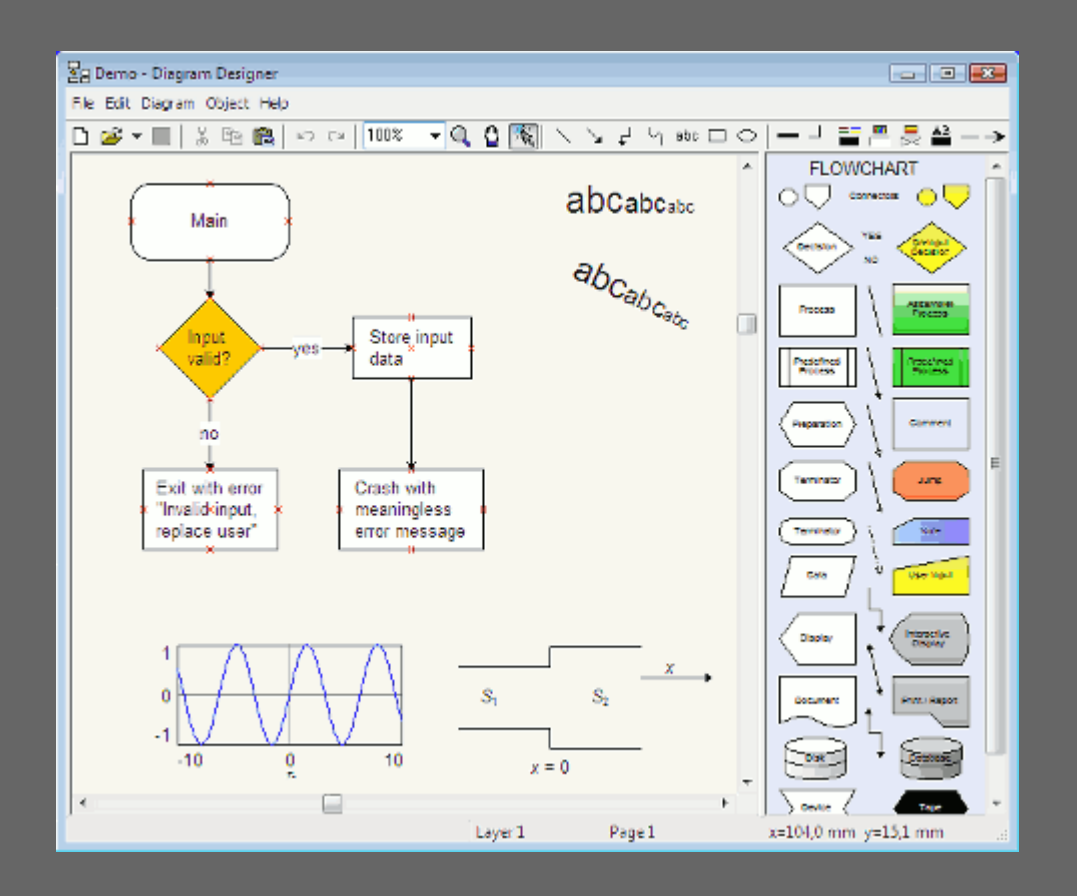

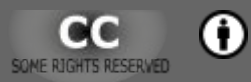

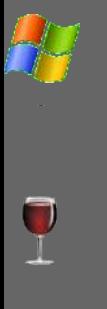

## *Dynamic Draw* un *Thought Tickler*

- http://sourceforge.net/projects/historyrecorder/ http://www.dynamicdraw.com/
- Programmatūra ar aizdomīgu uzvedību.

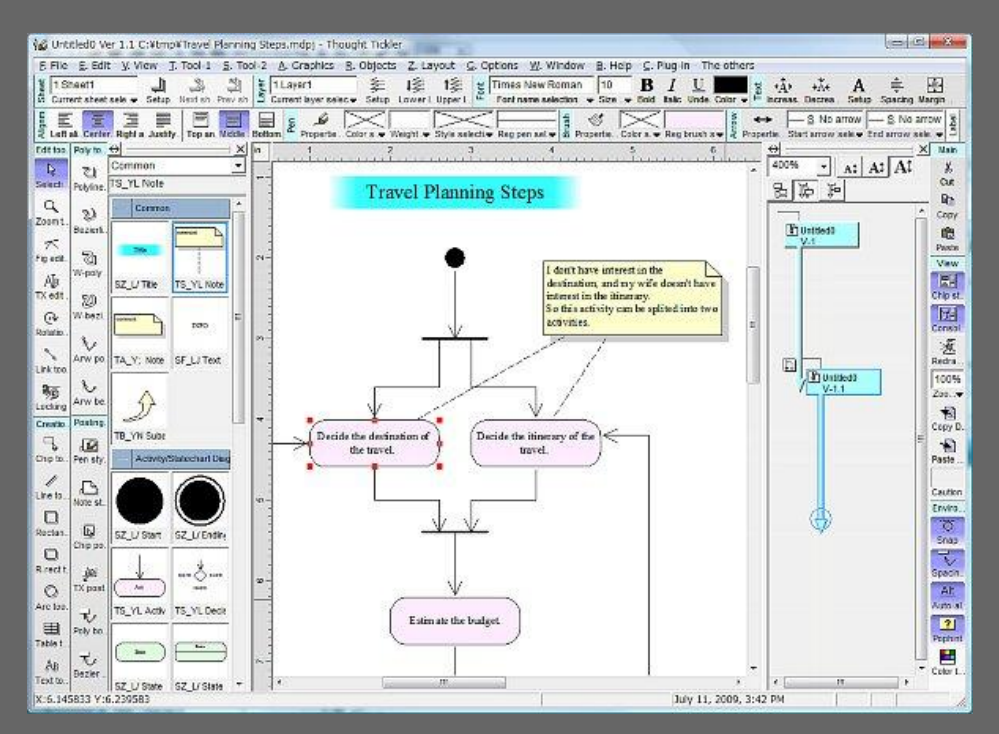

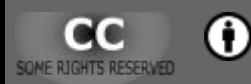

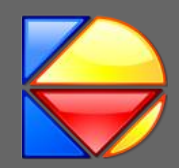

## Kivio

- http://www.koffice.org/kivio/
- *Koffice* sastāvdaļa, tiks aizstāts ar *Flow*.
- Uztur tikai pati savu vektorformātu.

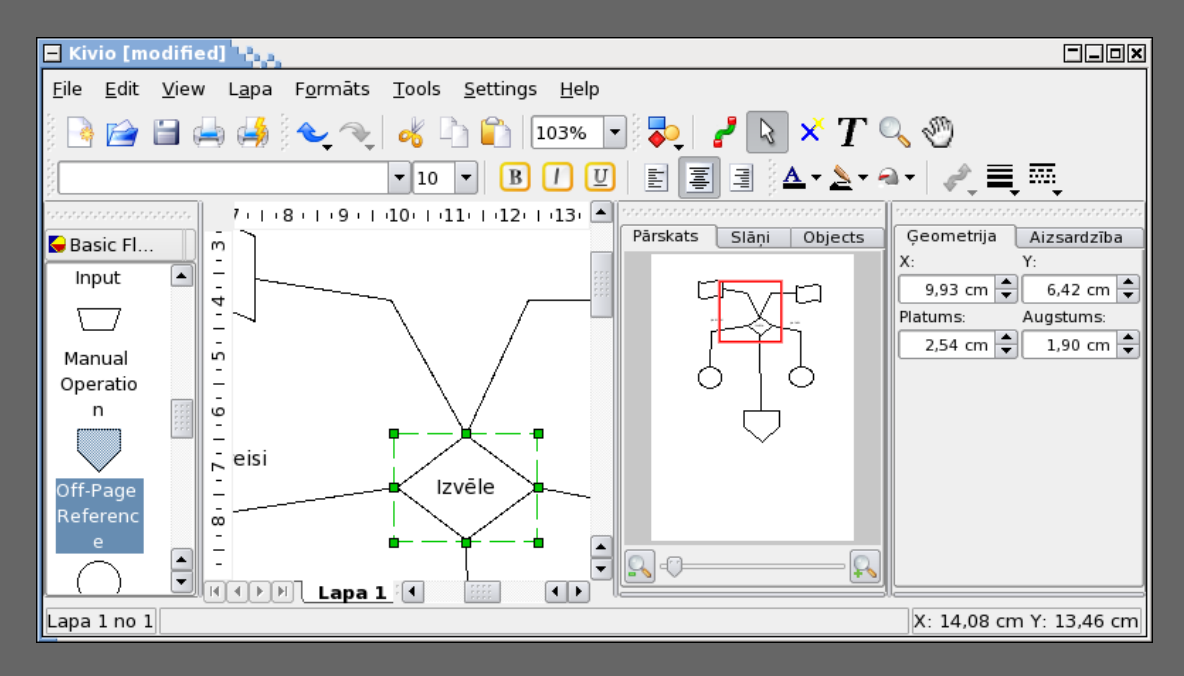

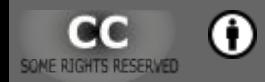

A

R

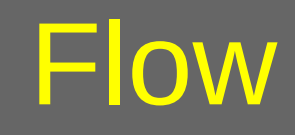

#### • http://www.calligra-suite.org/flow/

● Pašlaik vēl beta versijā.

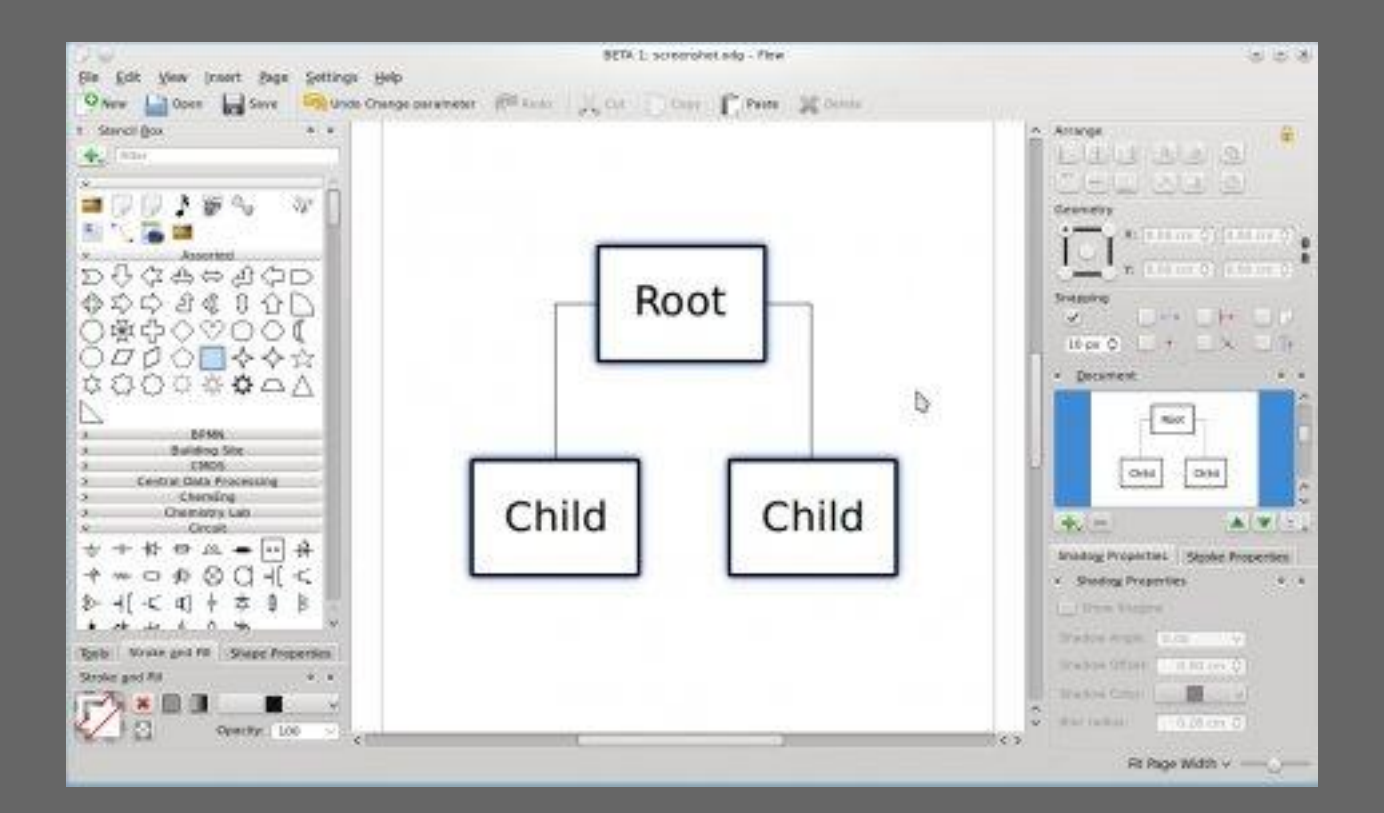

O. SOME RIGHTS RESERVED

A

R

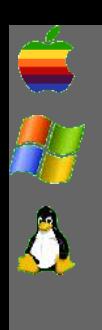

[Programmatūra attēlu apstrādei](#page-4-0)

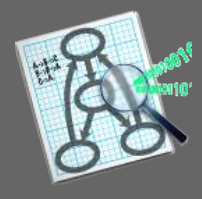

## Graphviz

- http://www.graphviz.org/
- Aprakstoša valoda, komandrindas rīku kopums.

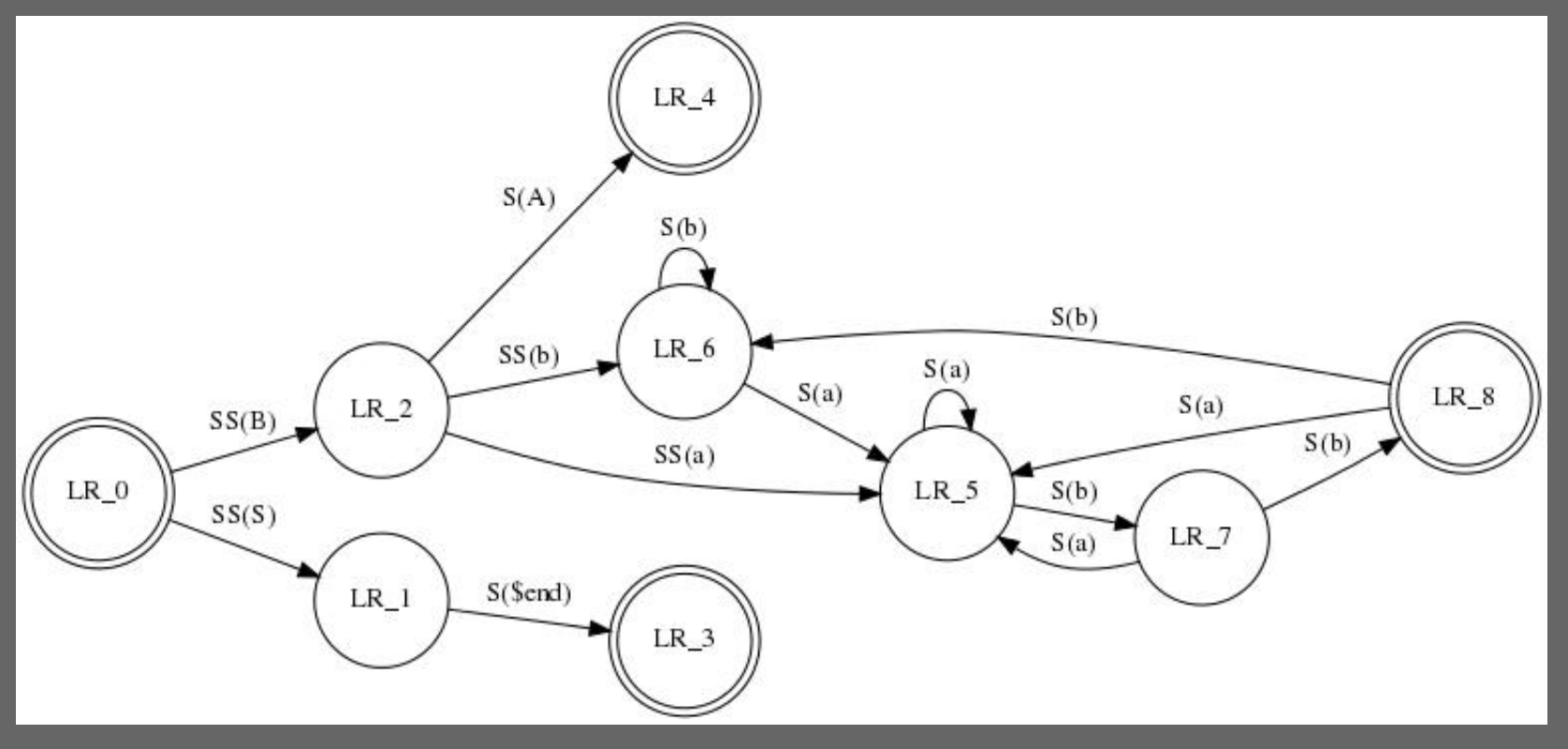

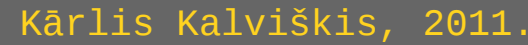

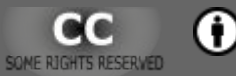

### **Funkciju attēlošana**

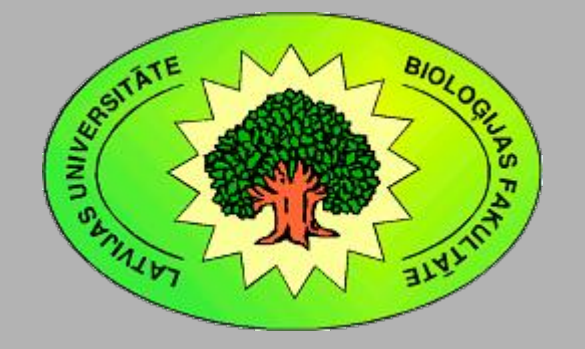

Kārlis Kalviškis LU Bioloģijas fakultāte 2011. gada 18. oktobrī.

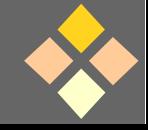

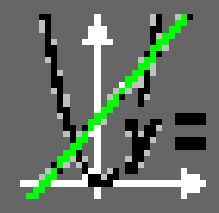

## f(x)-Viewer

#### • http://sixdots.de/fxviewer/en/

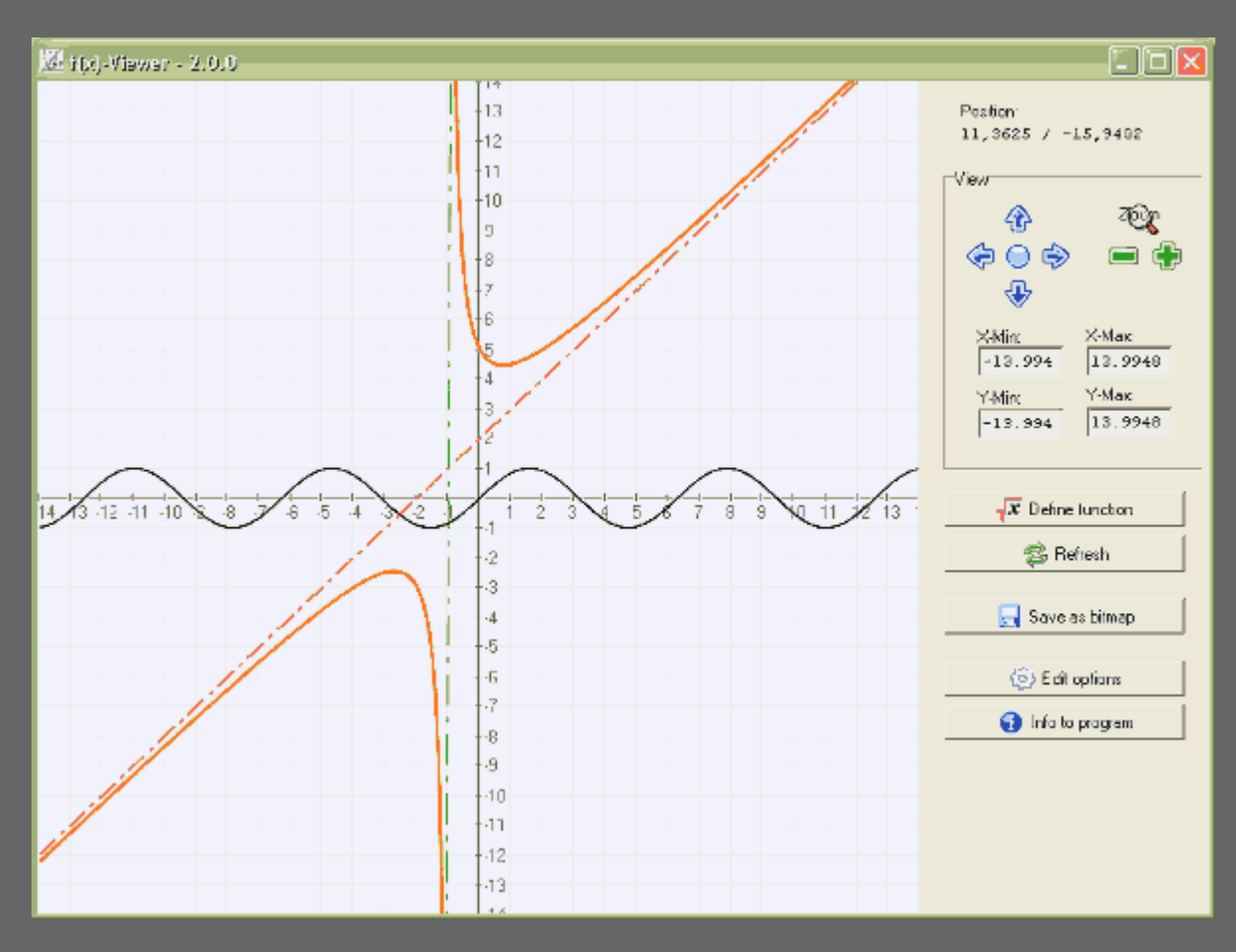

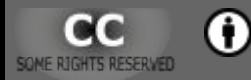

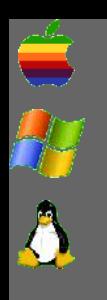

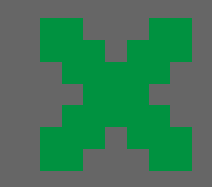

#### GEONExT

#### • http://geonext.uni-bayreuth.de/

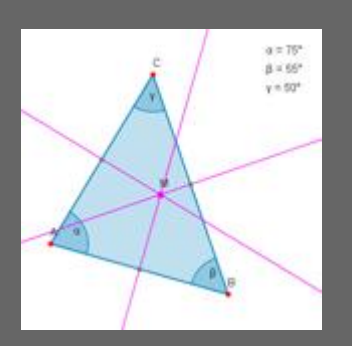

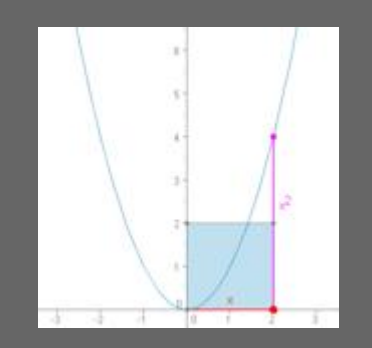

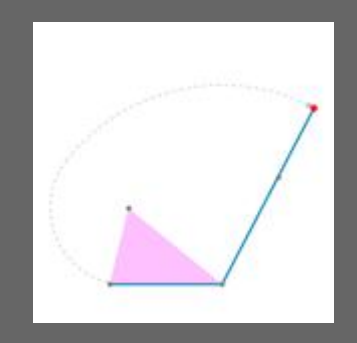

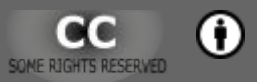

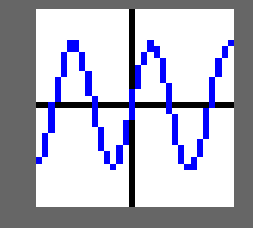

#### MathGV

#### • http://mathgv.com/

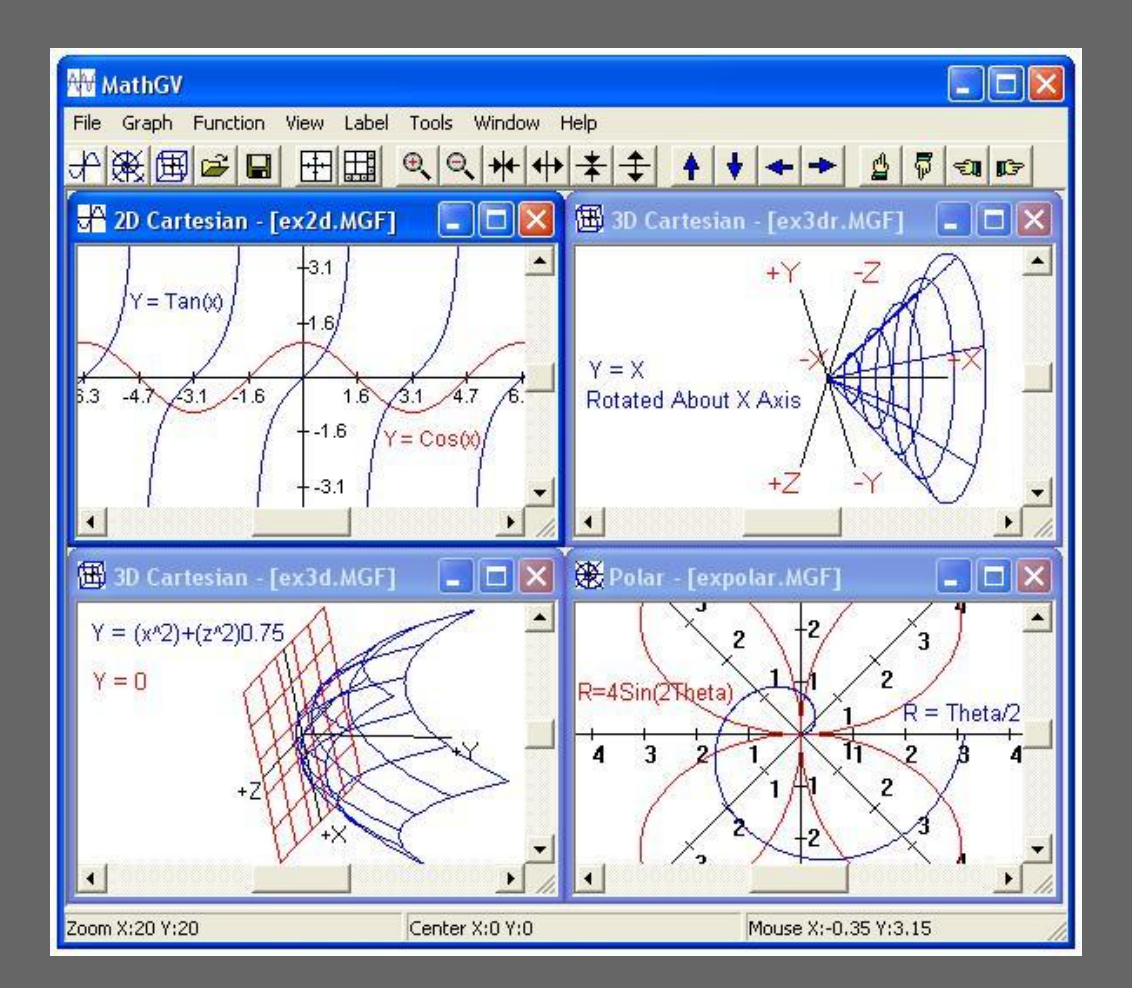

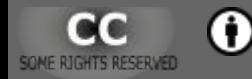

 $\mathbf{P}$ 

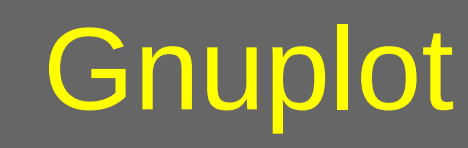

- http://www.gnuplot.info/
- **Komandrindas rīks un bibliotēka.**

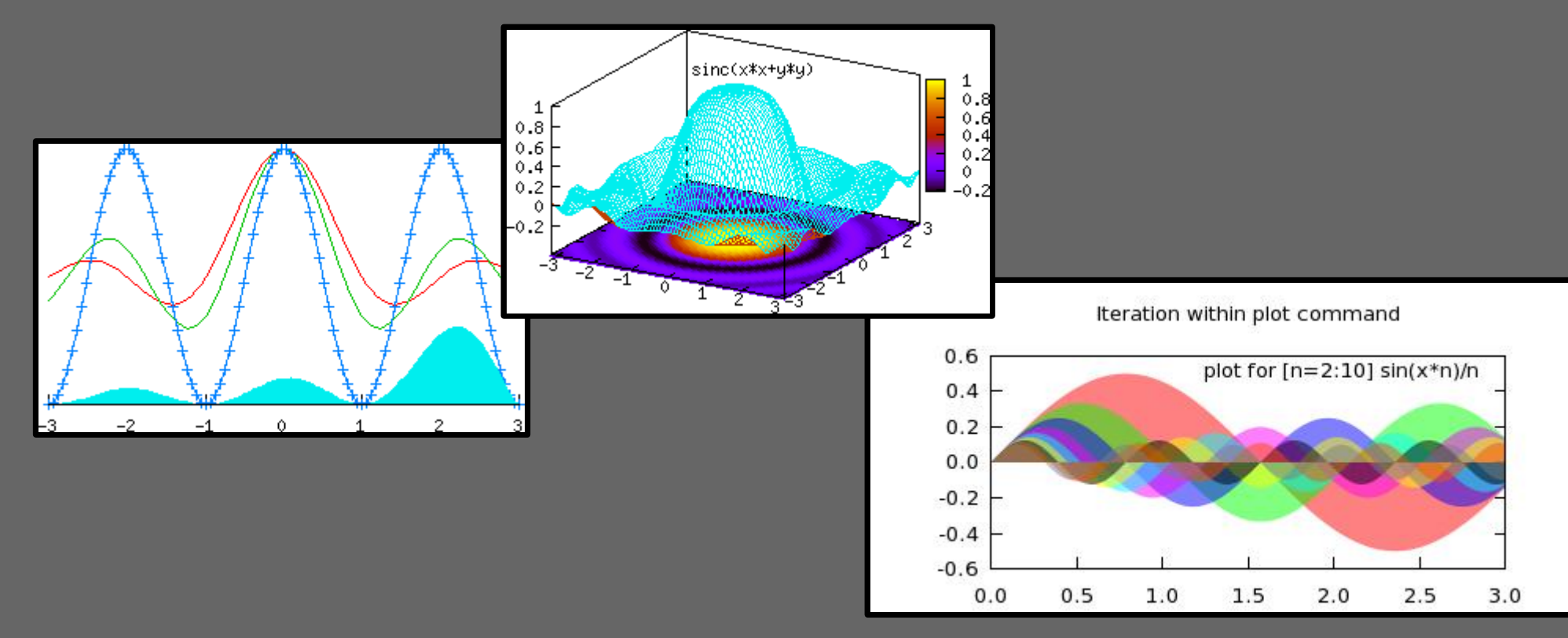

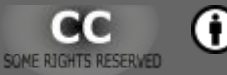

R

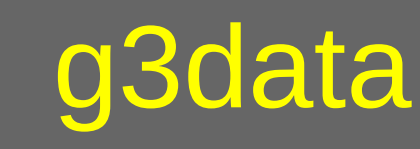

• http://www.frantz.fi/software/g3data.php

• "Atjauno" datus no grafika.

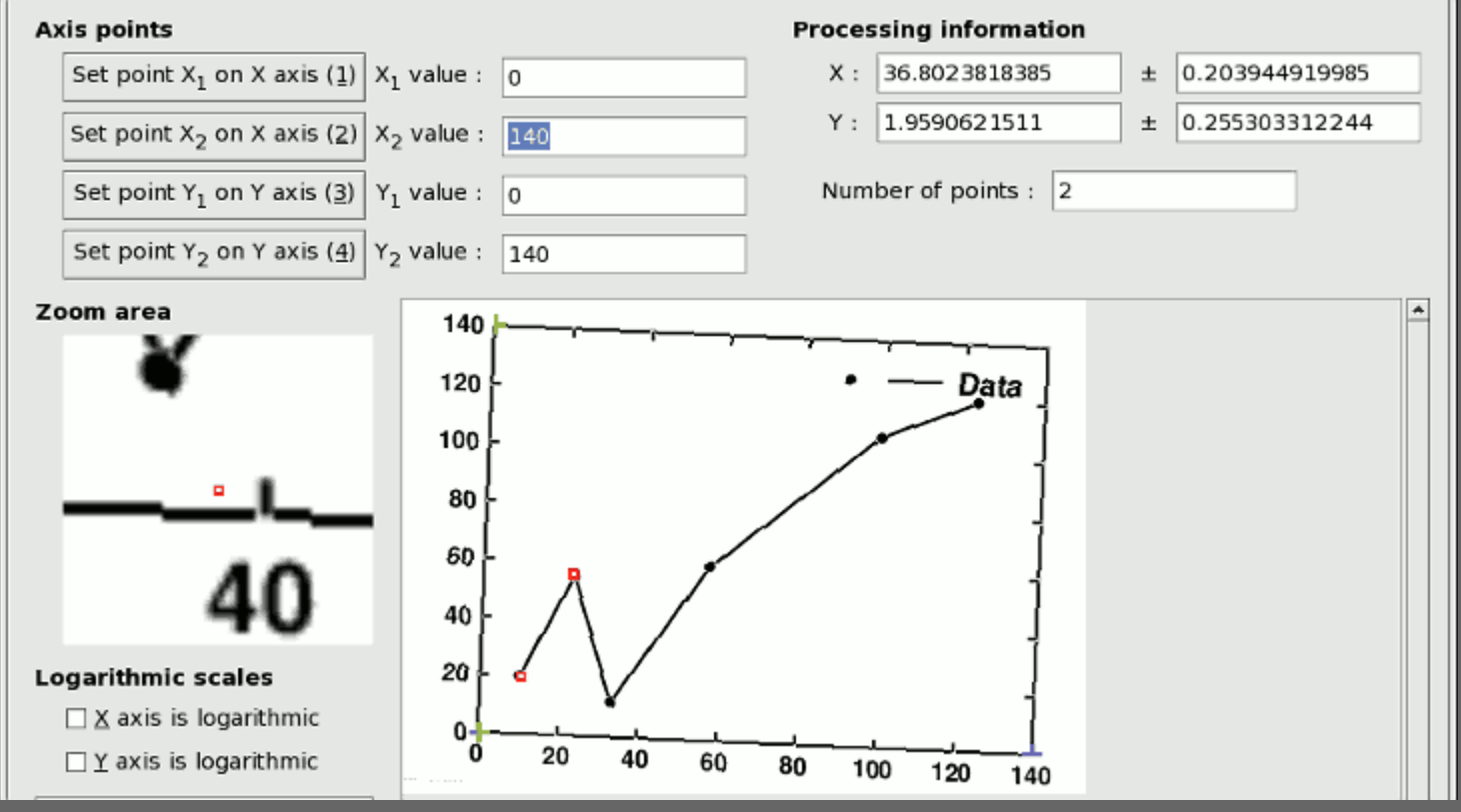

Kārlis Kalviškis, 2011.

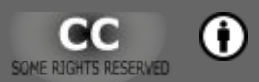

**AC** 

R

## **Papildus uzziņai**

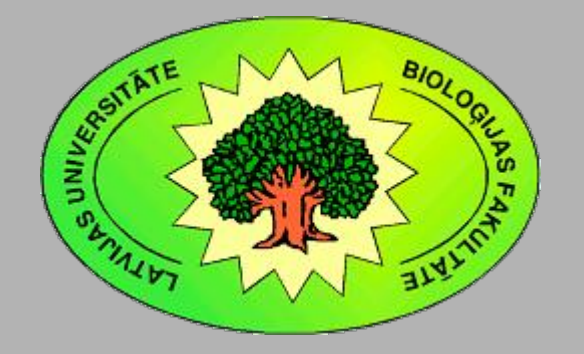

Kārlis Kalviškis LU Bioloģijas fakultāte 2011. gada 18. oktobrī.

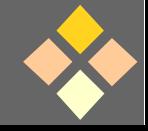

#### Pamācības tīmeklī

- http://priede.bf.lu.lv/scripts/atteli/ albums.cgi?d=atteli&s=uzskatei
- http://screencasters.heathenx.org/
- http://www.pixel2life.com/tutorials/inkscape/
- http://priede.bf.lu.lv/scripts/ViesuGramata/ vg.cgi?v=g&s=tiikls

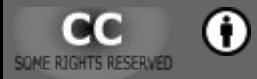

#### Failu krātuves

- http://priede.bf.lu.lv/ftp/pub/Grafika/
- http://priede.bf.lu.lv/ftp/pub/TIS/

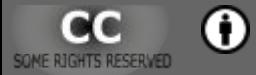